Neue Produktionskonzepte für die Halbleiterfertigung

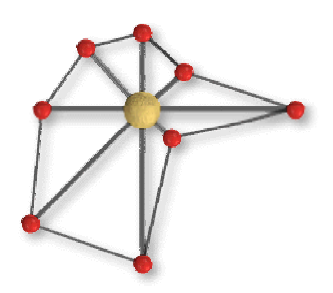

# **Konzepte für intelligente Reinheitssysteme**

Verbundprojekt SmartFab Reinraum (IRIS)

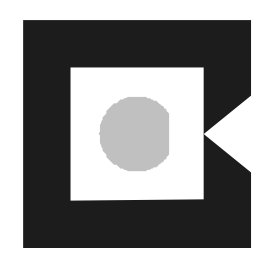

*SMARTFAB IRIS*

# **ABSCHLUSSBERICHT**

**der**

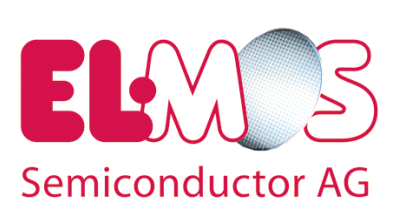

**FKZ: 01 M 2967 a**

Weitere Verbundpartner:

ACR CCI / DOMO Daldrop & Dr.-Ing. Huber

SMST X-Fab / Thesys FhG IPA

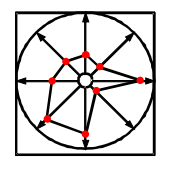

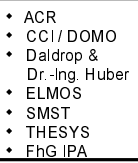

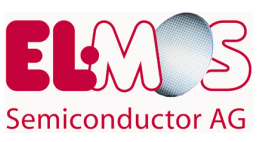

# **Inhaltsverzeichnis**

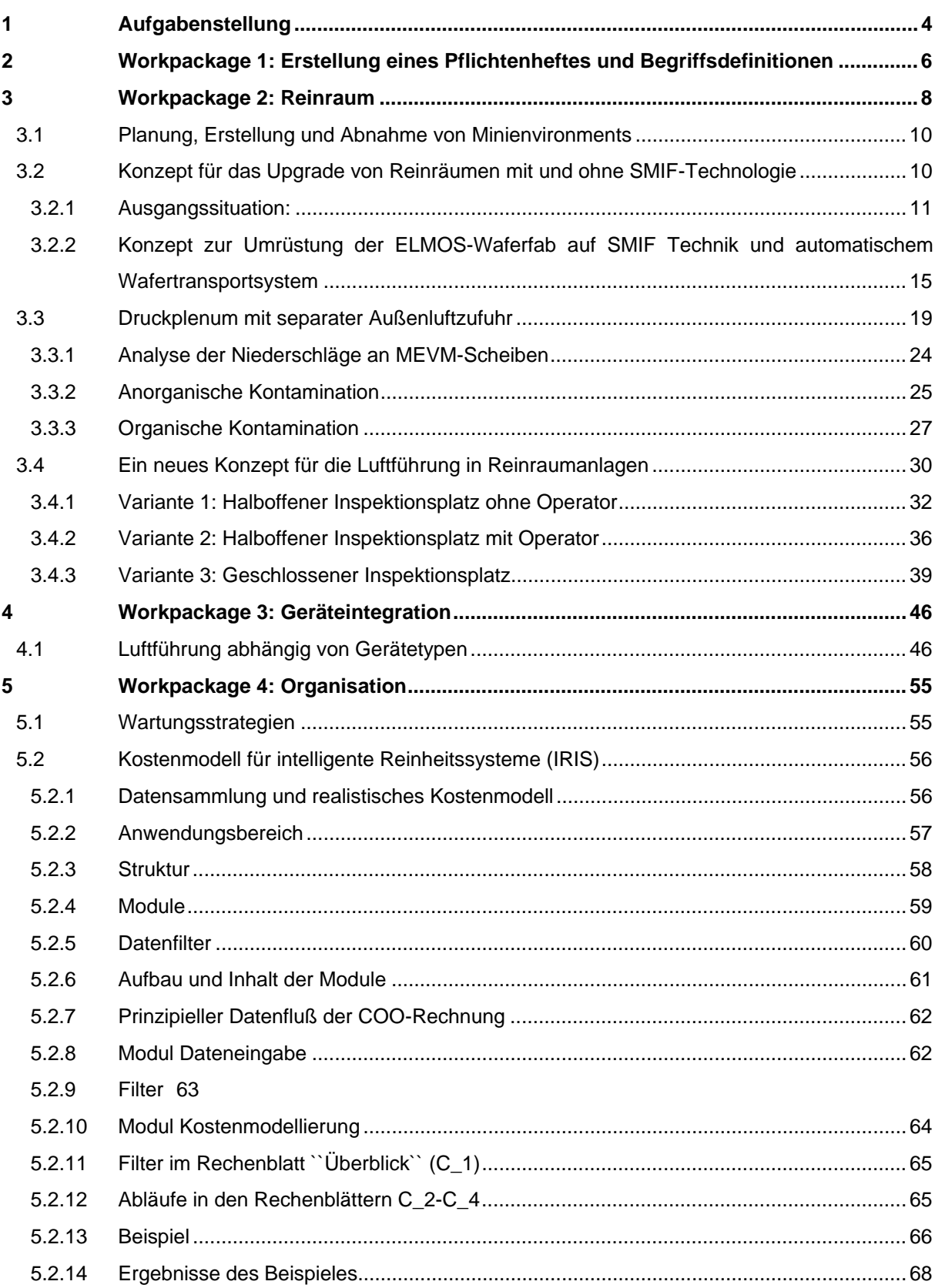

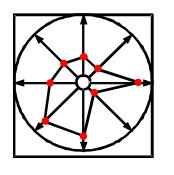

SMART FABRICATION Konzepte **OCES** für intelligente<br>Externalisation eitssysteme

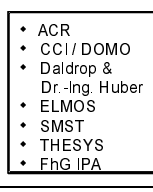

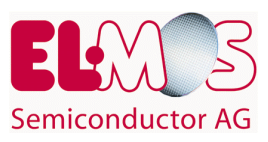

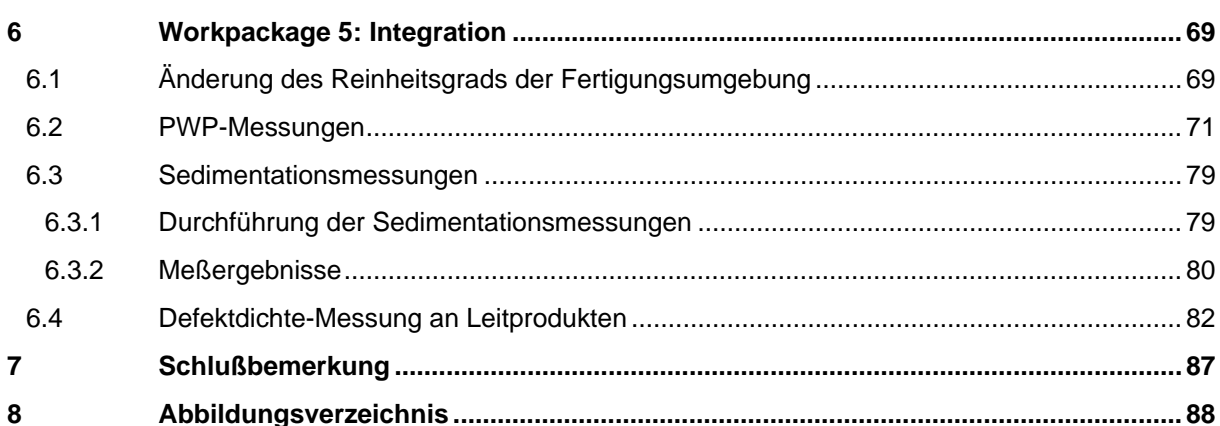

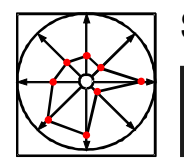

K o nz epte  $\overline{\mathbf{I} \mathbf{S}}$  R e in he its sy stem e für intelligente SMART FABRICATION  $\,$  :  $\overline{\bullet}$  ACR

● CCI/DOMO<br>● Daldrop &<br>Dr.-Ing. Huber<br>● ELMOS  $\cdot$  SMST → JWDI<br>◆ THESYS  $FhG$  IPA

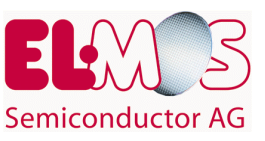

# **1 Aufgabenstellung**

Zur Erhaltung und Verbesserung der Wettbewerbsfähigkeit der mikroelektronischen Bauelementeindustrie - insbesondere in Deutschland und Europa - galt es, die Produktionskosten bei gleichzeitiger Erhöhung der Flexibilität drastisch zu reduzieren. Alle zur Verfügung stehenden Reinraumkonzepte erforderten hohe Investitions- und Betriebskosten, waren untereinander nicht kompatibel und bezüglich der zunehmenden Reinheitsanforderungen sowie der notwendigen Automatisierung nur bedingt anpassungsfähig. Es existierten nur unzureichende Möglichkeiten, um die Integration von Halbleiterfertigungsgeräten, Automatisierungskomponenten und Reinraumtechnik innerhalb eines Gesamtsystems zu realisieren und aufeinander abzustimmen.

Im vorliegenden FuE-Projekt wurden deshalb Prinzipien für intelligente Reinheitssysteme konzipiert, entwickelt und erprobt, die als Schlüsselkomponenten zukünftige smarte Halbleiterfertigungen möglich machen. Mit den vorgesehenen Arbeiten sollten die Voraussetzungen dafür geschaffen werden, zukünftig schnell und flexibel intelligente Reinheitssysteme an die spezifischen Anforderungen der verschiedenen Produkte anpassbar zu machen und die benötigten Halbleiterfertigungsgeräte kostengünstig und schnell in die so definierte Reinrauminfrastruktur einzubringen.

Ausgehend von bisherigen Arbeiten und Erkenntnissen weltweit tätiger Entwicklungskonsortien, wie beispielsweise in verschiedenen JESSI-Projekten, wurde das gesamte Reinheitssystem, bestehend aus den Elementen Reinraum, Automatisierungskomponenten, lokalen Anlagenkapselungen, Ein-/ Ausgabeschnittstellen, Halbleiterfertigungsgeräten sowie bestehenden Schnittstellen zwischen den Komponenten kritisch analysiert und in unterschiedlichen Lösungskonzepten realisiert. Die unterschiedlichen Lösungsprinzipien wurden dabei im Rahmen einer Integration beim Projektpartner ELMOS qualifiziert und unter Heranziehung eines ebenfalls innerhalb des Projektes entwickelten, universell für Reinheitssysteme einsetzbaren Kostenrechnungsmodells zu intelligenten Reinheitssystemen für unterschiedliche Anwendungen in smarten Halbleiterfertigungen ausgearbeitet.

Die Zusammensetzung des Projektkonsortiums wurde so gewählt, daß die Halbleiterproduzenten ELMOS, SMST und THESYS ihre Erfahrungen bei der Realisierung neuer sowie bei der Modifikation bestehender Produktionsbereiche in das Projekt einbringen und im engen Dialog mit den Geräte- und Systemherstellern in Pilotapplikationen praktisch realisieren konnten.

Als Anlagenbauer nahm deshalb die Fa. Daldrop + Dr. Ing. Huber am Projekt teil und brachte Erkenntnisse aus der Realisierung neuer bzw. der Modifikation bestehender reinraumtechnischer Anlagen gerade bei den Halbleiterherstellern des Projektkonsortiums ein.

Als Hersteller von flexiblen Systemen für die Einkapselung von Fertigungsgeräten konnte die Fa. DOMO Erfahrungen auf dem Gebiet der Minienvironment-Technik beitragen. Die Fa. ACR Dresden/Niedereschach, erfahrene Hersteller von Automatisierungs-komponenten und -systemen, erarbeitete alle Themen zur manuellen bzw. automatischen Be- und Entladung von Halbleiterfertigungsgeräten mit SMIF-Techniken und Transportautomatisierung. Das Institut für Produktionstechnik und Automatisierung (FhG-IPA) der Fraunhofer Gesellschaft übernahm in diesem Projekt die Rolle des Systemintegrators, entwickelte in Zusammenarbeit mit den Partnern ein universell einsetzbares Kostenrechnungsmodell für

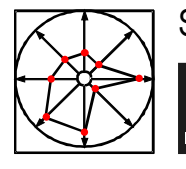

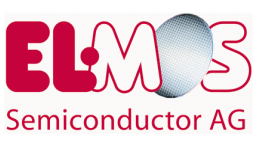

intelligente Reinheitssysteme und führte die Ergebnisse der Projektschwerpunkte der Partnerfirmen zu einem gemeinsamen Konzept zusammen.

In diesem Projekt konnten Ansätze für intelligente Reinheitssysteme entwickelt werden, in denen die Systemkomponenten flexibel aufeinander abgestimmt sind und in ihrer Wechselwirkung direkt auf die Halbleiterfertigungsgeräte bzw. die notwendigen Handhabungs- und Transportautomatisierung in Abhängigkeit der Produktanforderungen als ganzheitliches System mit definierten Schnittstellen ausgelegt werden können.

Diese Komponenten sind:

- die installierte Reinraumtechnik und die Einkapselung der Produktionsanlagen mit angepaßter Luftführung
- die gerätespezifischen Anpassungen
- der Transport der Produkte unter definierten Reinheitsbedingungen zwischen den Fertigungsgeräten
- die Ein- und Ausgabe der Produkte unter spezifizierten Randbedingungen in Fertigungsgeräten mit definierter reiner Umgebung.

ELMOS verfolgte innerhalb des Projektes das Ziel, Lösungsmöglichkeiten aufzuzeigen, um die Betriebskosten für Reinräume der Halbleiterindustrie drastisch zu reduzieren. Schwerpunkte waren hierbei:

- Reduzierung des hochreinen Flächenanteils im Reinraum durch die Einkapselung (Minienvironments) des Produktionsequipments (Ausführungsbeispiele und praktische Ergebnisse auch für partielle Lösungen und das Upgrading bestehender Fertigungslinien).
- Konzeptionierung und Realisierung einer stufenweisen Einführung der SMIF-Technologie und partieller Automatisierungstechnologien für bestehende Fertigungslinien.
- Begleitende systematische Defektengineeringstudien, um den Einfluß verschiedener Verbesserungsmaßnahmen auf die Partikel- und Ausbeuteniveaus der in der ELMOS-Produktion gefertigten ASICs zu verifizieren.

Grundsätzlich ist im Projektablauf in den folgenden Phasen vorgegangen worden:

- 1. Erstellung eines Pflichtenhefts zur Entwicklung des Konzepts auf der Basis der Projektergebnisse aus u.a. Smart Fabrication Phase 0, FAW, AUTOWEC, sowie durch Besuche von Reinräumen bei namhaften Halbleiterproduzenten.
- 2. Erarbeitung flexibler, kosten- und qualitätsbezogener Teilkonzepte (inklusive Kostenmodell).
- 3. Test der erarbeiteten Teilkonzepte in der ELMOS-Produktion.

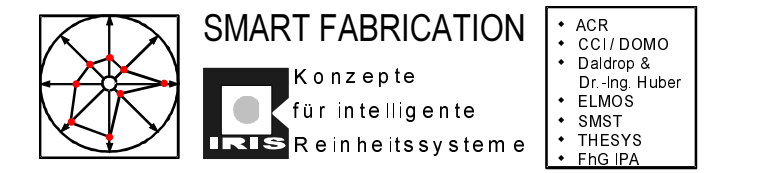

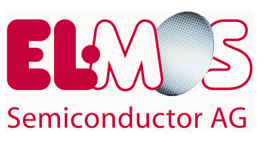

# **2 Workpackage 1: Erstellung eines Pflichtenheftes und Begriffsdefinitionen**

Für das Projekt galt folgende Definition:

*Ein Reinheitssystem umfasst alle Komponenten und deren Schnittstellen, die in ihrem Zusammenwirken die prozeß- und produktbedingten Reinheitsanforderungen bzgl. luftgetragener, partikulärer bzw. chemischer Kontamination in atmosphärischer Produktumgebung herstellen und gewährleisten.*

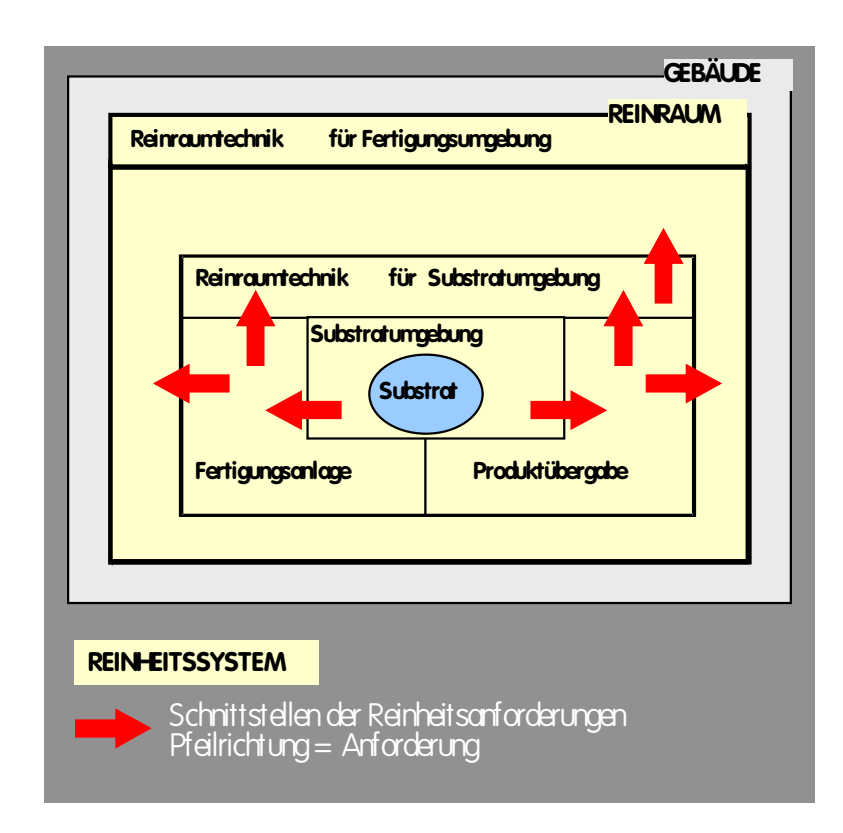

*Abbildung 1 Definition eines Reinheitssystems in der Halbleiterfertigung*

#### Komponenten:

- 1. Reinraumtechnik für die Fertigungsumgebung
- 2. Reinraumtechnik für das Reinheitssystem
- 3. Einhüllung, Verbindung zwischen "1" und "2"
- 4. Handhabung des Produktes
- 5. Schnittstellen
- 6. Fertigungsschritt

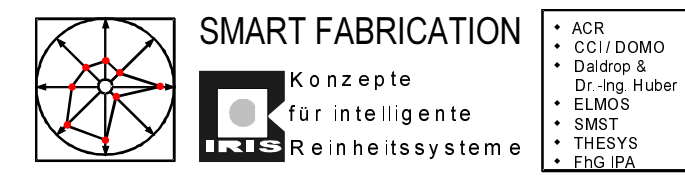

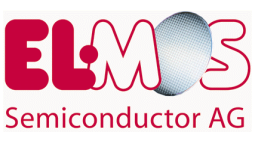

7. Informationstechnik

Auf mehreren Sitzungen wurde ein Projektpflichtenheft als erstes Arbeitspaket innerhalb des Gesamtvorhabens erarbeitet.

Nachdem grundlegende Begriffe definiert wurden (siehe Abbildung 1), konnten Abgrenzungen zu anderen Projekten erstellt und Verantwortlichkeiten für einzelne Arbeiten zugewiesen werden. Entgegen der ursprünglichen Planung, ein Statusseminar im Anschluß an die Erstellung des Pflichtenheftes zu organisieren, einigten sich alle Projektpartner darauf, die Arbeitsergebnisse und die Projektziele dem Fachpublikum auf der CleanRooms 98 in Frankfurt zu präsentieren.

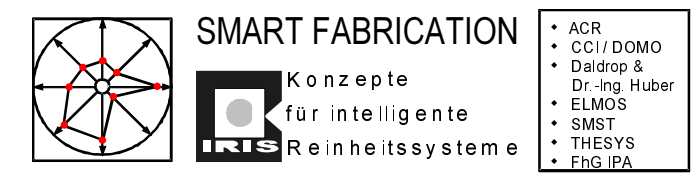

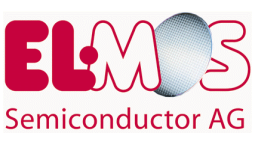

# **3 Workpackage 2: Reinraum**

Die Errichtung reiner Räume und deren Betrieb erfordert hohe Investitions- und Betriebskosten. Es ist daher unumgänglich, vor der Errichtung von Reinräumen detailliert Anforderungen an das (die) Reinheitssystem(e) zu definieren. Das Gleiche gilt, sobald die Sauberkeitsanforderungen an bestehenden Reinheitssystemen erhöht werden (sog. Fab-Upgrade).

Zu beachten sind zunächst Art und Umfang der von außen auf das Reinheitssystem wirkenden Störkomponenten. Verunreinigungen, die durch die im Reinraum tätigen Personen sowie durch die benötigten Geräte, Materialien und Medien eingeschleppt werden können, müssen durch bauliche, technische, organisatorische und erzieherische Maßnahmen möglichst verhindert oder beseitigt werden.

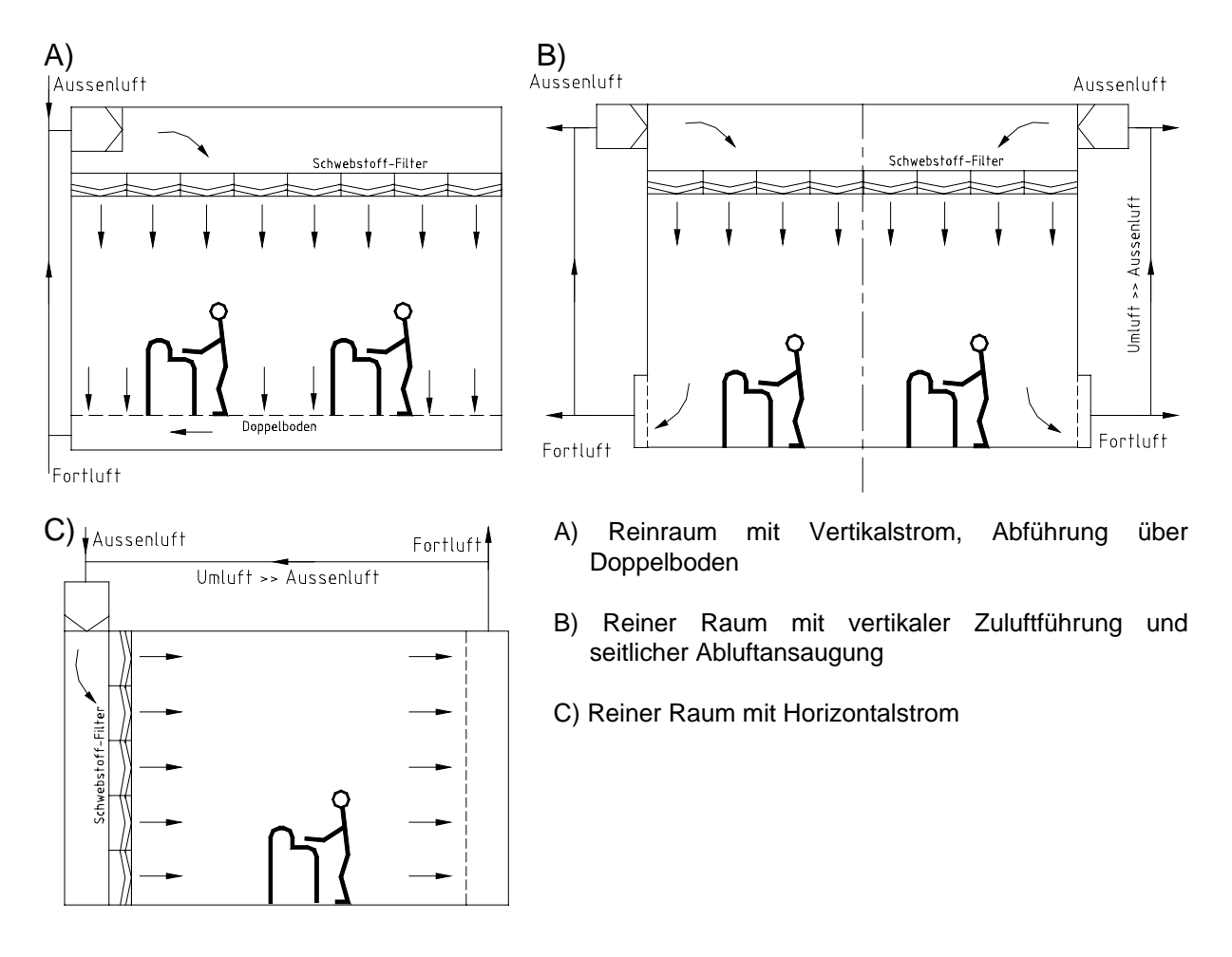

#### *Abbildung 2: Luftführung in verschiedenen Reinraumtypen*

Konventionelle Reinräume bestehen häufig aus einer Fertigungsumgebung der Reinraumklasse 1000 und einer Substratumgebung der Klasse 10 bzw. 1. Würde die gesamte Fertigungsumgebung für die Reinheitsklasse 1 ausgelegt, was zeitweise durchaus in einigen Fabs praktiziert wurde, werden die Reinraumbetreiber mit sehr hohen Betriebskosten

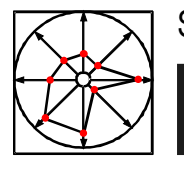

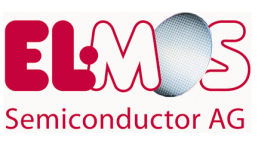

konfrontiert. Um also bessere Reinraumklassen bei überschaubaren Betriebskosten zu erreichen, bietet es sich an, sog. "lokale Reinräume" (Minienvironments) zu schaffen.

Die Minienvironment-Technologie im weitesten Sinn, also nicht nur beschränkt auf eingehauste Produktionsanlagen, scheint ein wichtiger Schlüssel zu sein, um die Prozesse in der Reinraumproduktion effizienter und kostengünstiger zu gestalten. Es ist somit erklärtes Ziel, das Substrat (Wafer) vor Verunreinigungen und dem Einfluß des Produktions-Personals durch eine geeignete, isolierte Produktumgebung bei angemessenen Investitionsund Betriebskosten zu schützen.

Der Begriff Minienvironment umfaßt also sowohl den Fall, daß ein Substrat einen Fertigungsprozeß durchläuft als auch den Substrattransport und die Substratlagerung.

In der Mikroelektronik hat sich für die 300mm-Si-Wafer-Technologie die sog. "SMIF-Technik" durchgesetzt, wobei der "SMIF-Pod", in dem die Substrate gelagert und transportiert werden, als Minienvironment angesehen werden kann. Die 300mm-Fertigungsgeräte werden sofort mit einer "Einhausung" und definierten Schnittstellen zum Ein- und Ausschleusen der Substrate ausgeliefert.

Die Minienvironment-Technologie ist jedoch nicht nur für 300mm-Si-Wafer-Fabs einsetzbar. Mit ihrer Hilfe kann auch die Gesamtausbeute in bestehenden Halbleiterfabriken deutlich erhöht werden bzw. können die erhöhten Reinheitsanforderungen moderner Produktionsprozesse in bestehenden Reinräumen realisiert werden. Mit der Minienvironmenttechnik

- können die Betriebskosten für Reinraumproduktionsstätten deutlich reduziert werden
- lassen sich neue Luftführungskonzepte für unkritische Prozesse realisieren
- können höhere Reinheitsanforderungen in bestehenden Reinräumen erzielt werden

Da Minienvironments demnach ein Schlüssel für die Erzielung höchster Reinheitsgrade auch in bestehenden Reinräumen sind, befasste sich ELMOS in diesem Projekt mit den folgenden Aufgaben:

#### • **Planung, Erstellung und Abnahme von Minienvironments**

#### • **Konzept für das Upgrade von Reinräumen mit und ohne SMIF-Technologie**

Neben der Minienvironment-Technik beeinflußt die Luftführung im Reinraum außerordentlich sowohl das erzielte Reinheitsergebnis im Reinheitssystem "Fertigungsumgebung" als auch die Betriebskosten für den Reinraumbetreiber. ELMOS war es ein besonderes Anliegen zu zeigen, daß auch mit unkonventionellen Lösungen, insbesondere bei unkritischen Produktionsprozessen, gute Reinheitsergebnisse erzielbar sind. In einer kleinen Studie wurde ein typischer "Inspektionsarbeitsplatz" eingehaust (Minienvironment) und die dem Minienvironment zugeführte Luft wurde gleichzeitig dazu benutzt, in der Fertigungsumgebung noch tolerierbare Reinheitsverhältnisse zu erzeugen. Anders als bei klassischen Reinraumprojekten wird also lediglich dem Minienvironment der Produktionsanlage aufwendig gefilterte und konditionierte Luft zugeführt und die abströmende Luft zur Durchspülung der Fertigungsumgebung benutzt. Diese Variante der

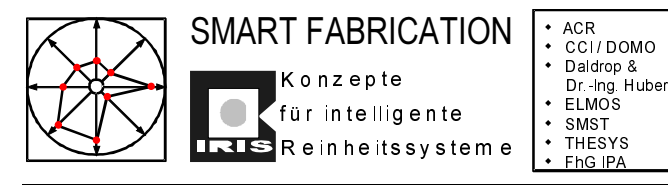

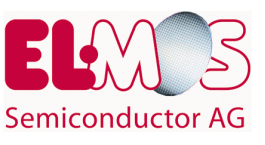

Luftführung zeigt Wege auf, die Betriebskosten deutlich zu reduzieren; mutige Nutzer dieser Erkenntnisse drosseln den Aufwand für die Konditionierung der Reinraumluft um bis zu 80%.

Außerdem berichtet ELMOS über Erfahrungen mit einer Luftführungsvariante in einem Reinraumbereich, in dem Umluft und reine Außenluft getrennt über ein Druckplenum einzelnen Minienvironments zugeführt wird.

# **3.1 Planung, Erstellung und Abnahme von Minienvironments**

Die Firmen DOMO Logistic GmbH und CCI - von Kahlden GmbH wurden im Rahmen des Projektes von ELMOS mit der Planung, Montage und der Durchführung von Abnahmemessungen von mehreren Minienvironments beauftragt.

Die beauftragten Firmen konnten erste Erfahrungen in der Minienvironment-Technologie vorweisen und vereinigten ausgezeichnete Handwerkskunst mit fundiertem reinraumspezifischen KnowHow und waren deshalb bestens positioniert, die Aufträge auszuführen.

Darüberhinaus beauftragte ELMOS die DOMO Logistic GmbH/CCI-von Kahlden GmbH mit der Erstellung eines Leitfadens zur Planung, Erstellung und Abnahme von Minienvironments. Anhand des ausgearbeiteten Leitfadens wurden (und werden) alle weiteren "Minienvironment-Projekte" bei ELMOS bearbeitet. Der Leitfaden erweist sich dabei als praxisorientiertes Hilfsmittel, die Ersteller und Nutzer von Minienvironments durch das "Bauprojekt" zu führen. Der Leitfaden ist im Anhang komplett wiedergegeben.

# **3.2 Konzept für das Upgrade von Reinräumen mit und ohne SMIF-Technologie**

Für alle (im Projekt beteiligten) Reinraumbetreiber ist es Normalität geworden, den Reinraum als "Dauerbaustelle" anzusehen. Schon kurze Zeit, nachdem eine Produktionslinie eingefahren worden ist, werden die ersten Umbauarbeiten wegen Fertigungsprozeßänderungen, Maschineninvestitionen, Produktumstellungen, Substratänderungen etc. notwendig. Angetrieben durch stetig ansteigende Produktivitäts- und Qualitätsanforderungen nehmen die "Bau- und Umbaumaßnahmen" im Reinraum ständig zu.

Häufig bleiben nach den ersten Um- (oder Erweiterungs-)bauten Materialflußmanagement und Arbeitsergonomie auf der Strecke. Deshalb ist die Analyse des Materialflusses und der Arbeitsabläufe an jeder einzelnen Anlage extrem wichtig, um nicht die Produktivität einer Fertigungslinie mehr oder weniger "unbemerkt" zu verringern.

Im Rahmen des Projektes wurde deshalb begleitend zu der Kostenbetrachtung und Kalkulation die Planung eines FAB-Upgrades unter folgenden Gesichtspunkten durchgeführt und bewertet:

- 1. Berücksichtigung der räumlichen Gegebenheiten
- 2. Berücksichtigung der Gegebenheiten an den bestehenden Anlagen
- 3. Materialfluß und Lagermöglichkeiten

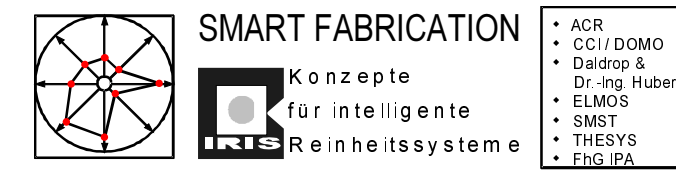

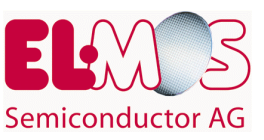

- 4. Alternativen zur Automatisierung
- 5. Spezifische Gestaltung von Minienvironments
- 6. Bewertung der Alternativen und Berücksichtigung der Kosten

Die Konzeptstudie wurde vorgenommen durch die Projektpartner ELMOS und ACR am Beispiel des ELMOS-Reinraums.

#### **3.2.1 Ausgangssituation:**

- Die Filterdecke ist weder von der Fläche noch von der Reinraumklasse ausreichend dimensioniert.
- Die Maschinen und Anlagen sind z. T. älter als 10 Jahre; insbesondere die Steuerungen sind für die Einbindung zusätzlicher Funktionen - wie z. B. SMIF-Komponenten oder Identifikationssystemen - nicht vorbereitet.
- Die räumlichen Gegebenheiten sind beengt.
- Schlechte Organisation des Materialflusses und der Produktlagerung.

Die o.g. Gesichtspunkte für ein FAB-Upgrade wurden detailliert checklistenartig behandelt:

- 1. Berücksichtigung der räumlichen Gegebenheiten
	- − Strömungsverhältnisse im Reinraum
	- − vorhandene Reinraumklasse
	- − Strömungsgeschwindigkeit im Bereich der I/Os
	- − Beladung der Anlage
	- − Transportbehälter
	- − Platzverhältnisse um die Anlage
- 2. Berücksichtigung der Gegebenheiten an den bestehenden Anlagen
	- − Außenmaße
	- − Art der Beladung
	- − Platzverhältnisse in den Anlagen
	- − Indexfunktion der I/Os

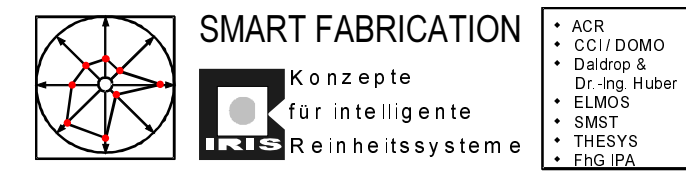

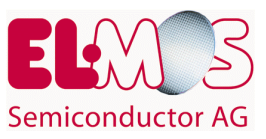

- 3. Gestaltung des Materialflusses und der Lagermöglichkeiten
	- − Transport zwischen den Anlagen
	- − Transport zwischen den einzelnen Bauabschnitten
	- − Durchlaufzeiten eines Loses
	- − Standzeiten der Lose
	- − gezieltes Finden von einzelnen Losen
- 4. Alternativen zur Automatisierung der Produktionsanlagen
	- − Integration der Beladungssysteme "in" die Anlage
	- − Adaption der Beladungssysteme "an" die Anlage
- 5. Spezifische Gestaltung des Minienvironments
	- − passives MEVM, d. h. Ausnutzung des Flows aus der Decke und Einkapselung
	- − aktives MEVM, d. h. eigene Filter Fan Unit für jede Anlage und Einkapselung
	- − Verbindung und Abdichtung zur Decke
	- − Berücksichtigung der Durchlässigkeit an den Anlagen
	- − Druckverhältnisse im und außerhalb am MEVM
	- − minimale hochreine Produktumgebung
	- − Berücksichtigung der bestehenden MEVMs
	- − Berücksichtigung der Beladung /9/
- 6. Bewertung der Alternativen und Kosten für ein FAB-Upgrade
- 6.1 Alternative Beladungssysteme
- 6.1.1 Integration der Beladungssysteme "in" die Anlage

#### **Vorteile**

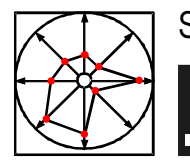

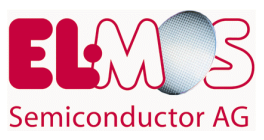

- − nur der bereits vorhandene Platz in der Anlage wird benötigt
- − problemlose Schnittstelle zwischen MEVM und Pod Opener möglich
- − gut geeignet für neue Entwicklungen

#### **Nachteile**

- − große Eingriffe in die Anlage
- − Hard- **und** Software zwischen Anlage und Pod Opener müssen nachgerüstet werden
- − sehr hohe Kosten für Installation
- − sehr lange Umrüstzeiten, dadurch große Stillstandszeiten der Anlage
- − Wartung am Pod Opener nicht unproblematisch, da das Gerät innerhalb der Anlage steht
- − sehr hoher Aufwand für Engineering
- 6.1.2 Adaption der Beladungssysteme "an" die Anlage

#### **Vorteile**

- − keine Eingriffe in die Anlage
- − nur die Kommunikation zwischen Anlage und Handling muß nachgerüstet werden
- − geringe Kosten für Installation
- − sehr kurze Umrüstzeiten, dadurch geringe Stillstandszeiten der Anlage
- − problemlose Schnittstelle zwischen MEVM und Handling möglich
- − einfache und kurze Wartung am Handling möglich, da das Gerät außerhalb der Anlage steht

#### **Nachteile**

- − zusätzlicher Platz **vor** der Anlage wird benötigt
- 6.2 Alternative Gestaltung von Minienvironments
- 6.2.1 Passive Minienvironments

Passives MEVM durch Einkapselung um die Anlage; direkt an die Decke gehängt, mit Abdichtung unterhalb der Filter, direkte Nutzung der Zuluft aus der Filterdecke. Die Zuluft wird durch die Einkapselung bis auf die Produktebene geleitet.

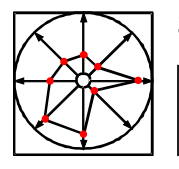

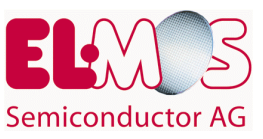

# **Vorteile**

- − kostengünstige Lösung
- − Nutzung des vorhandenen Flows
- − einfache Abhängung von der Decke
- − einfaches Nachrüsten vorhandener Anlagen

#### **Nachteile**

- − keine minimierte hochreine Produktumgebung
- − individuelle Abstimmung der Strömungsgeschwindigkeit für jede Anlage **nicht** möglich
- − nur Strömungsführung
- − teure und hochwertige Filter in der Decke müssen erhalten bleiben
- − keine Reduzierung der Betriebskosten
- − absolute Abhängigkeit vom Deckenraster
- − beim Umstellen der Anlage muß MEVM komplett abgebaut und neu aufgebaut werden /9/

#### 6.2.2 Aktive Minienvironments

Ein aktives Minienvironment wird durch Einkapselung des Produktbereiches einer Anlage und eigener Filter Fan Unit direkt auf die Anlage aufgesetzt. Die Zuluft aus der Filterdecke wird nochmals gefiltert und durch die Einkapselung bis auf die Produktebene geleitet.

#### **Vorteile**

- − normalerweise kostenneutral gegenüber passivem MEVM
- − individuelle Anpassung der Einkapselung an die Anlage
- − minimierte hochreine Produktumgebung
- − bessere Reinheit als in passivem MEVM möglich
- − individuelle Abstimmung der optimalen Strömungsgeschwindigkeit für jede Anlage
- − optimale Gestaltung des Flows
- − teure und hochwertige Filter in der Decke können ersetzt werden

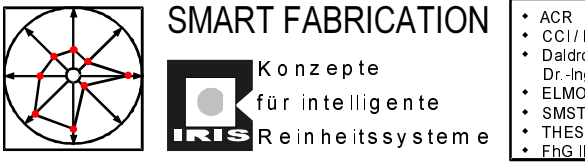

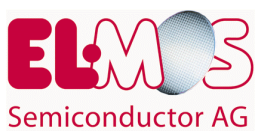

- − unabhängig vom Deckenraster
- − einfaches Umstellen der Anlage möglich ohne aufwendiges Auf- und Abbauen des MEVM
- − problemloser Tausch von defekten Filtern in der Decke

#### **Nachteile**

- − vorhandene Anlagen müssen mit Befestigungsmöglichkeiten nachgerüstet werden
- − für größere Anlagen nur bedingt geeignet, da hierbei die Anzahl der Lüfter stark ansteigt

Nachdem die möglichen Szenarien anhand der dargestellten Variantenmatrix für eine typische ASIC-Fertigung durchgespielt wurden, erarbeitete der Projektpartner ACR anschließend detailiert eine Konzeptvariante für den Upgrade der ELMOS-Fertigung.

Dabei sollten folgende Parameter eingehalten werden:

- Planung und Kostenermittlung für ein komplettes Upgrade der Fertigung mittels SMIF- und Minienvironment-Technologie
- Einsatz von adaptierten Handlingsystemen nur bei den vorhandenen Anlagen, für die technische Lösungen verfügbar sind, alternativ sind jedoch einfache "SMIF-Pod-Opener" vorzusehen
- Einplanung eines automatischen "SMIF-POD-Transportsystems" und automatischer Boxen-Buffer
- Durchspielen eines Szenarios, in dem alle vorhandenen Anlagen nicht mit einem adaptierten Handlingsystem, sondern nur mit einem "SMIF-Pod-Opener" ausgerüstet werden. Diese Variante sollte als "Ergo-SMIF-Variante" genauestens überprüft werden, da sie den Vorteil "grundsätzliche SMIF-Einführung" zu geringen Kosten und ohne Engineering-Aufwand ermöglichen würde. Alle neu anzuschaffenden Produktionsanlagen könnten anschließend mit einem integrierten SMIF-Indexer installiert werden

Nachfolgend ist die ACR-Konzeptstudie in Auszügen wiedergegeben:

#### **3.2.2 Konzept zur Umrüstung der ELMOS-Waferfab auf SMIF Technik und automatischem Wafertransportsystem**

Bestandsaufnahme Reinraum, Anlagen, Materialtransport

- teilweise passives MEVM direkt an die Decke gehängt
- manuelle Beladung

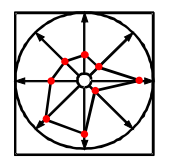

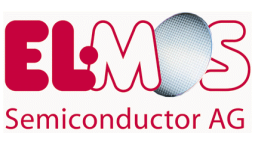

- NonSMIF Betrieb
- vertikaler Hub meistens durch Waferhandling

K o n z e p t e

- einzelne Lagerplätze in den Räumen verteilt
- Materialfluß nicht optimiert
- teilweise längere Standzeiten von einzelnen Losen
- manueller Transport der Lose zwischen den Bauabschnitten
- Ausnutzung der Deckenflows /8/

#### Alternativen für die Automatisierung der Anlagen

#### **Adaption von Handlingsystemen**

• Automatisierung durch Adaption von Handlingssystemen mit SMIF-Technik

#### Vorteile dieser Lösung

- $\Rightarrow$  keine Angriffe in die Anlage
- $\Rightarrow$  nur die Kommunikation zwischen Anlage und Handling muß nachgerüstet werden
- $\Rightarrow$  geringe Kosten für Installation
- $\Rightarrow$  sehr kurze Umrüstzeiten, dadurch geringe Stillstandszeiten der Anlage
- $\Rightarrow$  problemlose Schnittstelle zwischen MEVM und Handling möglich
- einfache und kurze Wartung am Handling möglich, da das Gerät **außerhalb** der Anlage steht

#### Nachteile dieser Lösung

zusätzlicher Platz **vor** der Anlage wird benötigt

#### **Integration von Handlingsystemen**

• Automatisierung durch Integration von Pod Openern mit SMIF-Technik; derzeit ist am Weltmarkt nur ein Gerät von Asyst erhältlich, jedoch nur für 200 mm; das Gerät von ACR befindet sich noch in der Entwicklung.

#### Vorteile dieser Lösung

- $\Rightarrow$  nur der bereits vorhandene Platz in der Anlage wird benötigt
- $\Rightarrow$  problemlose Schnittstelle zwischen MEVM und Pod Opener möglich

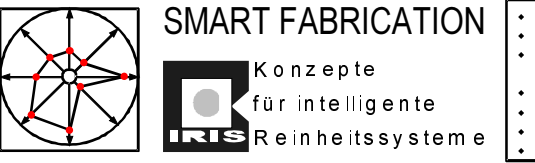

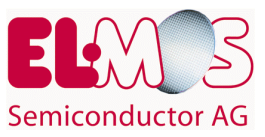

 $\Rightarrow$  gut geeignet für neue Entwicklungen

#### Nachteile dieser Lösung

- $\Rightarrow$  große Eingriffe in die Anlage
- Hard- **und** Software zwischen Anlage und Pod Opener muß nachgerüstet werden
- $\Rightarrow$  sehr hohe Kosten für Installation
- $\Rightarrow$  sehr lange Umrüstzeiten, dadurch große Stillstandzeiten der Anlage
- Wartung am Pod Opener nicht unproblematisch, da das Gerät **innerhalb** der Anlage steht
- $\Rightarrow$  sehr hoher Aufwand für Engineering

#### Konzeptempfehlung

- Adaptierung von Handlingsystemen mit SMIF-Technik **an** die Anlage
- einfache Kommunikation zwischen Anlage und Handling
	- $\Rightarrow$  Safety-Interlocking
	- $\Rightarrow$  Equipment ready for Robot
- Auslösung des Load/Unload Befehls durch den Operator
- Ausnutzung des Laminarflows aus der Decke
- einfaches MEVM direkt am Handlingsystem
- Umbau der vorhandenen passiven MEVMs für automatisiertes Beladen
- Ausrüsten des 1. und 2. Bauabschnitts mit aktiven MEVMs
- Einrichten von zentralen Boxenspeichern in den einzelnen Bauabschnitten
- Verbinden der einzelnen Boxenspeicher über ein Deckentransportsystem mit Anbindung durch Weichen
- Einrichtung von zwei Schleusen zwischen den Bauabschnitten für das Deckentransportsystem, die bei Brandgefahr automatisch schließen
- Verwendung von Standardboxenspeichern (100 Boxen,  $I = 2.9$  m)
	- $\Rightarrow$  bei Verdoppelung der Lagerkapazitäten bleiben die Zugriffszeiten gleich
	- $\Rightarrow$  nur zusätzliche Weichen müssen eingebaut werden

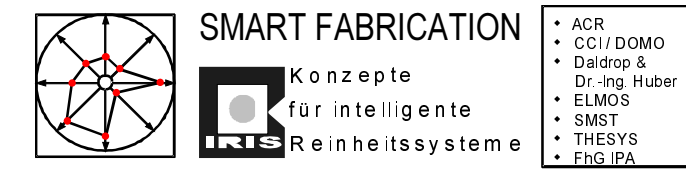

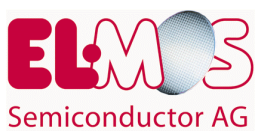

- $\Rightarrow$  bei Erweiterungen wird nur ein weiterer Boxenspeicher aufgestellt
- $\Rightarrow$  hochflexibles System durch Standardisierung
- $\Rightarrow$  schrittweises Nach- und Aufrüsten möglich

#### Kostenabschätzung für Szenario 1, Adaption von Handlingsystemen

Zunächst wurden für jedes Tool die geeigneten Komponenten ausgewählt, die auf dem Weltmarkt verfügbar sind. Auf dieser Basis erfolgte die Abschätzung der Kosten.

- In den Kosten **sind enthalten**
	- $\Rightarrow$  Hardware
	- $\Rightarrow$  Installation (nicht für Transportsystem)
	- $\Rightarrow$  Qualifizierung und Test (nicht für Transportsystem)
	- $\Rightarrow$  Technical Interface Agreement (nicht für Transportsystem)

#### • In den Kosten sind **nicht enthalten**

- $\Rightarrow$  Engineering und Projektmanagement
- $\Rightarrow$  Änderungen am Tool zur Bereitstellung der Signale
- $\Rightarrow$  bauseitige Maßnahmen für Schleusen und Deckentransportsystem
- $\Rightarrow$  Schulung
- $\Rightarrow$  Ersatzteillager
- Lesestationen an den Weichen
- $\Rightarrow$  Nachrüsten der Vertikalöfen von ASM, da diese noch nicht spezifiziert sind
- $\Rightarrow$  Steuerung für Transportsystem (Hard- und Sofware)
- $\Rightarrow$  Deckenabhängung für Transportsystem
- $\Rightarrow$  Nachrüsten des Matrix System C
- $\Rightarrow$  manuelle Pod Opener für die Anlagen, die nicht mit SMIF-Technik nachgerüstet werden
- Für einen optimalen Materialfluß empfiehlt sich der Einsatz eines Infrarot-Trackingsystems, z.B. Infab Tracking System
- Umrüstung sollte in mehreren Phasen ablaufen

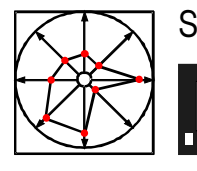

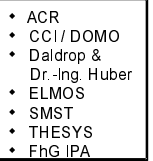

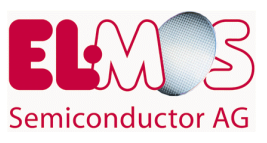

- $\Rightarrow$  1. Phase: Nachrüsten der zwei Pilotanlagen mit SMIF-Technik und MEVms im Rahmen von IRIS
- $\Rightarrow$  2. Phase: Nachrüsten der gesamten Fab mit SMIF-Technik und MENVs
- $\Rightarrow$  3. Phase: Installation von Deckentransportsystem und Boxenspeichern
- $\Rightarrow$  eventuelle 4. Phase könnte das Nachrüsten mit einem Tracking System sein
- $\Rightarrow$  eventuelle 5. Phase könnte das Nachrüsten der Naßprozeßtechnik mit SMIF sein
- Für die SMIF-Boxen wird eine Reinigungsanlage benötigt.

Aufgrund des ermittelten sehr großen Engineering- und Kostenaufwands für das Upgrade der ELMOS-Waferfab mittels Adaption von SMIF-Handlingsystemen an die vorhandenen Anlagen wurde jedoch das weiter oben beschriebene Alternativszenarium verfolgt:

- Grundsätzliche Entscheidung, die SMIF-Technologie einzuführen
- Bereitstellung von SMIF-POD-Öffnern an allen vorhandenen Anlagen (kein Engineering-Aufwand!)
- Minienvironment-Technologie auf möglichst alle vorhandenen Anlagen ausweiten
- Beschaffung von Neuanlagen incl. integriertem SMIF-Indexer

Da jedoch zum vorgesehenen Einführungszeitpunkt die Auslastung in der ELMOS-Waferproduktion unvorhergesehen stark anstieg, konnte jedoch auch dieses Szenarium nicht wie geplant durchgeführt werden, da jeder Eingriff in die laufende Produktion ein unübersehbar großes Risiko dargestellt hätte.

## **3.3 Druckplenum mit separater Außenluftzufuhr**

Reinraumanlagen werden heute, je nach geforderter Reinheitsklasse, entweder nach dem Prinzip der turbulenten Mischlüftung oder der turbulenzarmen Verdrängungsströmung betrieben. Die dem Reinraum zugeführte, gefilterte und konditionierte "Zuluft" setzt sich aus dem "Umluft"-anteil und dem "Außenluft"-anteil zusammen. Eine ausgewogene "Luftbilanz" erhält eine Reinraumanlage dann, wenn der Außenluftanteil etwas größer ist als die Summe aus dem "Abluft"-anteil und dem "Leckagenluft"-anteil. Erst wenn diese Bedingung erfüllt ist, kann sich im Reinraum ein geringer "Überdruck" (ca. 10-20 Pascal) einstellen und somit das Eindringen von unsauberer Luft verhindern.

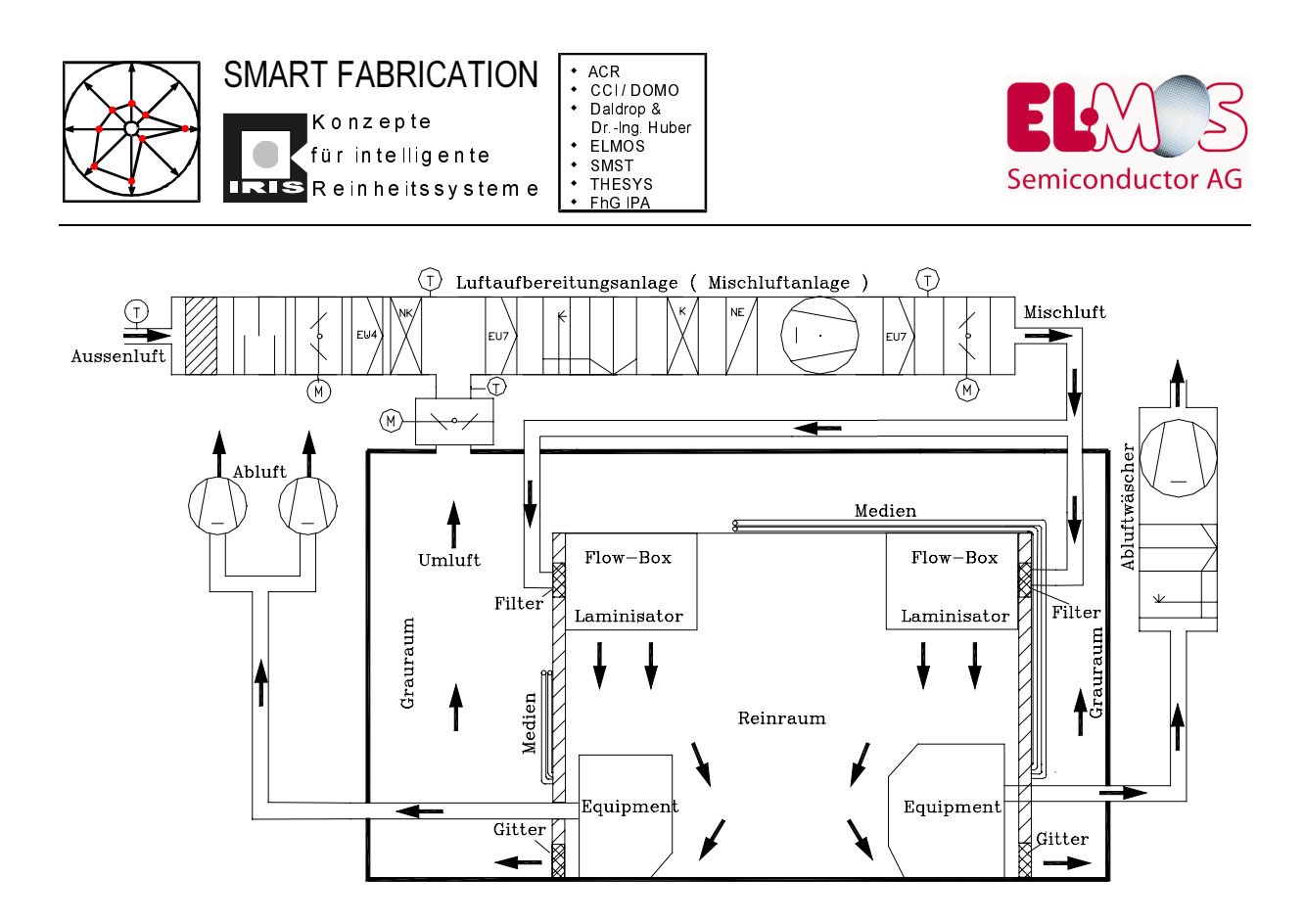

*Abbildung 3: Reinraumanlage mit passiven LF-Boxen*

Die zentralen Klimageräte der Reinraumanlagen haben dabei die Aufgabe, die Umluft und die Außenluft zu filtern und zu konditionieren (Temperatur, Luftfeuchtigkeit). Konventionell wird diese "Mischluft" dem Reinraum über Kanalsysteme und endständige Hochleistungsschwebstofffilter zugeführt.

Die weitere Luftführung im Reinraum kann je nach eingesetzter Technologie auf unterschiedliche Art erfolgen. Eine Möglichkeit besteht darin, die zentral konditionierte Luft über Kanalsysteme sog. "passiven Laminar-Flow-Boxen" mit außenliegenden Kanalschwebstofffiltern zuzuführen (siehe

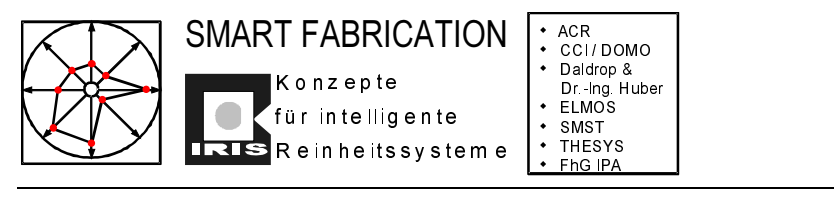

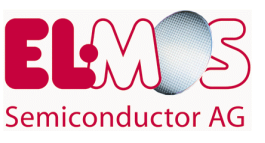

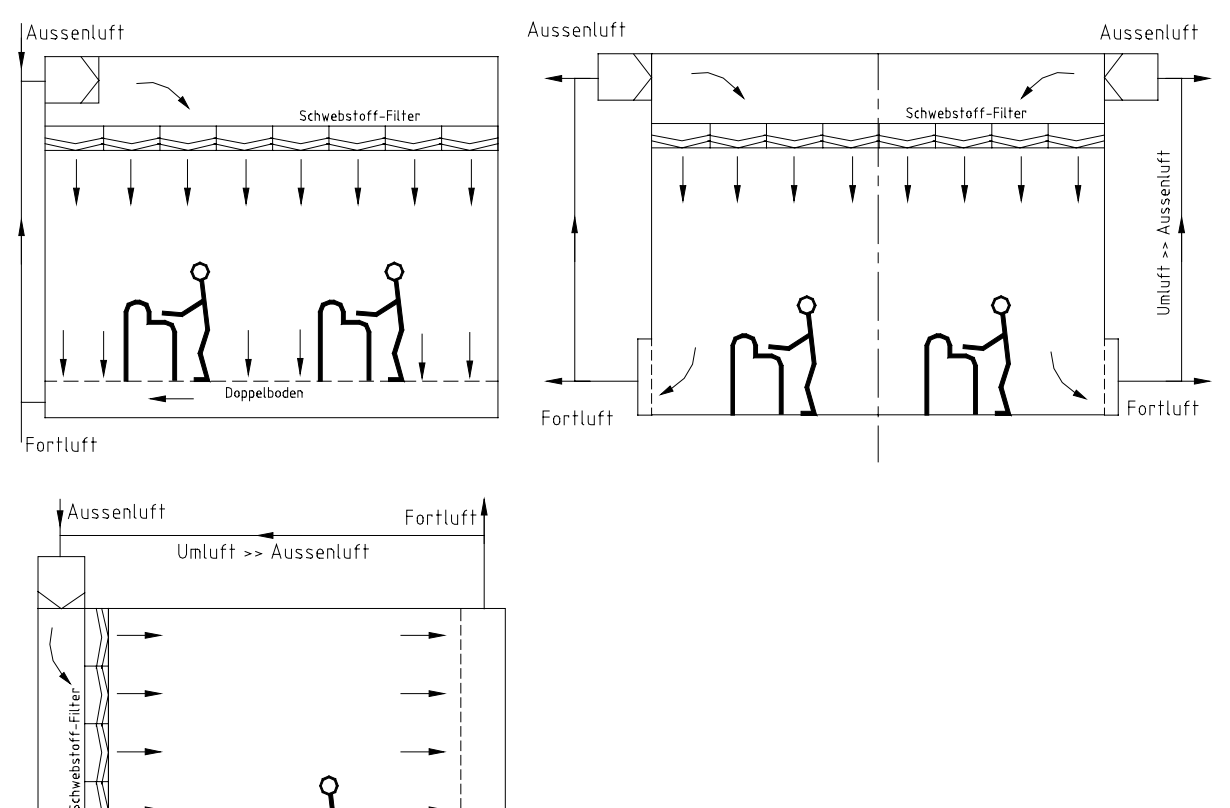

). Aus den passiven LF-Boxen strömt die Zuluft turbulenzarm über die Produktionsanlagen bzw. hochreinen Arbeitsplätze und verläßt den Reinraum als Umluft mittels Überströmgitter, die in den Reinraumwänden eingearbeitet sind. Diese Art der Luftführung wurde im 1. Bauabschnitt des ELMOS-Reinraums eingesetzt. Ein entscheidender Nachteil dieser Reinraumtechnologie ist die Unflexibilität bei wechselnden Produktionsanlagenformaten unterhalb der passiven LF-Boxen und alle Umbaumaßnahmen auf der "Dauerbaustelle Reinraum" gestalten sich äußerst schwierig.

Im zweiten Bauabschnitt des ELMOS-Reinraums wurde deshalb die Reinraumtechnik modifiziert. Die Fingerstruktur mit Rein- und Grauraum enthält jetzt neben passiven Laminar-Flow-Boxen auch aktive Filter-Fan-Units. Die Luftzufuhr erfolgt nach wie vor durch zentrale Klimageräte (Abbildung 4).

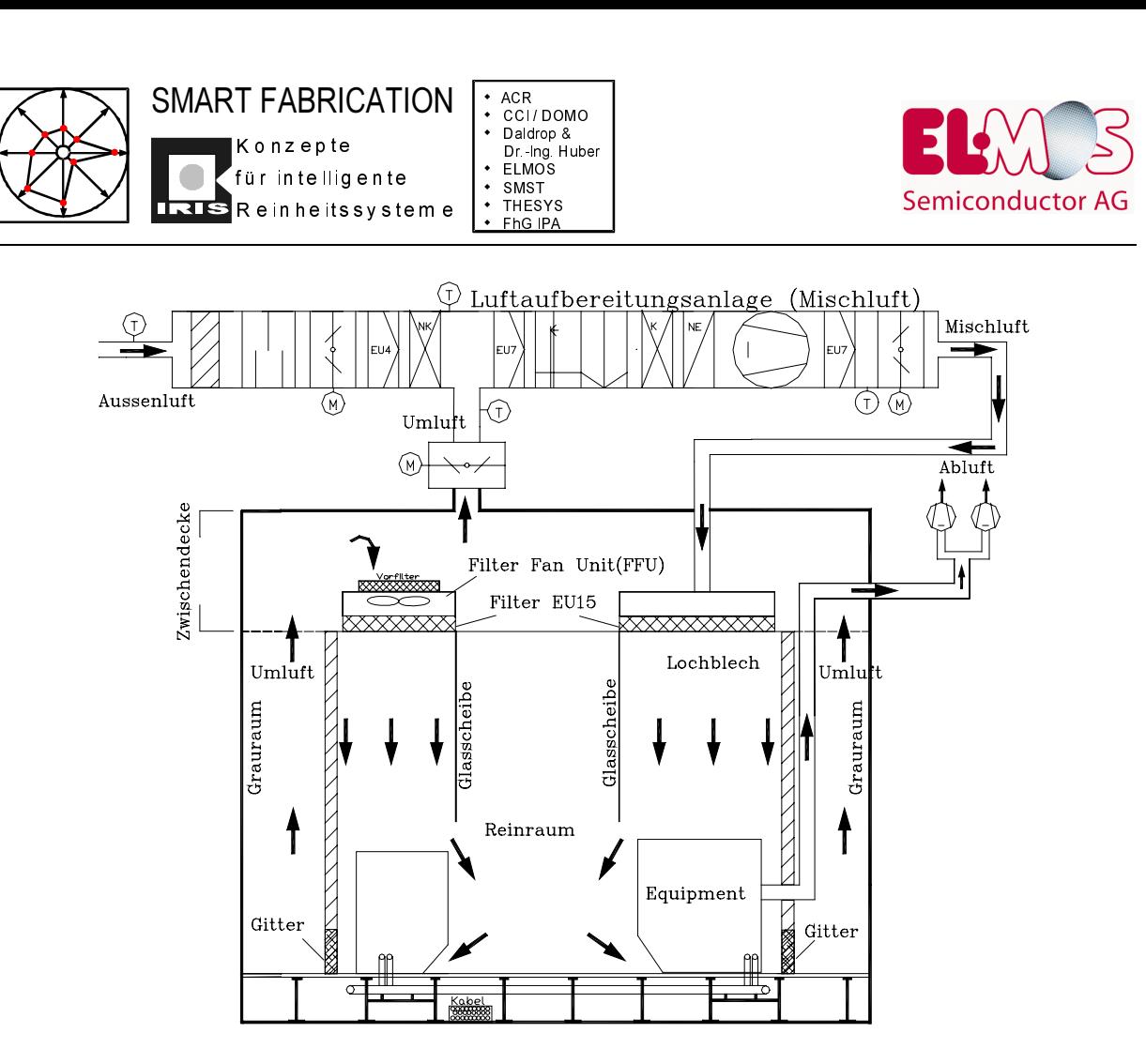

*Abbildung 4: Reinraum 2. Bauabschnitt*

Der Vorteil der höheren Flexibilität dieser Ausführungsvariante liegt darin, daß die Medienleitungen anstatt auf den Rückseiten der Reinraumwände in einem Installationsdoppelboden verlegt werden und daß es das Deckenraster ermöglicht, die Filter-Fan-Units an (fast) beliebigen Stellen im Reinraum einzubauen. Da die Wände ohne anmontierten Medientrassen lediglich die Abtrennungsfunktion zwischen Rein- u. Grauraum haben, können sie bei dieser Ausführungsform auch schnell demontiert und an anderer Stelle wieder montiert werden.

Eine weitere Möglichkeit besteht darin, die Zuluft der Reinraumanlage über ein in der Decke befindliches "Druckplenum" zu führen und durch im Boden befindliche Lochplatten abzuführen (klassischer "Ball-Room" mit Doppelboden für die überströmende Luft und die Medienversorgung). Bei der Errichtung des dritten Bauabschnittes bei ELMOS wurde diese Art der Luftzufuhr realisiert.

Die Vorteile dieser Bauvariante einer Reinraumanlage sind wie folgt:

- Das die Unterseite des Druckplenums bildende Deckenraster erlaubt es, an beliebigen Stellen Hochleistungsschwebstofffilter einzusetzen.
- Es können, abhängig von der angestrebten Reinraumklasse, zwischen 20% und 100% der Deckenrasterelemente mit Filtern versehen werden. Somit ist die Reinraumklasse des "Reinraum-Ballrooms" frei wählbar.

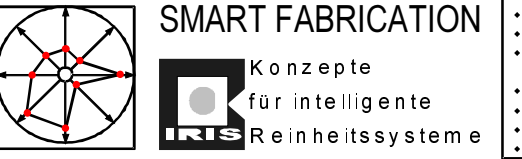

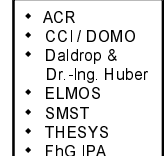

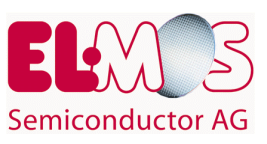

- Filterelemente mit unterschiedlichen "Packungsdichten" ermöglichen variable Luftaustrittsgeschwindigkeiten zwischen 0,2 m/s und 0,8m/s. Dadurch können lokal höhere (niedrigere) Reinheitsklassen dargestellt werden.
- Ebenfalls können durch den Einbau sog. "Drallauslässe" auch turbulent durchströmte Reinräume realisiert werden.

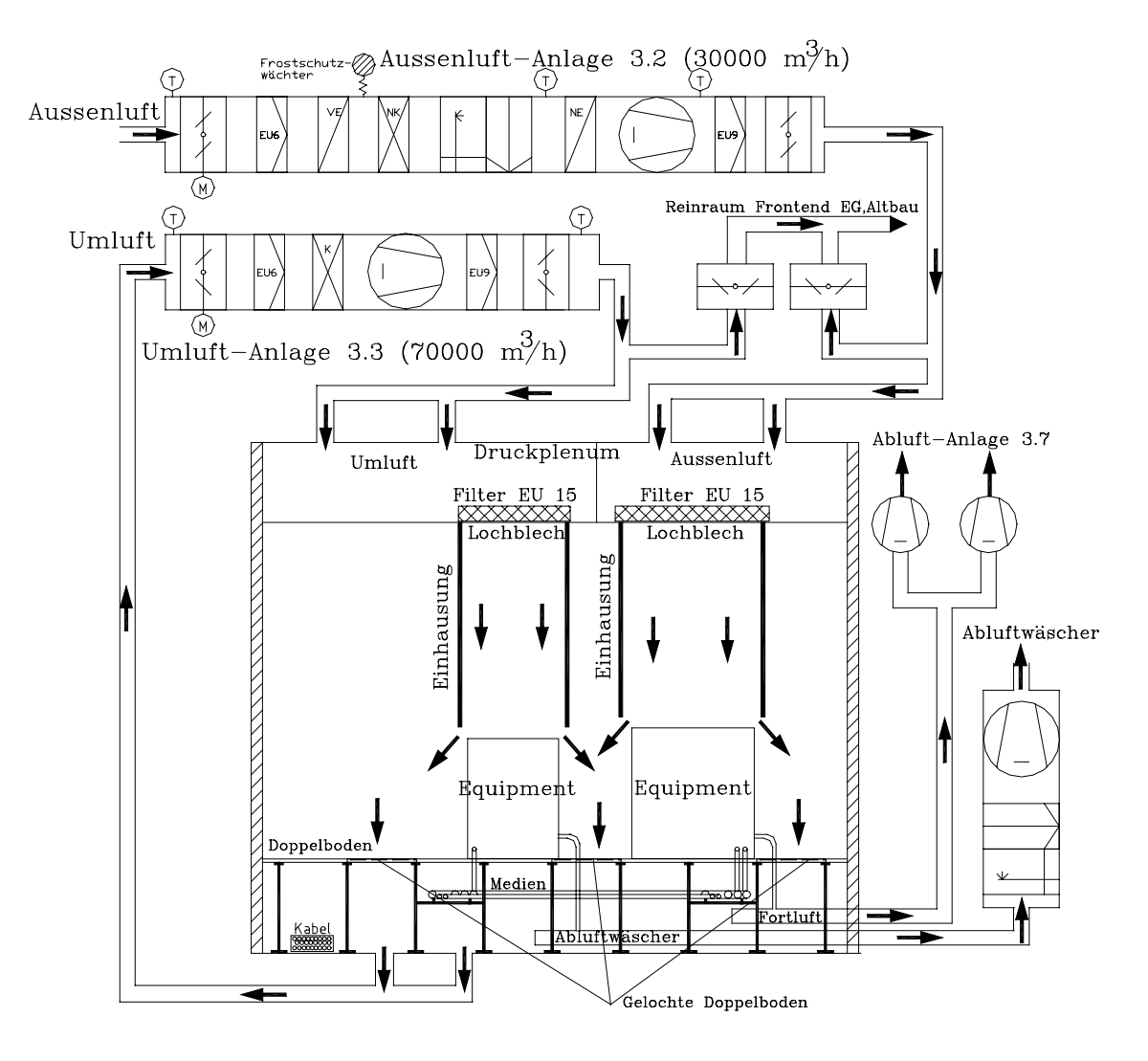

*Abbildung 5: Reinraumanlage mit Druckplenum und sep. Außenluftzufuhr*

In der Auslegungsphase des Druckplenum-Reinraums von ELMOS waren die folgenden bautechnischen bzw. reinraumtechnischen Planungsgrundlagen ausschlaggebend:

• Der Baukörper ermöglicht es nicht, eine mehrgeschossige Reinraumanlage zu erstellen. Demzufolge steht keine separate Installationsebene zur Verfügung. Medien-, Elektro- und Abluftleitungen müssen in einem ca. 80cm hohen Doppelboden untergebracht werden.

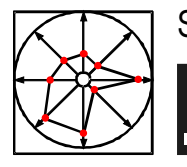

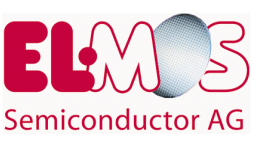

- Die Umluft wird ebenfalls über den Doppelboden geführt, damit möglichst die gesamte Fläche als Reinraum zur Verfügung steht und keine Abtrennungen (Grauräume) für die Umluftführung "verschwendet" werden.
- Umfangreiche Medieninstallationen sind im Doppelbodenbereich nicht möglich; deshalb wird der Reinraum als Fototechnik- und Inspektionsreinraum konzipiert, da die für diesen Anwendungsfall notwendigen Ver- und Entsorgungsleitungen weniger umfangreich sind als für sonstige Anwendungsbereiche.
- Die zentralen Klimaanlagen sind in ihren baulichen Abmaßen limitiert (geringer Platz). Deshalb stehen für den Reinraum von ca. 550m<sup>2</sup> nur Klimaanlagen mit 100.000m<sup>3</sup>/h Luftvolumenleistung zur Verfügung.
- Die angestrebte Reinraumklasse 1 für den Fototechnikreinraum kann mit den zur Verfügung stehenden Klimaanlagen flächendeckend nicht realisiert werden. Deshalb müssen Maßnahmen erarbeitet werden, sowohl lokal höchste Reinheitsklassen zu schaffen als auch große Isolationsfaktoren (1000 bis 10000) zwischen der allgemeinen Fertigungsumgebung und den lokalen "Minienvironments" zu realisieren.
- Die SMIF-Technologie könnte gegebenenfalls die Schnittstellenproblematik zwischen Fertigungsumgebung und Minienvironments lösen.
- Die Stepper, hochpräzise Belichtungsautomaten in der Lithografie, sollten mit konditionierter, gefilterter "reiner Außenluft" versorgt werden, um die empfindlichen optischen Bauelemente der Geräte möglichst nicht zu verunreinigen. Zum Planungszeitpunkt wurde vermutet, daß ein in der Reinraumumluft vorhandener, geringer Anteil molekularer Verunreinigungen zur vorzeitigen Niederschlagsbildung auf allen Linsen führt. Der 30%ige Außenluftanteil am Gesamtluftvolumen der Reinraumanlage könnte auch ggf. durch zusätzliche Maßnahmen wesentlich besser und kostengünstiger gereinigt und gefiltert werden als das gesamte Umluftvolumen.

Ein Druckplenum mit separater Außen- und Umluftführung wurde bis zu diesem Zeitpunkt noch nie realisiert.

Nachdem die ersten im Kapitel 5 näher beschriebenen Minienvironments montiert, erprobt und erfolgreich in Betrieb genommen waren, wurden makroskopische Unterschiede bei umluft- bzw. außenluftbetriebenen MEVMs sichtbar: Die Glasscheiben an den Einhausungen der ,,Außenluft-MEVMs" zeigten nach etwa 8-10 Wochen Nutzungsdauer einen deutlichen ,,Schlieren-Belag".

Zur Bestimmung der Bestandteile dieser Verunreinigungen wurden physikalisch-chemische Analysen der Niederschläge an den MEVM-Scheiben in Zusammenarbeit mit dem Fraunhofer-Institut IIS-B in Erlangen durchgeführt . Darüber hinaus wurde die Wirksamkeit unterschiedlicher Filterkombinationssysteme untersucht.

Im folgenden werden die Analyseergebnisse sowie die Erfahrungen mit den unterschiedlichen Filtersystemen näher erläutert.

## **3.3.1 Analyse der Niederschläge an MEVM-Scheiben**

In den zu untersuchenden Abschnitten des Druckplenums mit reiner Außenluft- bzw. Umluftzufuhr wurden über einen Zeitraum von 6 Wochen Siliziumwafer ausgehangen. Wir

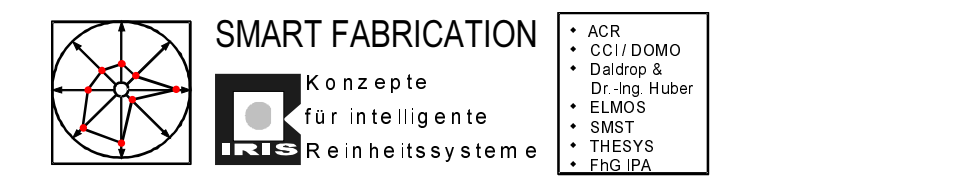

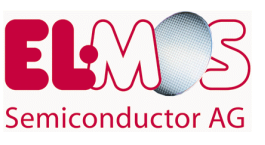

gingen davon aus, daß sich die gleichen Niederschläge, die an den Glasscheiben der Einhausungen beobachtet wurden, auch auf den Siliziumwafern zeigen würden.

Siliziumwafer als "Probenahmefläche" sind deshalb besonders geeignet, da einerseits der Hersteller dieser Wafer über hochwirksame Reinigungsmethoden verfügt, die es gestatten, davon auszugehen, daß die Oberfläche frisch gelieferter Wafer tatsächlich frei von Verunreinigungen ist und es andererseits Oberflächenanalysemethoden speziell für Siliziumwafer gibt, die geringste Verunreinigungen detektieren können.

Die Siliziumwafer wurden mit Hilfe von Halterungen an der Innenseite der Einhausung befestigt (Abbildung S. 32 oben) und dort 6 Wochen belassen.

Die organischen und anorganischen Ablagerungen auf diesen Wafern wurden anschließend im FhG-Institut IIS-B mit Hilfe der Atomabsorptions-Spektrometrie (VPD-AAS-Analyse) bzw. der Sekundär-Ionen-Massen-Spektrometrie (ToF-SIMS-Analyse) untersucht.

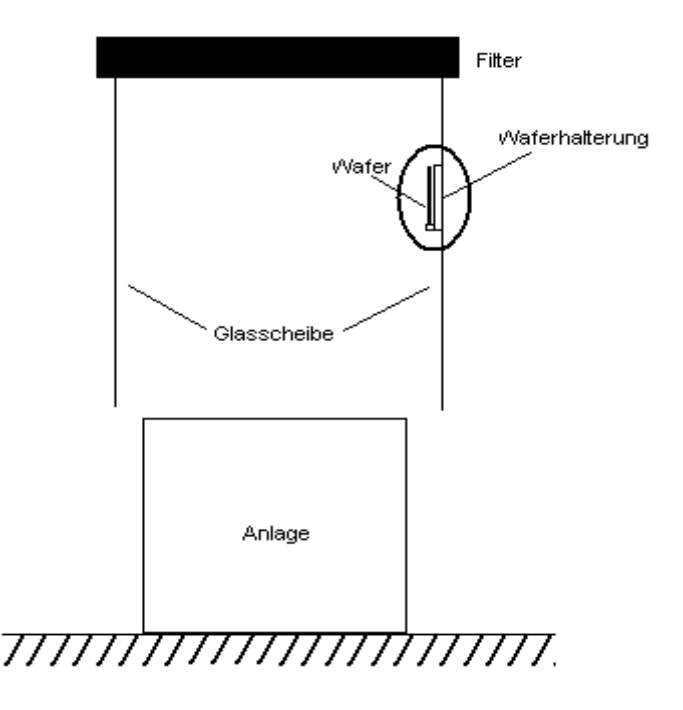

*Abbildung 6: Befestigung der Waferscheiben innerhalb der Einhausung*

Weitere Probenahmen erfolgten in den Luftkanälen zwischen dem Ausgang der zentralen<br>Klimaanlagen und dem Druckplenum. Diese Proben vor den endständigen Klimaanlagen und dem Druckplenum. Diese Proben vor den Hochleistungsschwebstofffiltern erlaubten, den Effekt der Filter näher zu bestimmen.

In allen nachfolgenden Abbildungen sind die Analyseergebnisse auf das die Proben während der gesamten Aushangdauer umspülende Luftvolumen normiert:

## **3.3.2 Anorganische Kontamination**

Um den Einfluß der Schwebstoffilter auf die anorganische Kontamination der Luft zu ermitteln, wurden Messungen vor und nach dem Hochleistungsschwebstoffilter an einer automatischen Belichtungsanlage "Stepper IV" (Meßpunkt 3) durchgeführt.

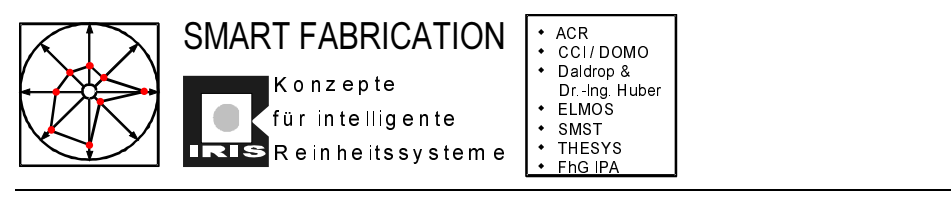

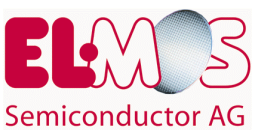

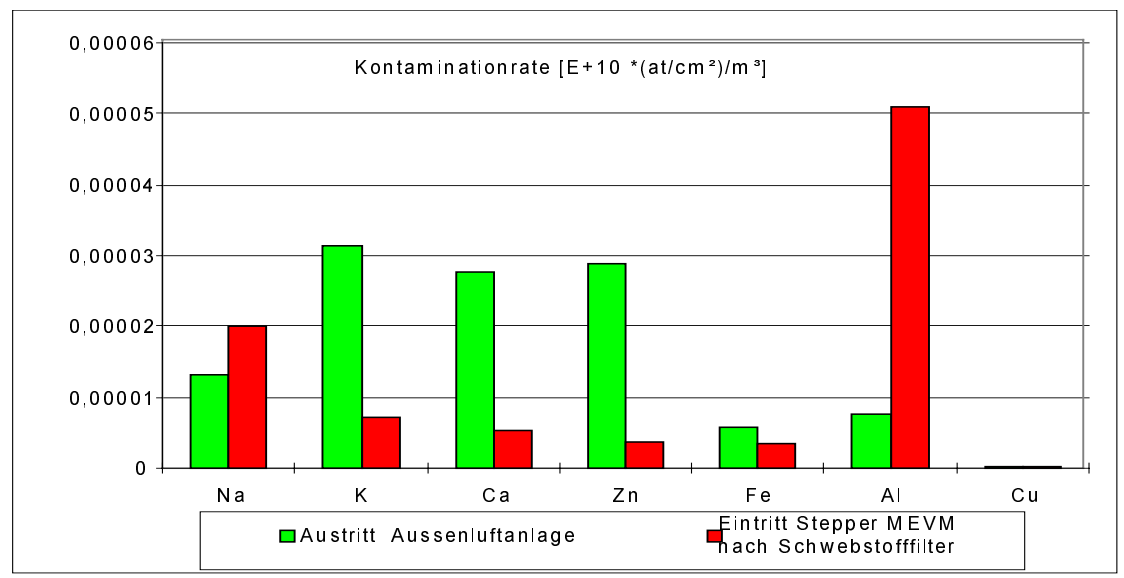

*Abbildung 7: Kontaminationsrate auf der mit Außenluft beaufschlagten Testwaferoberfläche*

Direkte Vergleichsmessungen der Kontaminationsrate auf Testwaferoberflächen in außenluftbetriebenen und umluftbetriebenen Minienvironments führten zu dem Ergebnis, daß die Kontaminationsrate bei umluftbetriebenen Minienvironments niedriger ist als bei außenluftbetriebenen MEVMs:

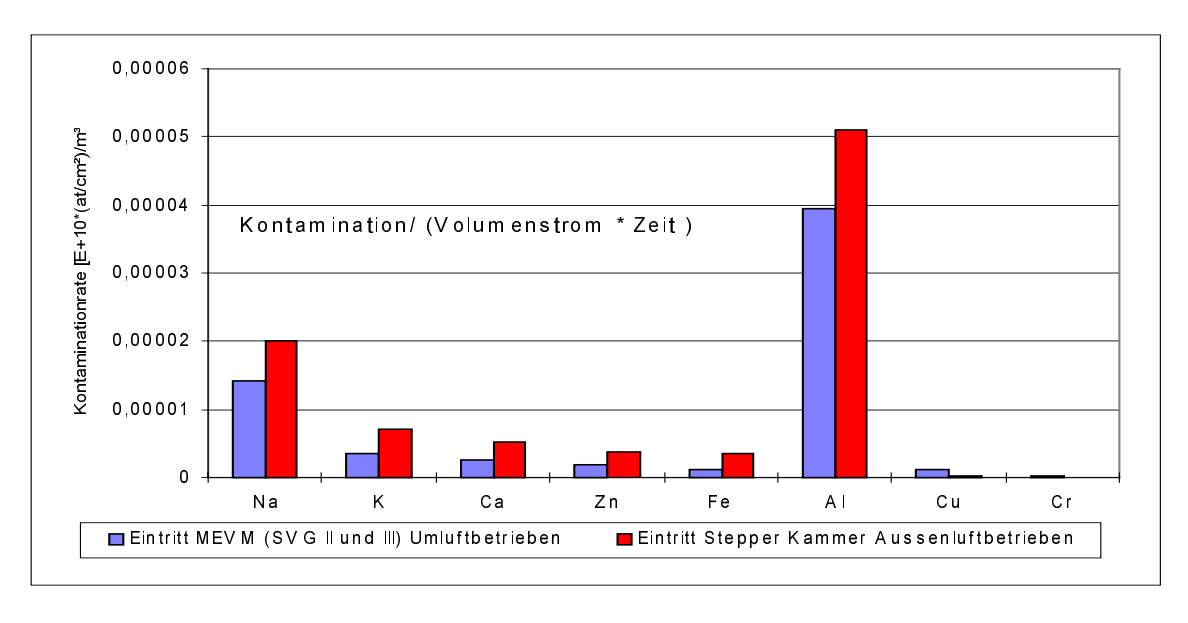

*Abbildung 8: Vergleich der anorganischen Kontamination bei Umluft- und Außenluftbetrieb*

Obwohl die durchgeführten Tests lediglich einen qualitativen Charakter haben können, ist die Tendenz jedoch eindeutig: die anorganische Luftverunreinigung der Außenluftanlage ist größer als die der Umluftanlage.

Können zusätzlich eingebaute Aktivkohlefilter zur Verbesserung beitragen? Um diese Frage zu beantworten, wurde bei einem Minienvironment ein Kombinationsfilter aus Partikel- und

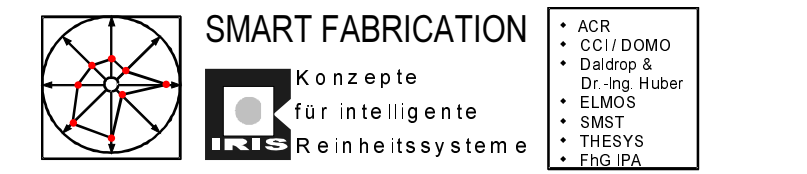

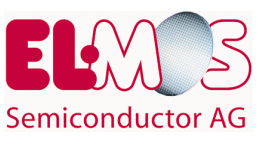

Aktivkohlefilter eingesetzt. Das Ergebnis der Vergleichsmessung verschiedener Filtersysteme ist in folgender Abbildung dargestellt.

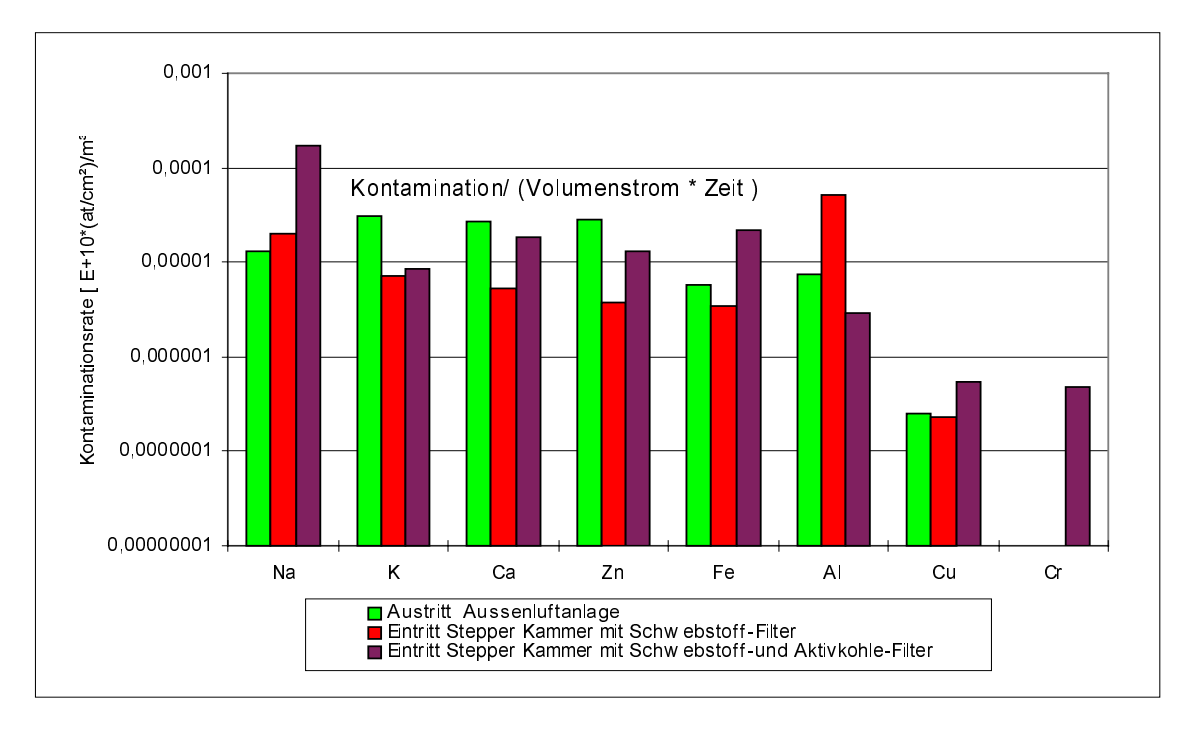

*Abbildung 9: Vergleich der anorganischen Kontamination bei unterschiedlichen Filtersystemen*

Zusammenfassend kann gesagt werden, daß die sich durch anorganische Luftbestandteile ergebende Kontaminationsrate bei der Außenluftanlage größer ist als bei der Umluftanlage. Eine Reduzierung der anorganischen Kontaminanten durch den Einsatz von Aktivkohle- /Schwebstoffkombinationsfiltern konnte nicht nachgewiesen werden.

## **3.3.3 Organische Kontamination**

Analog zur anorganischen Kontamination wurden die organischen Kontaminanten in der Umluft- und Außenluftanlage bestimmt.

In folgender Abbildung sind die Verunreinigungen dargestellt, wie sie am Austritt der Außenluftanlage bzw. am Eintritt der Stepperkammer nach dem Hochleistungsschwebstofffilter ermittelt wurden.

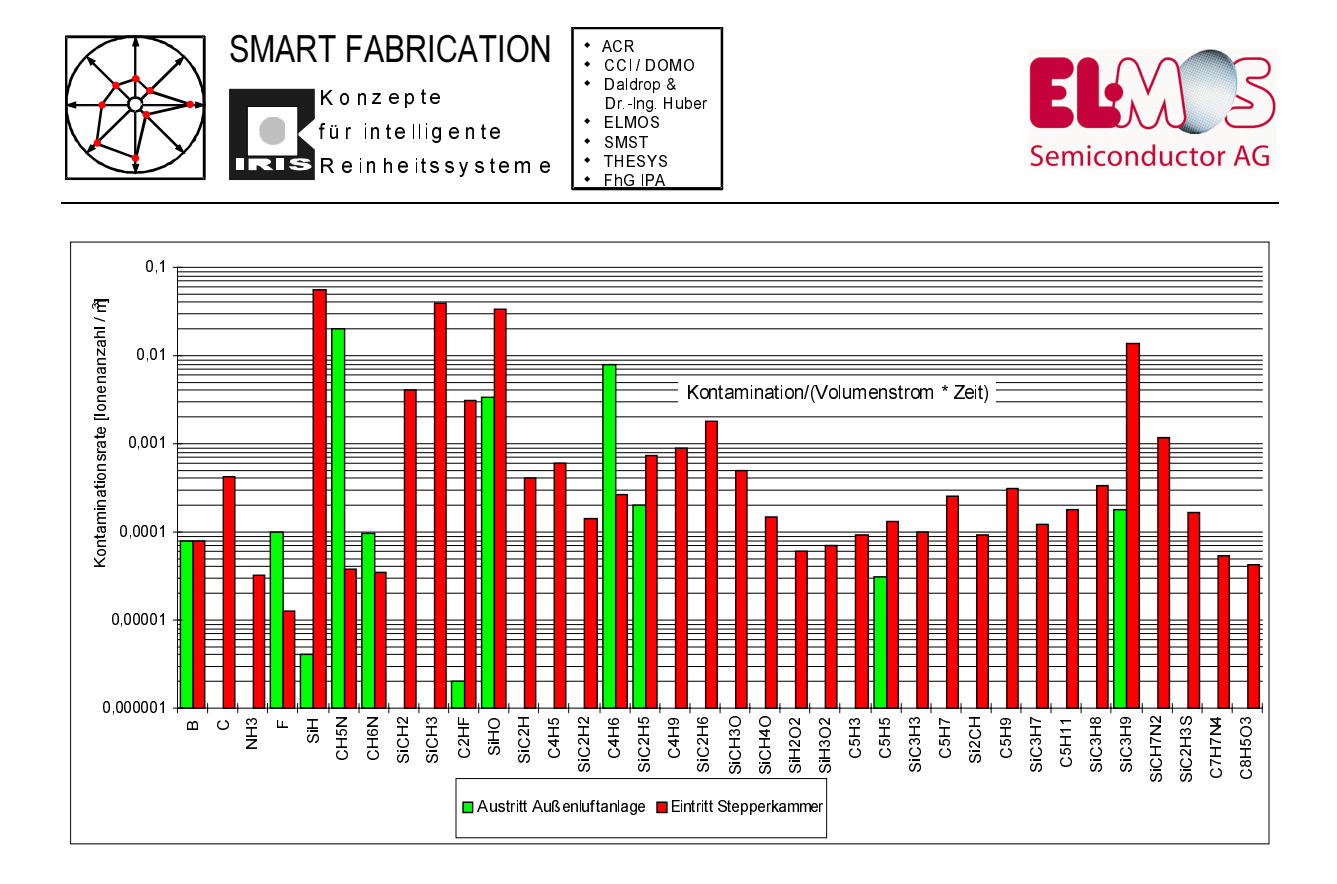

*Abbildung 10: Organische Kontaminanten am Ausgang der Außenluftanlage und im MEVM des Steppers*

Vergleichsmessungen der Kontaminationsrate durch organische Kontaminanten auf den Testwaferoberflächen nach sechswöchiger Aushangdauer außen- und umluftbetriebener Minienvironments deuteten tendenziell auf die gleichen Ergebnisse hin wie zuvor bei den anorganischen Kontaminanten:

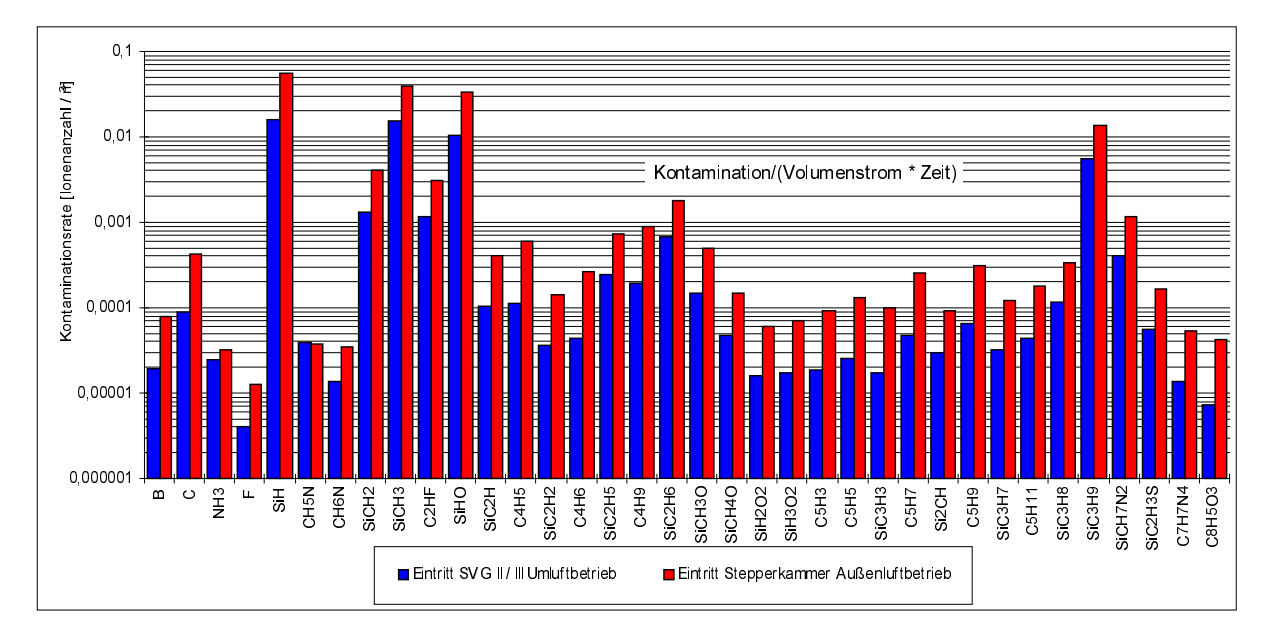

*Abbildung 11: Vergleich der organischen Verunreinigungen bei Außenluft bzw. Umluft*

Eine geringfügige Verringerung der Kontaminationsrate von organischen Kontaminanten läßt sich jedoch durch den Einsatz von Aktivkohlekombinationsfiltern erzielen:

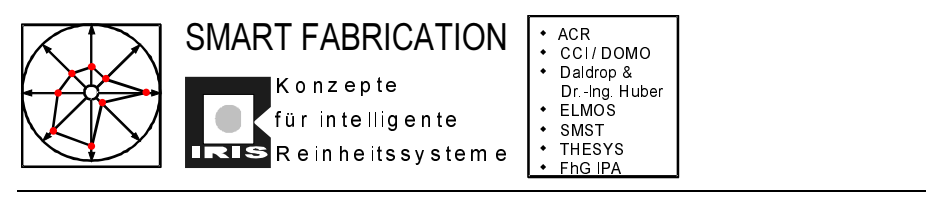

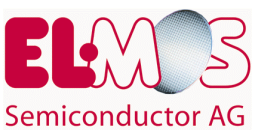

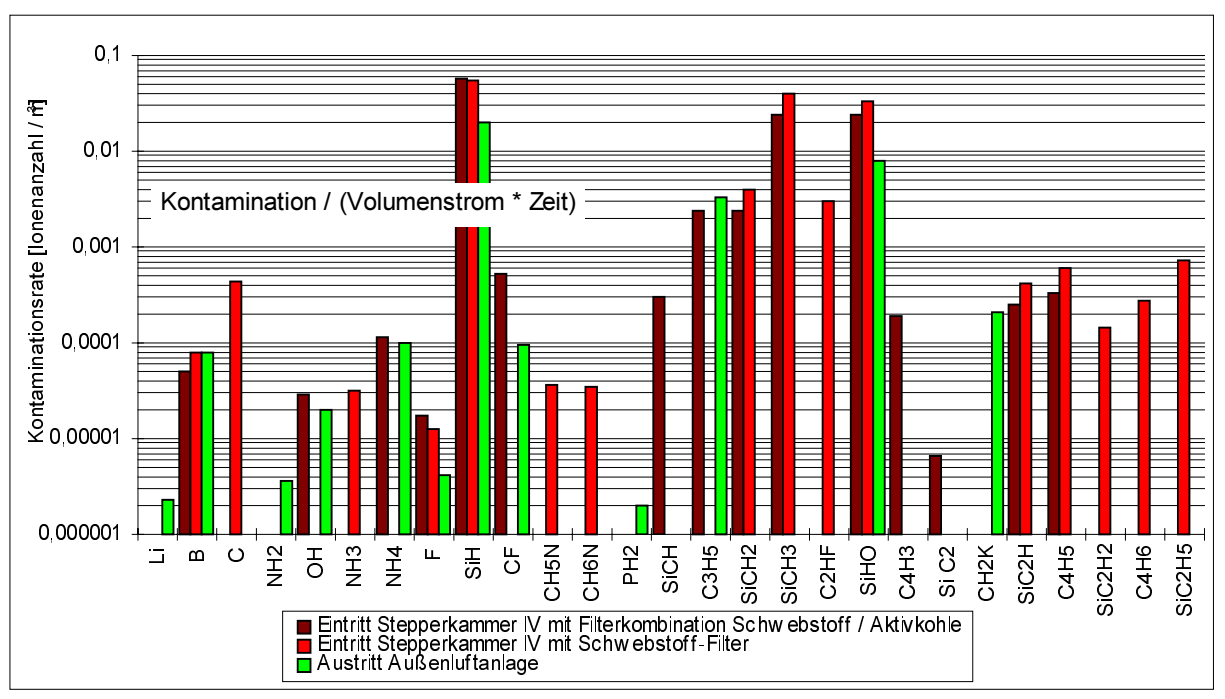

*Abbildung 12: Vergleich der organ. Kontamination bei Einsatz unterschiedlicher Filtersysteme*

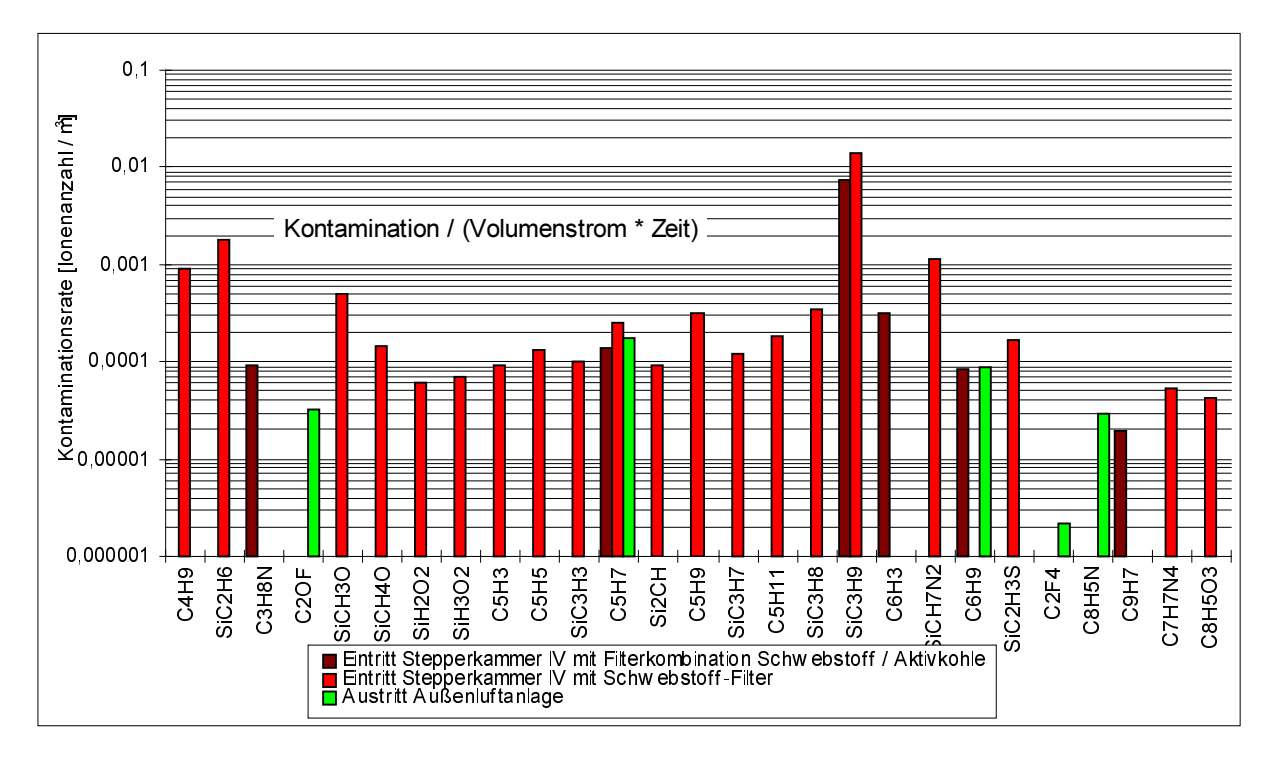

*Abbildung 13: Vergleich der organ. Kontamination bei Einsatz unterschiedlicher Filtersysteme*

Die Kontaminationsrate für organische Kontaminanten nimmt also durch den Einsatz von Schwebstofffiltern zu und kann durch den Einsatz von Aktivkohlefiltern deutlich reduziert

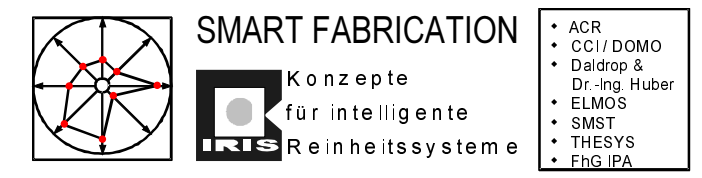

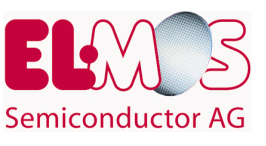

werden. In der Umluftanlage ist die Kontaminationsrate auf den Testwafern niedriger als in der Außenluftanlage.

Die durchgeführten Untersuchungen haben deutlich gemacht, daß die getrennte Zufuhr von Außen- und Umluft nicht den beabsichtigten Effekt der verbesserten Luftreinheit im Außenluftanteil erzielte. Scheinbar bewirkt die wiederholte Filtrierung der Umluft auch eine Reduzierung der Kontaminanten.

Durch den zusätzlichen Einsatz von Aktivkohlefiltern kann bei der organischen Kontaminationsrate eine weitere Verringerung erzielt werden. Würde die Außenluftanlage zentral mit großflächigen Aktivkohlefiltereinheiten bestückt werden, könnte demnach eine Verringerung der Luftkontaminanten erzielt werden. Eine separate Luftführung von Außenluft und Umluft bis hin zum Minienvironment hingegen scheint nicht notwendig zu sein.

# **3.4 Ein neues Konzept für die Luftführung in Reinraumanlagen**

Besonders in den von Mikrotechnologen betriebenen Reinraumanlagen wurden wenig Unterschiede in der geforderten Reinheitsklasse für die Substrat- und die Fertigungsumgebung gemacht. Erst die gefährdete Ertragssituation derjenigen Unternehmen, die großflächige Ballrooms "Klasse 1" betreiben, zwangen Planer und Ersteller von Reinraumanlagen, neue Konzepte auszuarbeiten.

Zunächst zögerlich bei der Einführung der 200mm-Siliziumwafer-Technologie, dann jedoch verstärkt mit der 300mm-Technologie wurde die strikte Trennung von Substrat und Umgebung bzw. Menschen durch die SMIF-Technologie vorangetrieben. Die neueste Generation Fertigungsanlagen für die Mikroelektronik wird mit integriertem Minienvironment und integrierter SMIF-Technologie angeboten. Erst jetzt können deshalb standardmäßig innerhalb der Minienvironments höhere Reinheitsklassen zu geringeren Investitions- und Betriebskosten realisiert werden.

Die SMIF-Technologie ist aber als Upgradingvariante bestehender Fertigungslinien sehr häufig an dem hohen Zeit-, Kosten- und Engineeringaufwand gescheitert. Trotzdem bleibt die Forderung der Unternehmenscontroller nach Kostenreduzierung für die Reinraumbetriebskosten bestehen. Also müssen andere Konzepte ausgearbeitet werden.

Mit diesem Anliegen beschäftigten sich ELMOS und der Projektpartner Daldrop + Dr. Ing. Huber GmbH + Co. im Verlauf des Projektes und entwickelten folgenden Ansatz:

- nicht alle Reinraumarbeitsplätze erfordern die höchsten Reinheitsklassen
- es gibt Isolationstechniken, die einen Isolationsfaktor >1000 zwischen Substrat- und Fertigungsumgebung ermöglichen
- die Konditionierung der Fertigungsumgebung muß für gewisse Anwendungen mit geringstem Aufwand realisierbar sein
- das Luftvolumen der Reinraumanlage, welches in den zentralen Klimatechnikanlagen dauernd konditioniert und gefiltert werden muß, soll so gering wie möglich sein

Diese Forderungen konnten am einfachsten durch eine neue Art der Luftführung realisiert werden: die einem Minienvironment zugeführte Luft wird nicht, wie üblich, sofort als

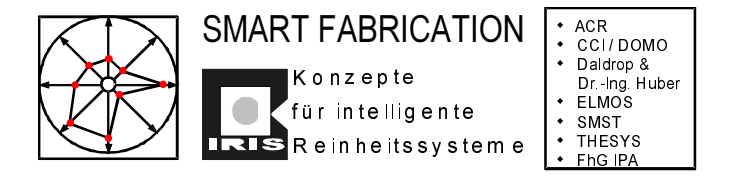

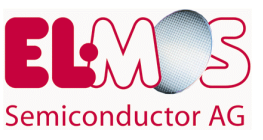

abströmende Umluft "verworfen", sondern dient gleichzeitig dazu, die Fertigungs-umgebung zu durchspülen und hier einen möglichst hohen Reinheitsgrad zu erzeugen.

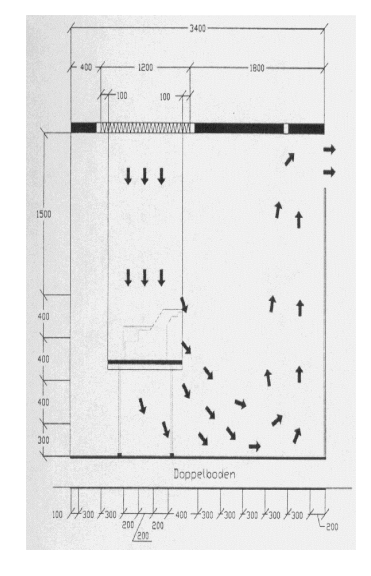

*Abbildung 14: Beispiel für die Luftführung im Umfeld MEVMs*

Die Luftführung würde sich also folgendermaßen darstellen:

- innerhalb des MEVMs wird mittels turbulenzarmer Verdrängungsströmung eine beliebig gute Reinheitsklasse eingestellt.
- innerhalb des MEVMs herrscht gegenüber der Fertigungsumgebung ein geringer Überdruck, der das Eindringen von unsauberer Luft aus der Fertigungsumgebung ins MEVM verhindert
- die Abströmung der Luft aus dem MEVM erfolgt gezielt über geschickt angeordnete Schlitze, Spalten und Öffnungen, sodaß eine Durchströmung der Fertigungsumgebung mit der abströmenden Luft erreicht werden kann
- in der Fertigungsumgebung erfolgt die Luftführung von unten nach oben
- großflächig könnten solche Reinräume durch ein zweigeteiltes Plenum realisiert werden. In einem Teil wird die Zuluft geführt, der andere Teil hätte die Aufgabe, als Kanalsystem für die Umluft zu dienen

Angewendet werden könnten solche Systeme beispielsweise in Backend-Reinräumen, in denen gehäuste ICs getestet werden oder in Reinraumabschnitten, in denen sich die SMIF-Technologie 100%ig realisieren läßt. Der Kostenvorteil einer derartigen Luftführung liegt auf der Hand.

In einem speziell präparierten Abschnitt des ELMOS-Reinraums wurde ein Testreinraum mit einer typischen Fertigungsanlage (Wafer-Inspektionsgerät) aufgebaut und anschließend umfangreiche Partikel- und Luftströmungsmessreihen vorgenommen.

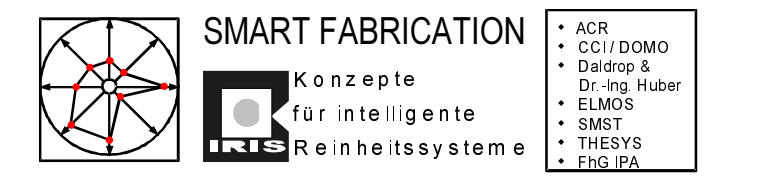

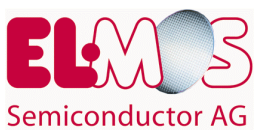

# **3.4.1 Variante 1: Halboffener Inspektionsplatz ohne Operator**

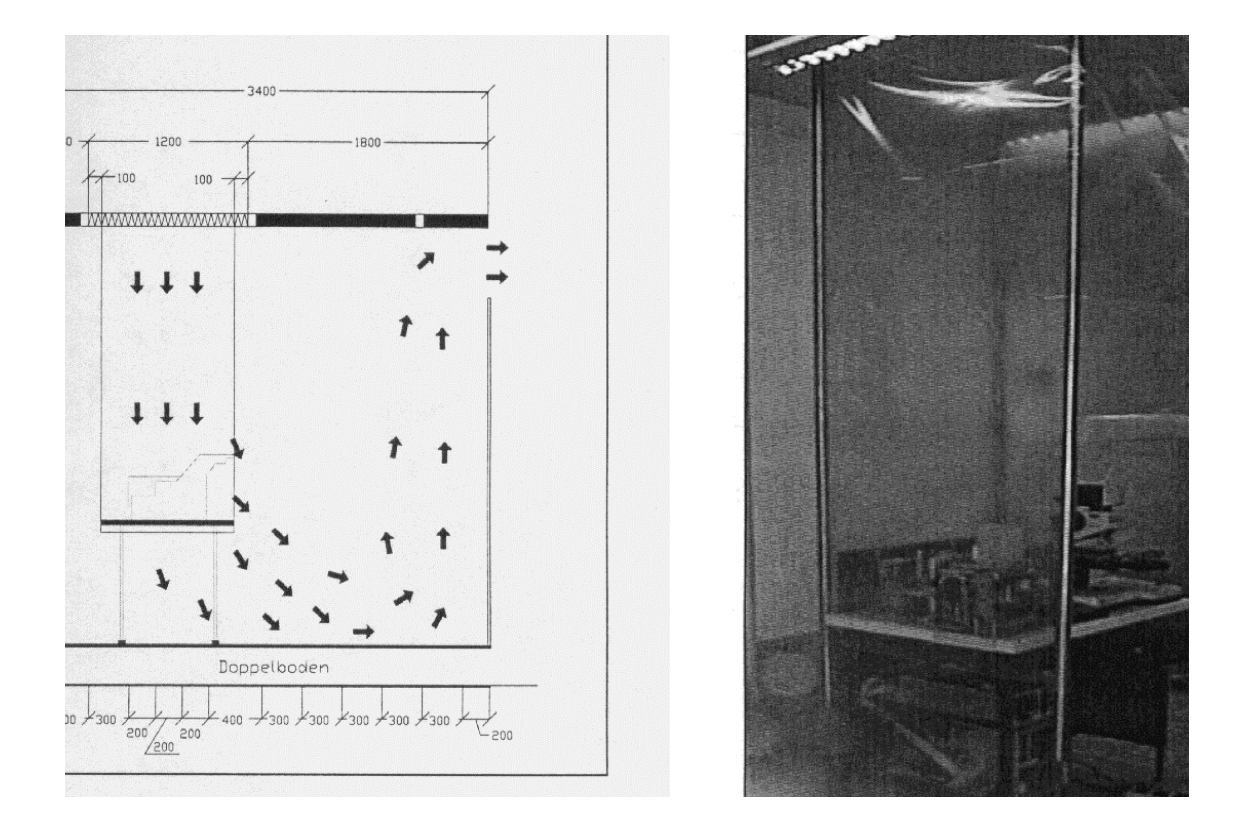

*Abbildung 15: Beispiel halboffener Inspektionsplatz*

Das Wafer-Inspektionsgerät ist unter einem Filter mit einer Luftgeschwindigkeit von 0,25m/s angeordnet. Von der Decke bis zur Tischunterkante ist das Inspektionsgerät mittels Folie so eingehaust, daß im Eingabe- bzw. Ausgabebereich die Luft abströmen kann (siehe Abbildung). Im gesamten Doppelboden des Versuchsraums sind keine perforierten Platten eingesetzt. Die Luft verläßt über die Öffnung im Eingabe- bzw. Ausgabebereich das provisorische MEVM. In der Fertigungsumgebung strömt die Luft nach oben über einen Spalt zwischen der Reinraumdecke und der Trennwand ab.

Der Versuchsraum hat ein Raumvolumen von 53,4m<sup>3</sup>, es wurde ein Luftwechsel von 21l/h erreicht.

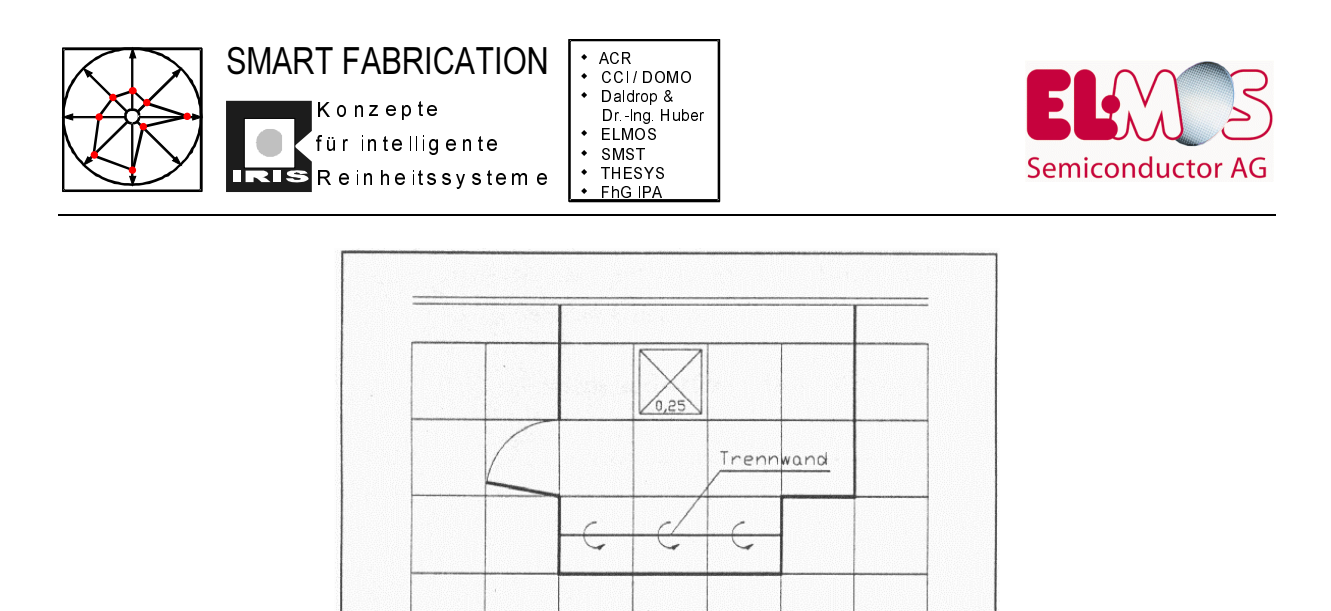

*Abbildung 16: Deckenspiegel halboffener Inspektionsplatz*

Die Partikelmessungen wurden an den Punkten eines definierten Meßrasters zwischen Reinraumdecke und Wafer-Inspektionsgerät durchgeführt. Es wurde ein Partikelzähler vom Typ SFP LC 11 eingesetzt, dessen untere Nachweisgrenze bei 0,1µm liegt. Der Volumenstrom des Zählers beträgt 1cft/min (28,3l/min). Gemessen wurde über einen Zeitraum von 60s pro Meßpunkt, was einem Volumenstrom von 1cft entspricht. Zwischen den Messungen war eine Spülzeit von 10s eingestellt.

Die Auswertung erfolgte letztlich kumulativ, d.h. die gesamte Anzahl der gemessenen Partikel je Meßintervall ist im kleinsten angegebenen Kanal enthalten. Die Strömungsgeschwindigkeitsmessung erfolgte an den gleichen Messpunkten mit einem Heizdrahtanemometer.

Um die Beeinflussung der Geschwindigkeitsmessung durch die Partikelmessung zu minimieren, wurde der Geschwindigkeitsfühler zur Probenahmesonde räumlich versetzt angebracht (siehe folgende Abbildung).

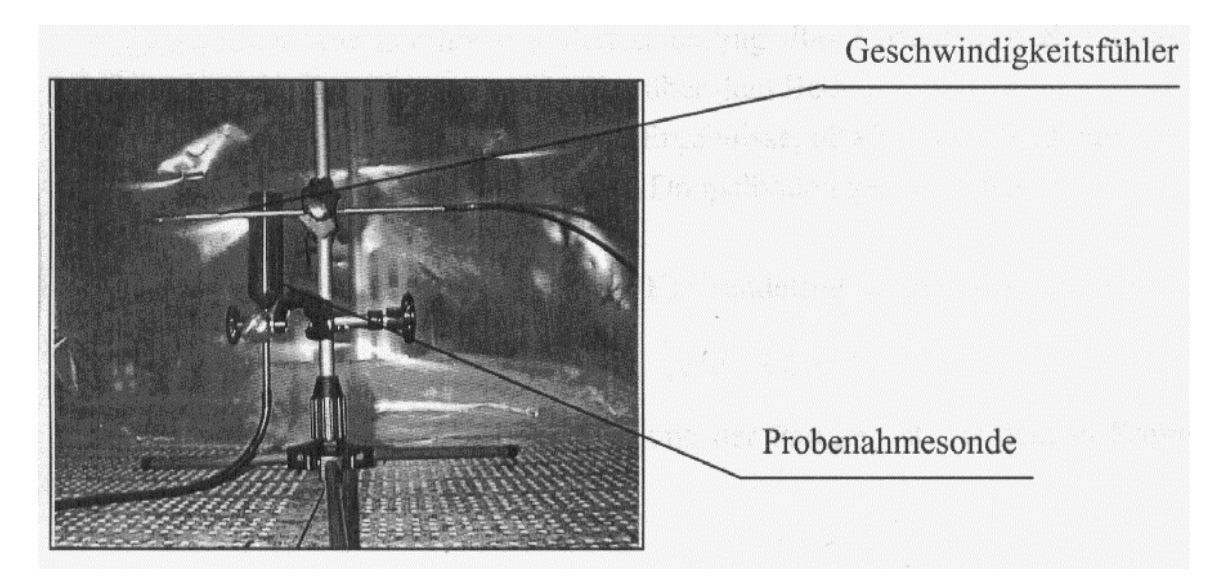

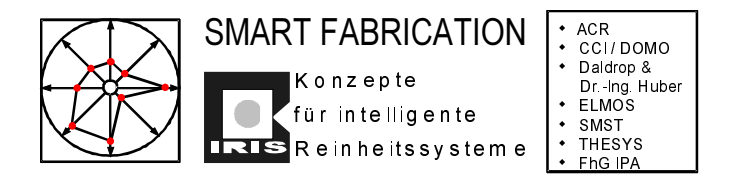

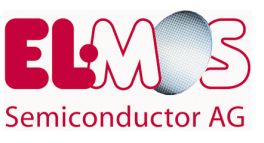

*Abbildung 17: Geschwindigkeitsfühler räumlich zur Probenahmesonde versetzt*

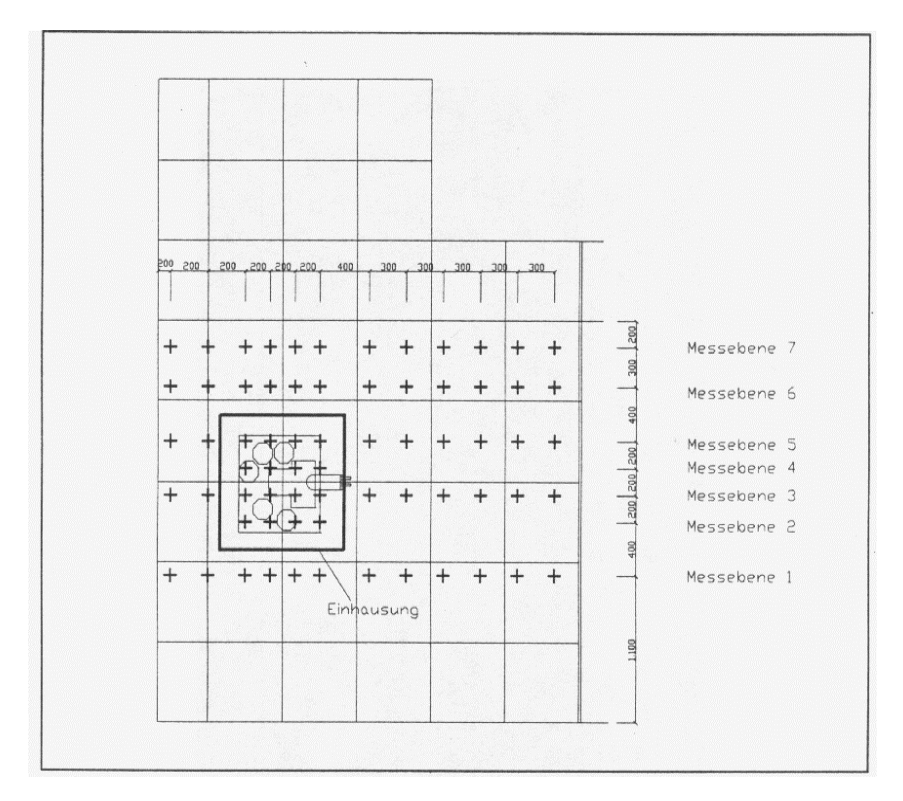

*Abbildung 18: Draufsicht der Meßebenen*

Bei den Meßpunkten in der Fertigungsumgebung außerhalb des Inspektionsgeräts lag die Partikelkonzentration nicht höher als 1.000 Partikel pro Kubikfuß (cft) bei 0,5µm.

Innerhalb der Einhausung wurde lediglich in der Meßebene 2 ein Partikeleintrag von 6 Partikeln nachgewiesen.

| Partikelverteilung in der Meßebene 1 (Partikelgröße 0,3 $\mu$ m) |        |                |     |     |     |     |     |     |     |     |     |     |
|------------------------------------------------------------------|--------|----------------|-----|-----|-----|-----|-----|-----|-----|-----|-----|-----|
|                                                                  | Spalte |                |     |     |     |     |     |     |     |     |     |     |
| Zeile                                                            |        | $\overline{2}$ | 3   |     | 5   | 6   |     | 8   | 9   | 10  | 11  | 12  |
|                                                                  |        |                |     |     |     |     |     |     |     | 0   |     | Οl  |
|                                                                  |        |                |     |     |     |     |     |     | 0   | 0   |     | 01  |
|                                                                  | 0      |                |     |     |     |     |     |     | 0   | 0   |     | Οl  |
|                                                                  |        |                |     |     |     |     |     |     |     | 0   |     | Οl  |
|                                                                  | 1243   | 410            | 680 | 208 | 102 | 560 | 426 | 312 | 223 | 212 | 355 | 352 |
| 2                                                                | 509    | 704            | 397 | 262 | 173 | 216 | 333 | 310 | 266 | 101 | 199 | 343 |
| 3                                                                | 144    | 224            | 176 | 105 | 109 | 131 | 129 | 281 | 198 | 156 | 304 | 144 |
|                                                                  | 328    | 184            | 139 | 95  | 76  | 240 | 146 | 278 | 169 | 127 | 150 | 233 |

*Tabelle 1: Partikelverteilung Meßebene 1 halboffener Inspektionsplatz*

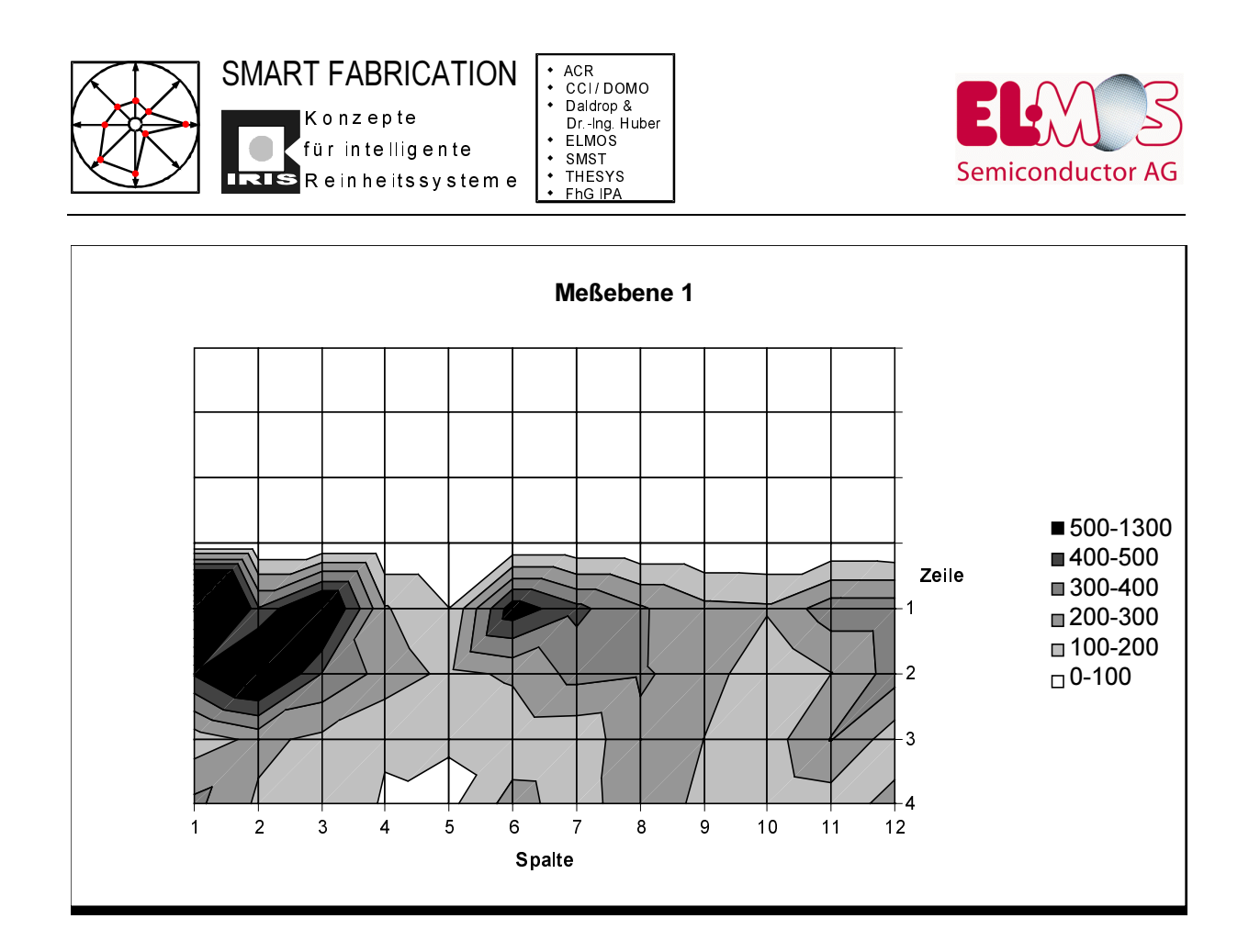

*Abbildung 19: Graphische Darstellung Meßebene 1 halboffener Inspektionsplatz*

| Partikelverteilung in der Meßebene $3$ (Partikelgröße 0,3 $\mu$ m) |        |     |   |          |    |   |     |     |     |    |     |                 |
|--------------------------------------------------------------------|--------|-----|---|----------|----|---|-----|-----|-----|----|-----|-----------------|
|                                                                    | Spalte |     |   |          |    |   |     |     |     |    |     |                 |
| Zeile                                                              |        | ົ   | 3 | 4        | 5  | 6 |     | 8   | 9   | 10 | 11  | 12 <sub>1</sub> |
|                                                                    |        |     | 0 | 0        |    |   |     |     |     |    |     |                 |
|                                                                    | 0      |     | 0 | 0        | 0  | 0 | 0   | 0   | 0   | 0  | O   | 0               |
|                                                                    | n      |     | 0 | 0        | 0  | 0 | 0   | n   | 0   | 0  |     | 0               |
|                                                                    | 0      |     | 0 | 0        | 0  | 0 | 0   |     |     | 0  |     | 0               |
| $\overline{2}$                                                     | 284    | 241 | 0 | 0        | 0. | 0 | 111 | 129 | 117 | 91 | 166 | 115             |
| 3                                                                  | 4      |     | 0 | $\Omega$ |    |   |     |     |     |    |     |                 |
| 4                                                                  | 309    | 330 | 0 | 0        | 0  | 0 | 41  | 192 | 115 | 93 | 104 | 80              |
| 5                                                                  | n      |     | 0 | 0        |    |   |     |     |     |    |     |                 |
| 6                                                                  | 96     | 132 |   |          |    |   |     | 10  | 143 | 89 | 84  | 130             |
| ⇁                                                                  | 146    | 150 | 0 | 0        | 0. | 0 | 13  | ົ   | 7   | 60 | 84  | 57              |

*Tabelle 2: Partikelverteilung Meßebene 3 halboffener Inspektionsplatz*

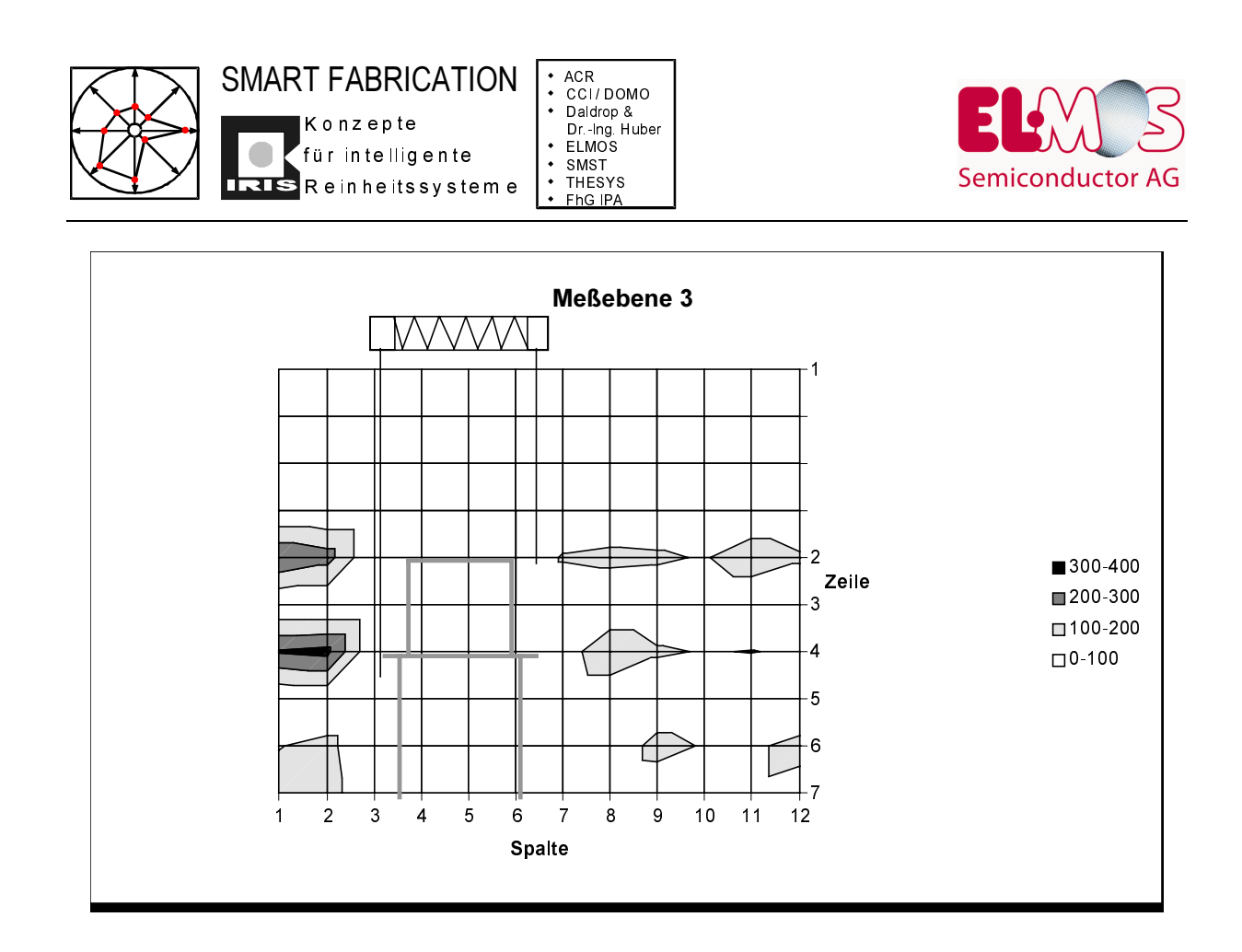

*Abbildung 20: Graphische Darstellung Meßebene 3 halboffener Inspektionsplatz*

Zusammenfassend kann anhand der hier nur in Auszügen wiedergegebenen Meßergebnisse festgestellt werden:

Selbst mit einfachsten Mitteln (Kunststofffolie als Einkleidungsmaterial) können Minienvironments mit hohem Isolationsgrad zur Fertigungsumgebung geschaffen werden.

Erwartungsgemäß stellt sich in der Fertigungsumgebung überall dort ein geringes Partikelniveau ein, wo die aus dem Minienvironment austretende Luft die Umgebung durchströmt. Die Unterschiede im Partikelniveau der Fertigungsumgebung (Meßebene 1 bzw. 3) lassen sich direkt auf gut (Ebene 3) bzw. schlecht (Ebene 1) durchspülte Zonen der Fertigungs-umgebung zurückführen.

Welches Partikelniveau würde sich einstellen, sobald ein Operator an dem eingehausten Inspektionsgerät arbeitet?

#### **3.4.2 Variante 2: Halboffener Inspektionsplatz mit Operator**

Der Versuchsaufbau war derselbe, wie unter "Halboffener Inspektionsplatz ohne Operator" dargestellt. Innerhalb der Einhausung wurden bei der zweiten Versuchsreihe keine Partikelmessungen durchgeführt.

In folgender Abbildung sind die einzelnen Meßebenen der halboffenen Inspektions-maschine mit Operator in der Draufsicht dargestellt.
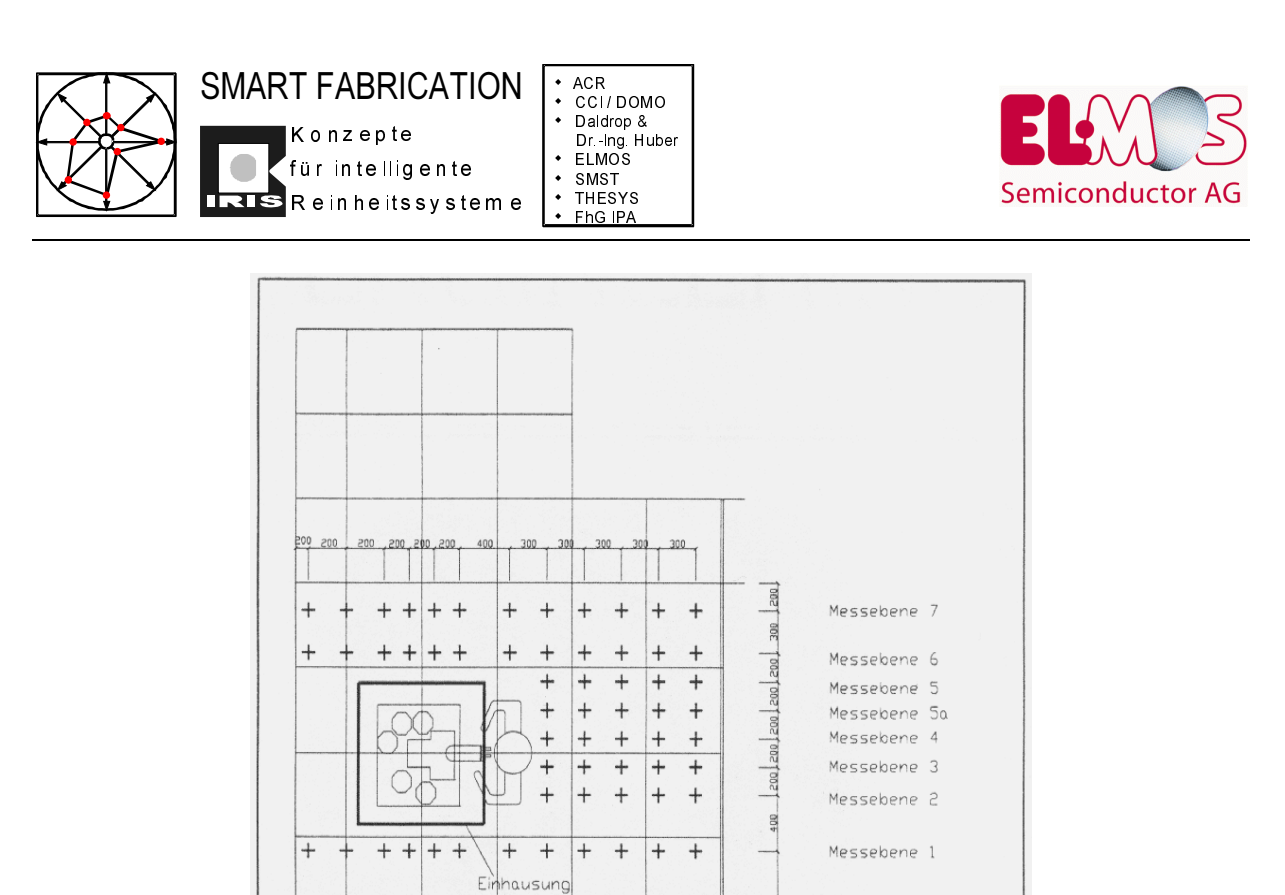

Abbildung 21: Draufsicht der Meßebenen der halboffenen Inspektionsmaschine mit Operator

|       | Partikelverteilung in der Meßebene 1 (Partikelgröße 0,3 $\mu$ m) |                |     |     |     |     |     |     |     |     |     |                 |
|-------|------------------------------------------------------------------|----------------|-----|-----|-----|-----|-----|-----|-----|-----|-----|-----------------|
|       | Spalte                                                           |                |     |     |     |     |     |     |     |     |     |                 |
| Zeile |                                                                  | $\overline{2}$ | 3   |     | 5   | 6   |     | 8   | 9   | 10  | 11  | 12 <sub>l</sub> |
|       |                                                                  | 0              | 0   |     |     |     |     |     | 0   |     |     |                 |
|       |                                                                  | 0              | 0   |     |     |     |     | 0   | 0   | 0   |     |                 |
|       |                                                                  | $\Omega$       | 0   |     |     |     |     | 0   | 0   |     |     |                 |
|       |                                                                  | ŋ              | 0   |     |     |     |     | O   | 0   |     |     |                 |
|       | 396                                                              | 390            | 364 | 304 | 273 | 265 | 260 | 215 | 254 | 193 | 416 | 279             |
| 2     | 292                                                              | 421            | 234 | 157 | 103 | 129 | 253 | 366 | 236 | 260 | 374 | 209             |
| 3     | 196                                                              | 446            | 457 | 243 | 140 | 236 | 233 | 126 | 129 | 206 | 209 | 101             |
|       | 170                                                              | 113            | 216 | 179 | 54  | 64  | 30  | 88  | 66  | 72  | 60  | 59              |

Tabelle 3: Partikelverteilung der Meßebene 1 der halboffenen Inspektionsmaschine mit Operator

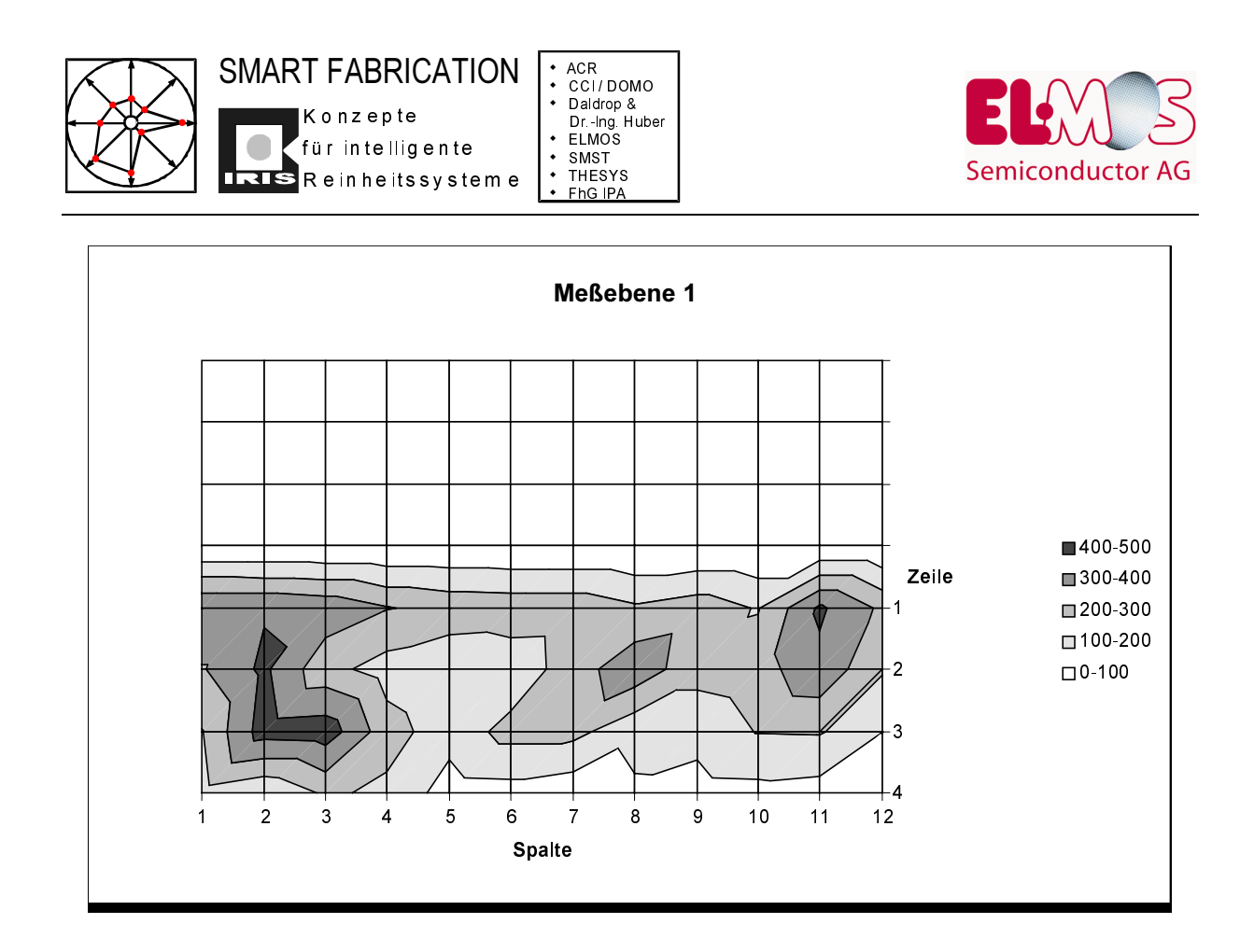

Abbildung 22: Graphische Darstellung Partikelverteilung der Meßebene 1 der halboffenen Inspektionsmaschine mit Operator

|       | Partikelverteilung in der Meßebene 5 (Partikelgröße 0,3 $\mu$ m) |     |     |     |          |
|-------|------------------------------------------------------------------|-----|-----|-----|----------|
|       | Spalte                                                           |     |     |     |          |
| Zeile |                                                                  |     |     |     | 5        |
|       |                                                                  |     |     |     | 0        |
|       |                                                                  |     |     |     | 0        |
|       |                                                                  |     |     |     | 0        |
|       |                                                                  |     |     |     | $\Omega$ |
|       | 388                                                              | 420 | 366 | 364 | 170      |
|       | 117                                                              | 223 | 363 | 360 | 245      |
|       | 155                                                              | 276 | 189 | 234 | 168      |
|       | 50                                                               | 116 | 99  | 74  | 222      |

Tabelle 4: Partikelverteilung der Meßebene 5 der halboffenen Inspektionsmaschine mit Operator

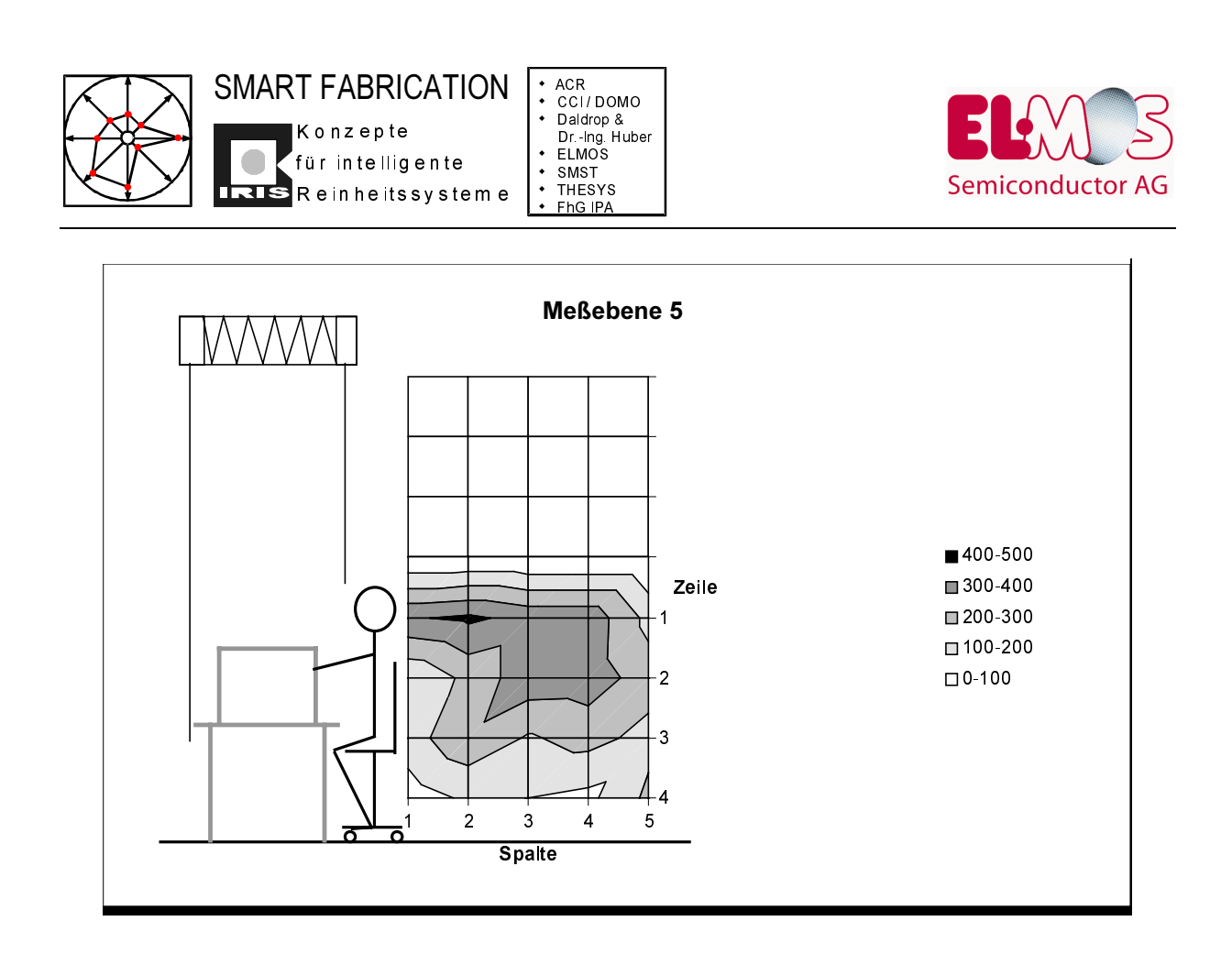

*Abbildung 23: Graphische Darstellung Partikelverteilung der Meßebene 5 der halboffenen Inspektionsmaschine mit Operator*

Auch mit Operator sind die Partikelniveaus in der Fertigungsumgebung überraschend niedrig. Die gegenüber der ersten Meßreihe teilweise sogar geringeren Partikelzahlen in der Fertigungsumgebung führten wir darauf zurück, daß der gesamte Testreinraum erst zum Zeitpunkt der zweiten Meßreihe hinreichend lange durchspült wurde.

Nach wie vor sind aber in der Fertigungsumgebung gut und schlecht durchspülte Umluftbereiche identifizierbar und damit stellen sich auch lokal unterschiedlich hohe Partikelzahlen in der Fertigungsumgebung ein.

Was wäre erreichbar, wenn die Umluft die gesamte Fertigungsumgebung "von unten nach oben" durchspülen würde? Könnte es gelingen, einen Testreinraum derart herzurichten, daß die Zuluft völlig eingehauster Maschinen in den Doppelbodenbereich gelenkt wird und an definierten Stellen aus dem Doppelboden ausströmt?

Eine dritte Meßreihe gibt Aufschluß:

#### **3.4.3 Variante 3: Geschlossener Inspektionsplatz**

Bei der dritten Versuchsreihe wurde das Inspektionsgerät vollständig, von der Reinraumdecke bis zum Doppelboden, eingehaust.

Der Versuchsraum wurde von 17,8 $m^2$  auf 8,2 $m^2$  verkleinert und der Doppelboden des Versuchsraums gegenüber dem des Reinraums abgeschottet.

Die Luftführung erfolgt durch den Schwebstoffilter über das Wafer-Inspektionsgerät, welches auf 4 perforierten Bodenplatten steht, in den Doppelboden. Durch die 3 perforierten Bodenplatten im vorderen Bereich des Testraumes, unmittelbar vor der Trennwand, kann die

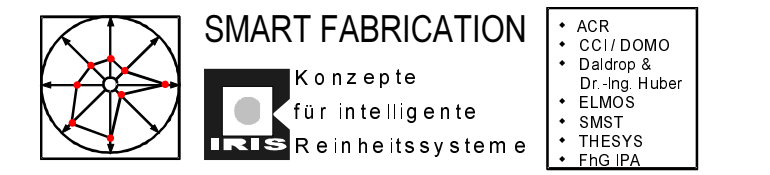

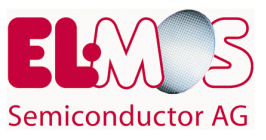

Luft von unten nach oben in den Versuchsreinraum zurückströmen. Über eine Öffnung zwischen Reinraumdecke und Trennwand kann die Luft aus dem Versuchsraum abströmen.

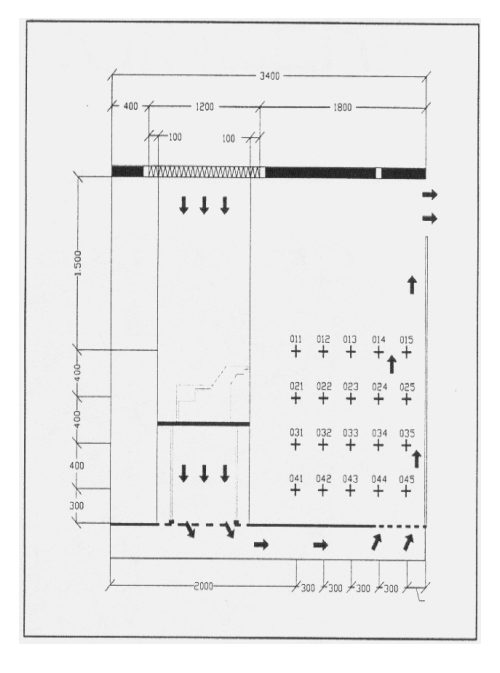

*Abbildung 24: Schematische Darstellung der Luftführung*

Die Luft strömt durch den Filter über das Wafer-Inspektionsgerät, das auf 4 perforierten Bodenplatten steht, in den Doppelboden. Durch die 3 perforierten Bodenplatten im vorderen Bereich (siehe Abbildung) kann die Luft von unten nach oben in den Versuchsraum zurückströmen. Über eine Öffnung zwischen Reinraumdecke und Trennwand kann die Luft aus dem Versuchsraum abströmen.

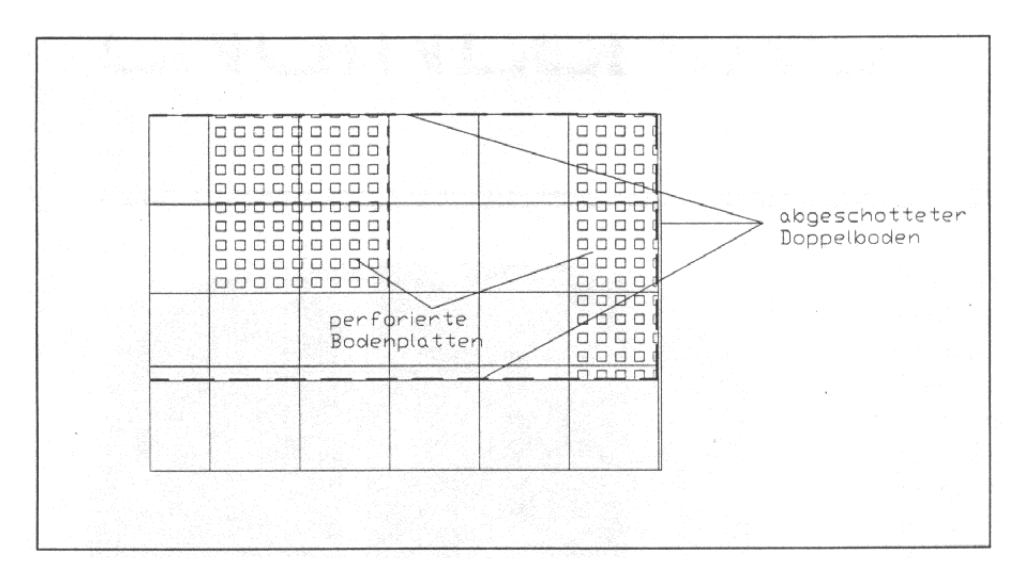

*Abbildung 25: Lage der perforierten Bodenplatten*

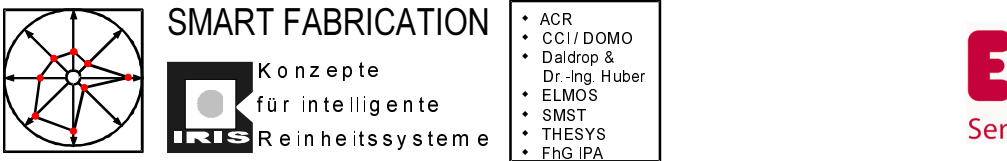

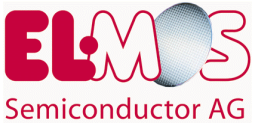

**Die** Abbildung einzelnen Meßebenen folgende zeigt die der geschlossenen Inspektionsmaschine in der Draufsicht:

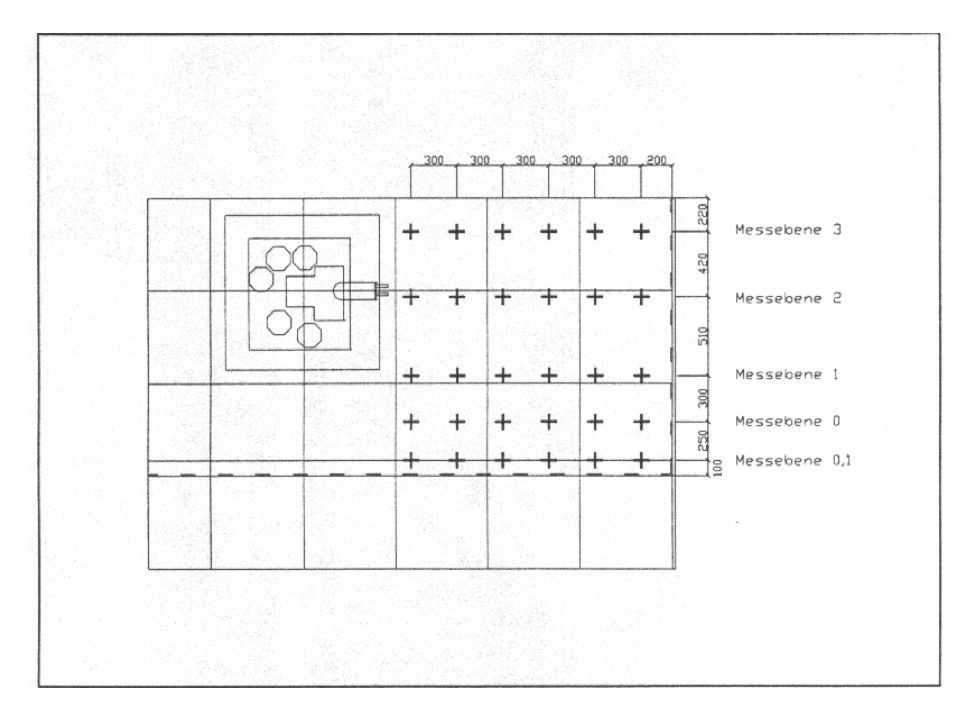

Abbildung 26: Meßebenen der geschlossenen Inspektionsmaschine in der Draufsicht

Der höchste Partikeleintrag wurde in Meßebene 01 mit 900 Partikeln in unmittelbarer Nähe der Einhausung gemessen. Im Bereich der Luftrückströmung aus dem Doppelboden in den Versuchsraum war der höchste Partikeleintrag 700 Partikel pro Kubikfuß. Dieser Meßpunkt befand sich in einer Höhe von 300mm über dem Boden.

Würde man die Partikelverteilung zur Klassendefinition heranziehen, wäre die Reinraumklasse 1.000 erfüllt.

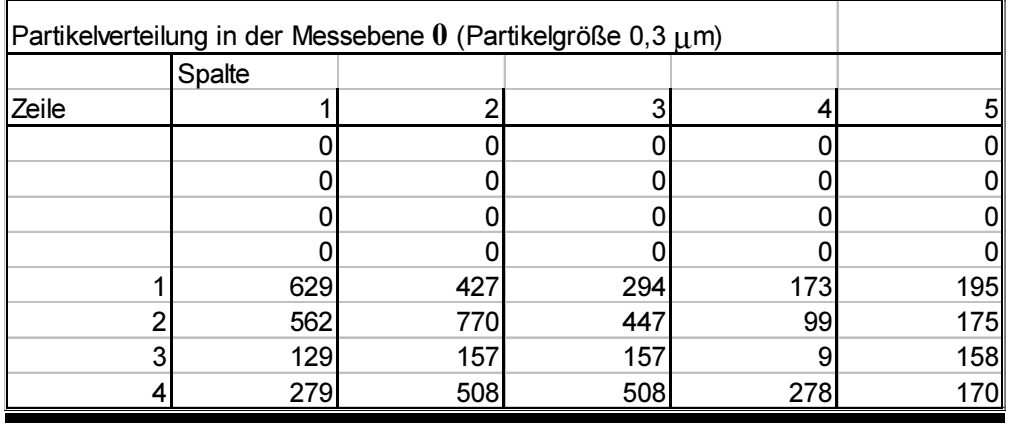

Tabelle 5: Partikelverteilung der Meßebene 0 des geschlossenen Inspektionsmaschine

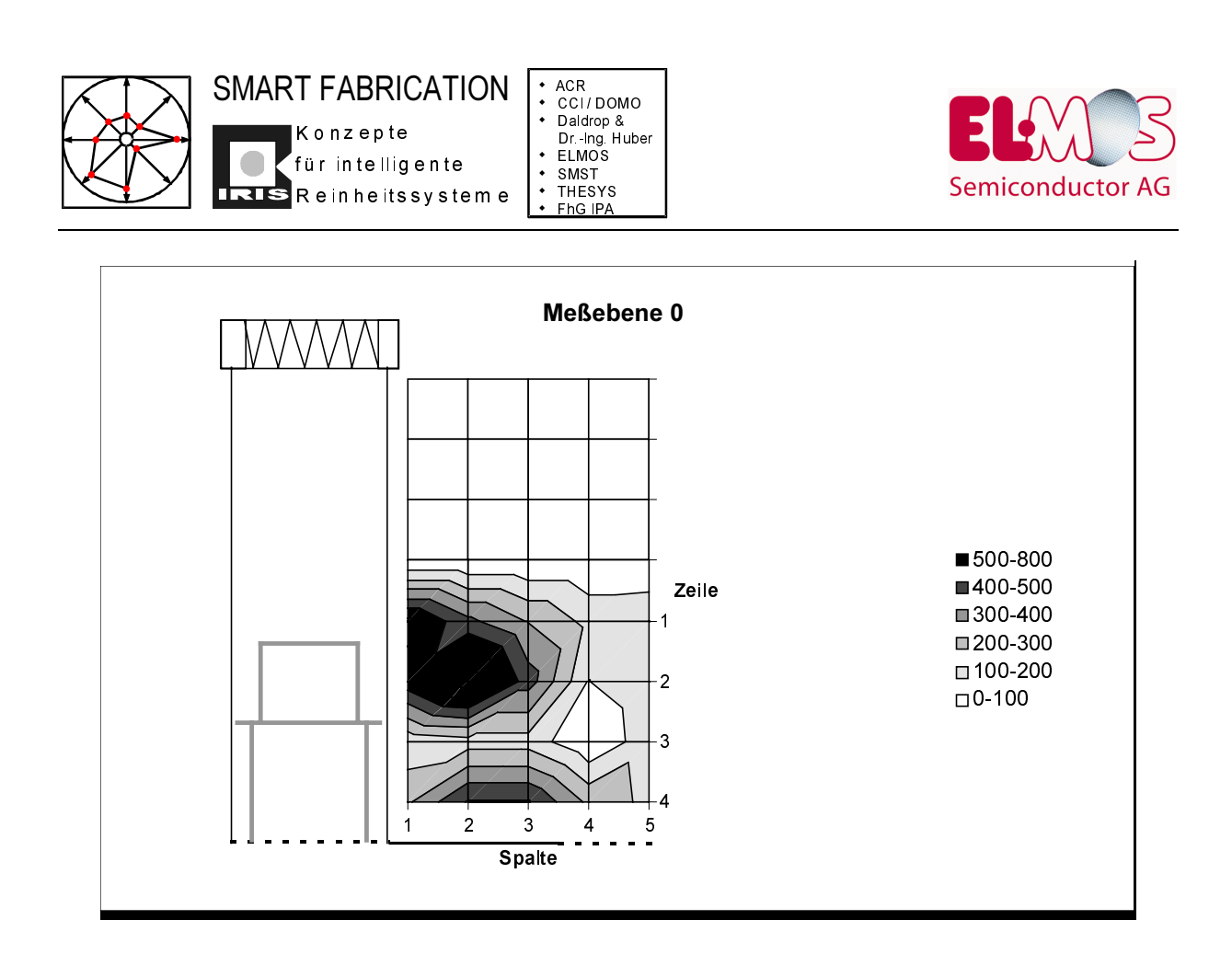

Abbildung 27: Graphische Darstellung der Partikelverteilung 0 des geschlossenen Inspektionsmaschine

| Partikelverteilung in der Messebene $1$ (Partikelgröße 0,3 $\mu$ m) |        |     |     |     |     |
|---------------------------------------------------------------------|--------|-----|-----|-----|-----|
|                                                                     | Spalte |     |     |     |     |
| Zeile                                                               |        |     | 3   |     |     |
|                                                                     |        |     |     |     |     |
|                                                                     |        |     |     |     |     |
|                                                                     |        |     |     |     |     |
|                                                                     |        |     |     |     |     |
|                                                                     | 502    | 472 | 473 | 133 | 59  |
|                                                                     | 301    | 478 | 237 | 63  | 55  |
| ົ                                                                   | 561    | 540 | 539 | 178 | 159 |
|                                                                     | 613    | 772 | 217 | 104 | 193 |

Tabelle 6: Partikelverteilung der Meßebene 1 des geschlossenen Inspektionsmaschine

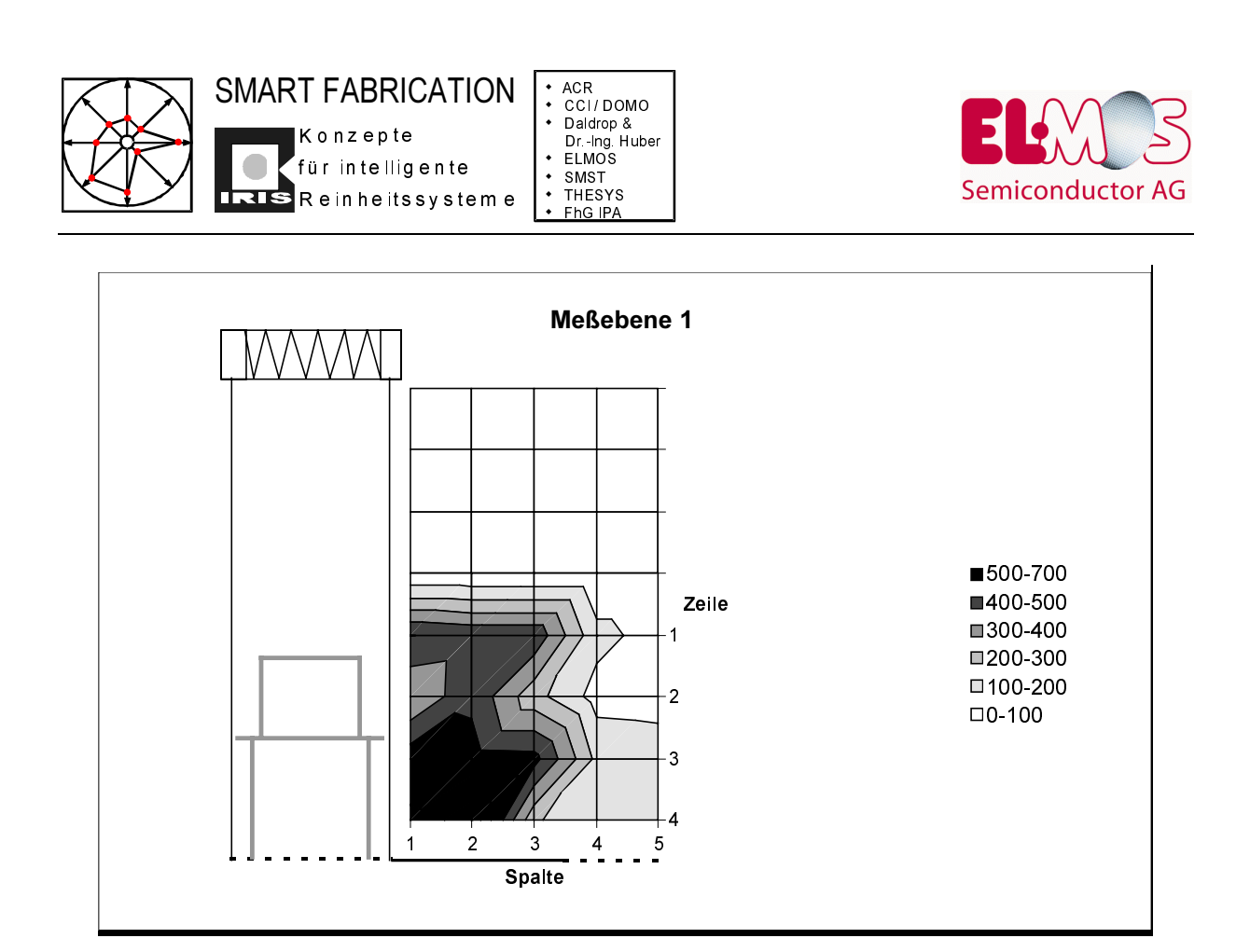

Abbildung 28: Graphische Darstellung der Partikelverteilung 1 des geschlossenen Inspektionsmaschine

| Partikelverteilung in der Messebene 2 (Partikelgröße 0,3 $\mu$ m) |        |     |     |     |     |  |  |  |
|-------------------------------------------------------------------|--------|-----|-----|-----|-----|--|--|--|
|                                                                   | Spalte |     |     |     |     |  |  |  |
| Zeile                                                             |        |     | 3   |     |     |  |  |  |
|                                                                   |        |     |     |     |     |  |  |  |
|                                                                   |        |     |     |     |     |  |  |  |
|                                                                   |        |     |     |     |     |  |  |  |
|                                                                   |        |     |     |     |     |  |  |  |
|                                                                   | 703    | 540 | 543 | 381 | 183 |  |  |  |
|                                                                   | 387    | 400 | 311 | 248 | 53  |  |  |  |
| ◠                                                                 | 540    | 549 | 669 | 298 | 45  |  |  |  |
|                                                                   | 579    | 755 | 894 | 962 | 79∥ |  |  |  |

Tabelle 7: Partikelverteilung der Meßebene 2 des geschlossenen Inspektionsmaschine

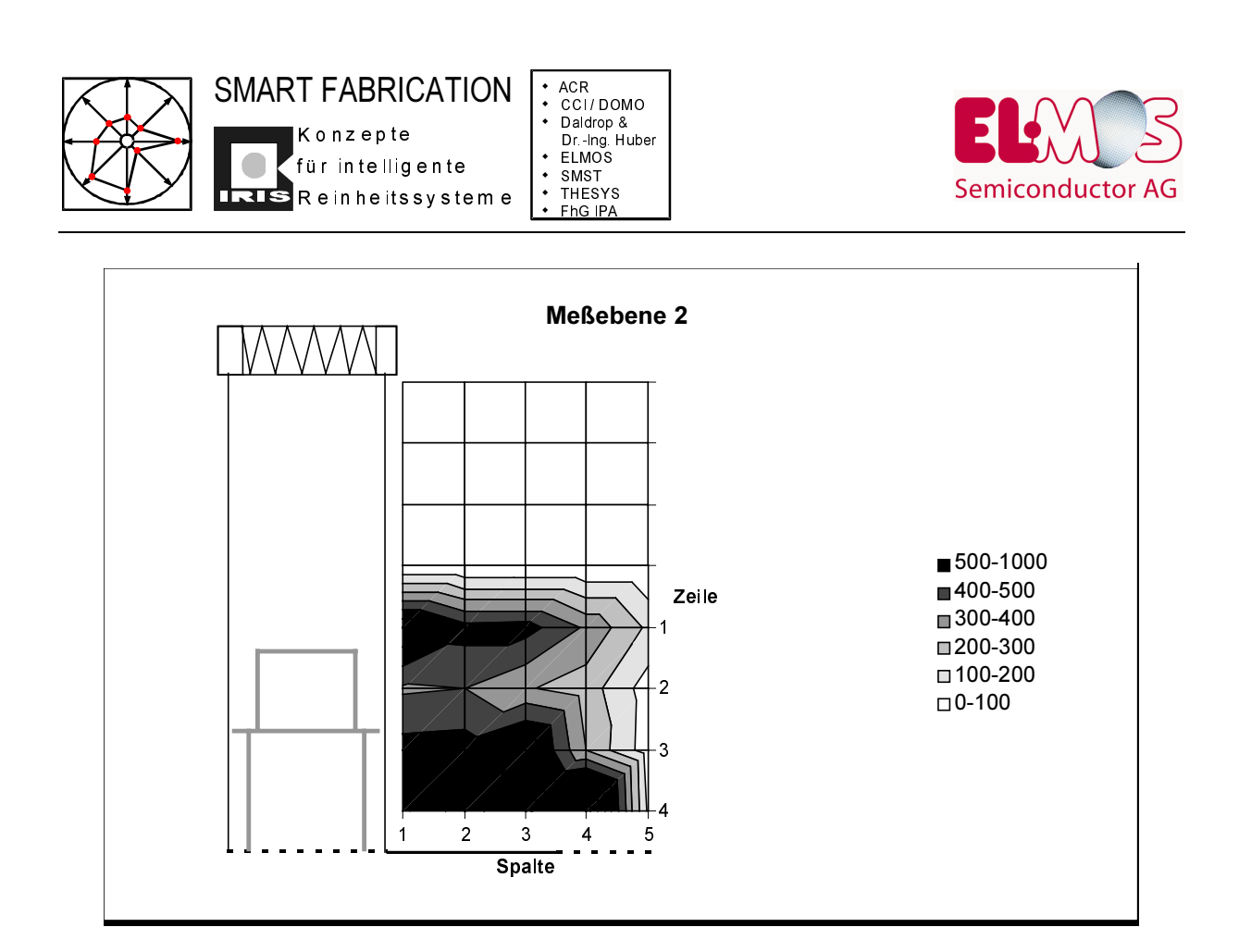

Abbildung 29. Graphische Darstellung der Partikelverteilung 2 des geschlossenen Inspektionsmaschine

| Partikelverteilung in der Messebene $3$ (Partikelgröße 0,3 $\mu$ m) |        |     |     |     |     |  |  |  |
|---------------------------------------------------------------------|--------|-----|-----|-----|-----|--|--|--|
|                                                                     | Spalte |     |     |     |     |  |  |  |
| Zeile                                                               |        |     |     |     |     |  |  |  |
|                                                                     |        |     |     |     |     |  |  |  |
|                                                                     |        |     |     |     |     |  |  |  |
|                                                                     |        |     |     |     |     |  |  |  |
|                                                                     |        |     |     |     |     |  |  |  |
|                                                                     | 533    | 672 | 523 | 284 | 268 |  |  |  |
|                                                                     | 450    | 432 | 435 | 363 | 239 |  |  |  |
| ◠                                                                   | 402    | 493 | 515 | 316 | 97  |  |  |  |
|                                                                     | 495    | 623 | 546 | 685 | 206 |  |  |  |

Tabelle 8: Partikelverteilung der Meßebene 3 des geschlossenen Inspektionsmaschine

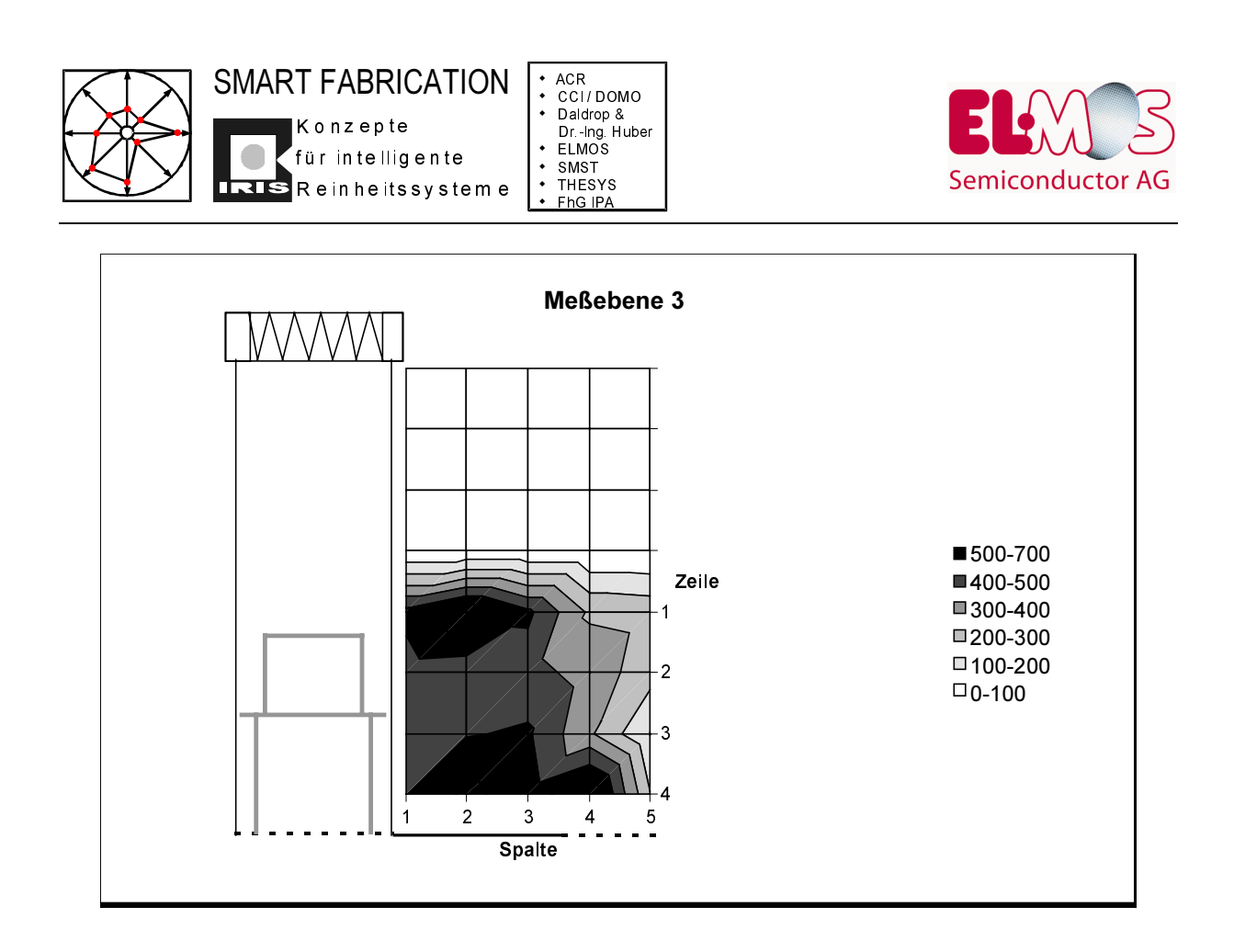

*Abbildung 30: Graphische Darstellung der Partikelverteilung 3 des geschlossenen Inspektionsmaschine*

Die durch mehrere Meßreihen verifizierte neue Variante der Luftführung eröffnet erhebliche Kosteneinsparpotentiale. Zur Einstellung der Reinheitsklasse der Fertigungsumgebung ist kein zusätzlicher klimatechnischer Aufwand vonnöten; thermische Effekte helfen noch mit, die Luftführung im Reinraum "von unten nach oben" zu optimieren.

Es können lokal an eingehausten Maschinen höchste Reinheitsklassen erzielt werden, die Schnittstellenproblematik "MEVM/Fertigungsumgebung" ist mittels SMIF-Technologie lösbar und die Reinheitsklasse 1000 der Fertigungsumgebung ist mit einfachsten Mitteln "kostenneutral" zu erreichen.

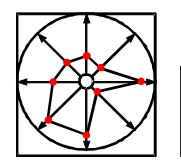

K o n z e p t e  $\vert$ R ein heitssystem e für intelligente SMART FABRICATION  $\,$  :  $\overline{\bullet}$  ACR

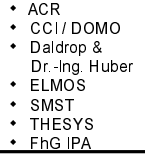

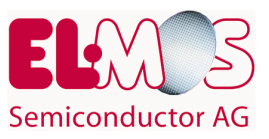

## **4 Workpackage 3: Geräteintegration**

Die Minienvironment-Technik eröffnet vielfältige Möglichkeiten, lokal sehr hohe Reinheitsklassen zu erzeugen. Obwohl inzwischen einige Produktionsanlagen für die Herstellung mikroelektronischer Bauelemente inklusive "aktiver Einhausung" geliefert werden, ist es häufig dem Reinraumanlagenbetreiber überlassen, Minienvironments für die Produktionsanlagen zu entwickeln. Insbesondere bei allen Reinraum-Upgrades eröffnet die MEVM-Technik gute und schnelle Verbesserungen in der Erzielung höchster Reinheitsklassen der Substratumgebung, ohne gleich den ganzen Reinraum klima- und reinraumtechnisch upgraden zu müssen.

Da es Anlageneinhausungen "von der Stange" nirgends zu kaufen gibt, müssen für alle MEVM-Projekte die Planungsabläufe analog zum Leitfaden für MEVM-Projekte (siehe Anhang) beachtet werden. Abhängig vom Gerätetyp, für den eine Einhausung geplant wird, ergeben sich meistens mehrere Ausführungsvarianten, deren Optimum anhand einer gut strukturierten Entscheidungsmatrix im Planungsstadium ermittelt werden kann.

Nachfolgend werden einige Ausführungsvarianten von Anlageneinhausungen vorgestellt, die alle im Verlauf des Projektes entwickelt und erprobt wurden.

Je nach Gerätetyp und reinraumtechnischen Bedingungen wurden

- geschlossene Minienvironments mit passiver klimatechnischer Ausrüstung
- offene Minienvironments mit passiver klimatechnischer Ausrüstung
- "begehbare" Minienvironments
- offene Minienvironments mit aktiver klimatechnischer Ausrüstung

eingesetzt.

Umfangreiche Partikelmessungen nahmen die Projektpartner ELMOS, D+H und die beauftragte CCI/DOMO vor. Der von D+H vorliegende, sehr ausführliche Meßbericht über luftgetragene Partikel in dem MEVM einer SVG-Lackstraße dokumentiert die phantastischen Ergebnisse: mit Zuluftgeschwindigkeiten <0,4m/s wurde die Reinraum-klasse 1 im MEVM erreicht. An insgesamt mehreren Hundert Meßpunkten konnte lediglich einmal ein Partikel nachgewiesen werden.

#### **4.1 Luftführung abhängig von Gerätetypen**

Auf Grundlage des von der DOMO GmbH u.a. für den Messebau entwickelten, äußerst flexiblen Profilsystems wurden mit Hilfe des von CCI beigesteuerten "Einhausungsvorgangsplans" verschiedene Einhausungstypen abhängig von der Luftführung und Gerätetypen entwickelt und in der Praxis erprobt.

Folgende Abbildung zeigt beispielsweise die Einhausung für eine SVG Lack- und Entwickleranlage. Die Einhausungsprofile wurden am D+H-Deckenraster befestigt; das Ausfachungsmaterial ist Einscheiben-Sicherheitsglas.

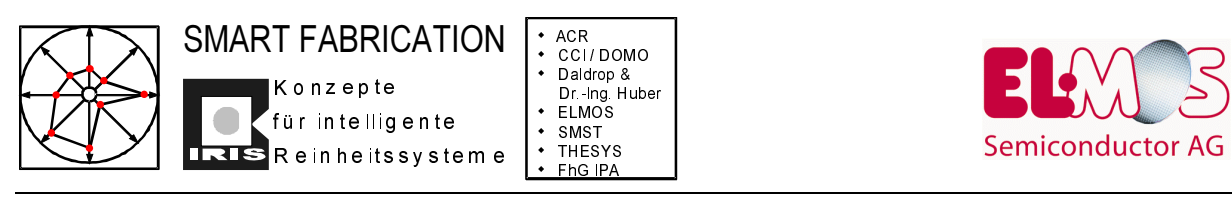

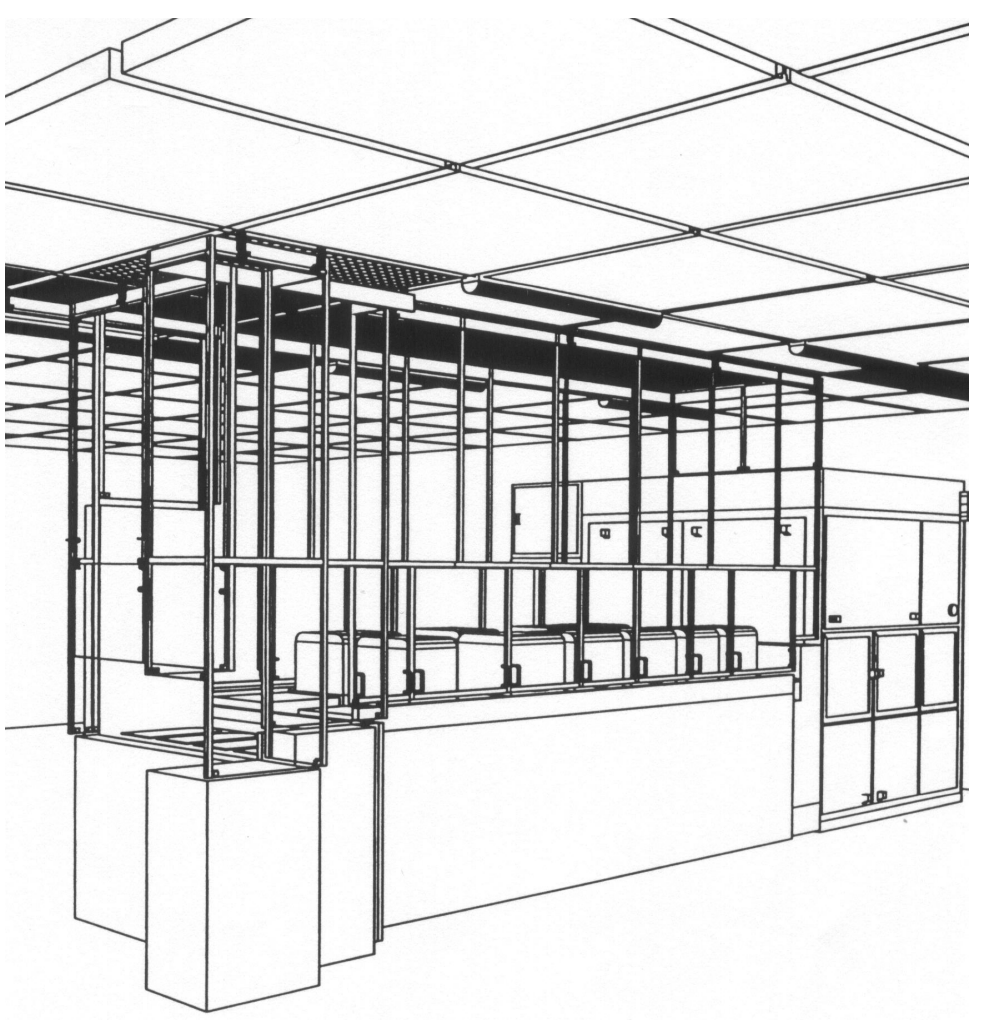

*Abbildung 31: Einhausung der SVG Lack- und Entwickleranlage*

Die Scheiben wurden bis knapp an die Anlagenoberkante heruntergeführt, so daß ein fast komplett geschlossenes Minienvironment mit geringfügigem Überdruck zur Reinraumumgebung entstanden ist.

Sehr viel Planungsaufwand wurde für die Auslegung der Minienvironments der beiden Inspektionsplätze LEICA MIS I und II verwendet.

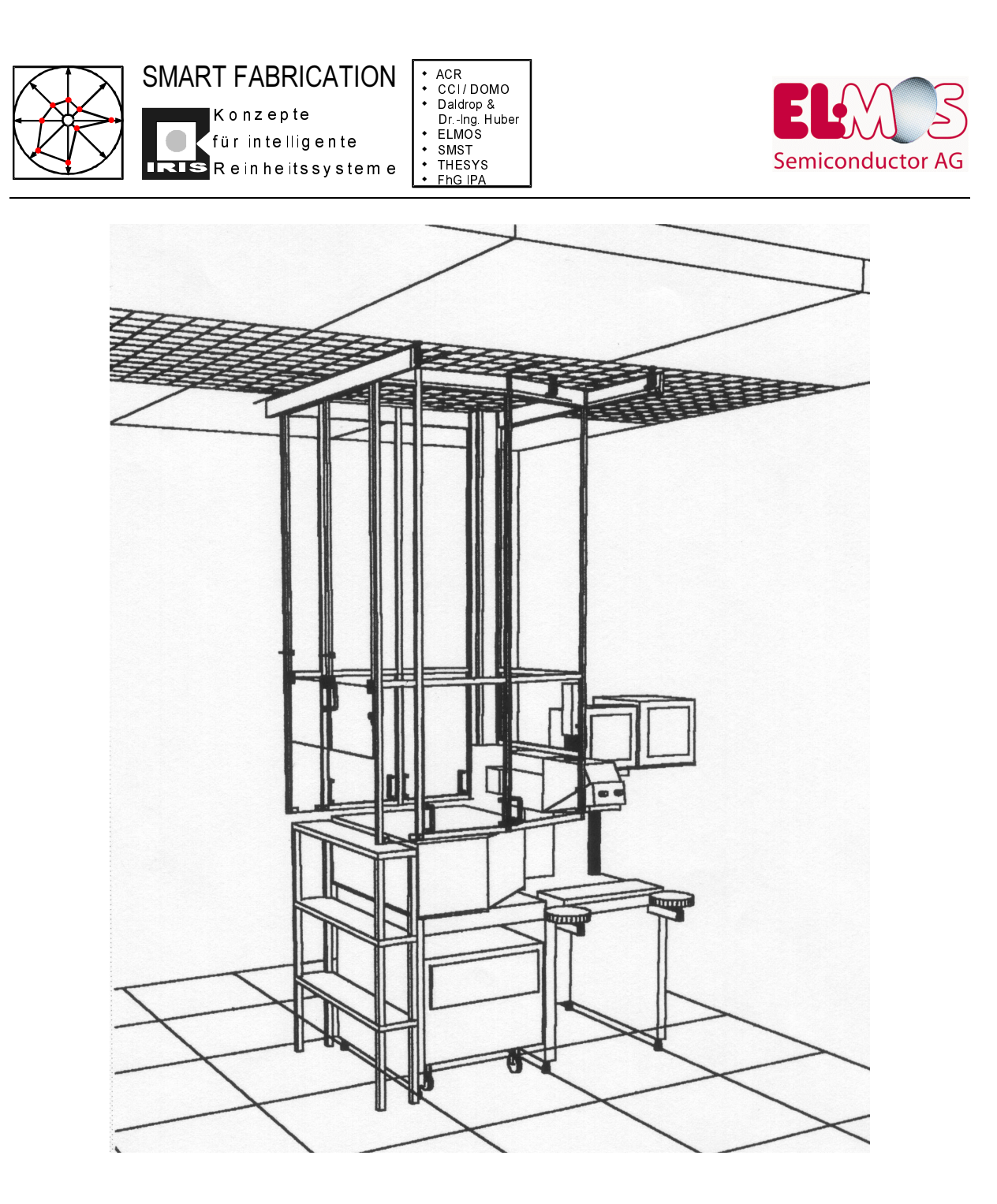

*Abbildung 32: Einhausung der MIS I und II*

Planungsschwerpunkt war es, auf jeden Fall "Zuglufterscheinungen" für den sitzend vor dem Mikroskop arbeitenden Operator zu vermeiden. Da aus der Erfahrung mit den ersten Einhausungen Meßwerte ergaben, daß die Luftausströmgeschwindigkeiten aus allen Schlitzen, Öffnungen und Fugen der Einhausung größer 0,6m/s erreichen, sollte auf jeden Fall vermieden werden, daß der Operator Zugluftprobleme im Augenbereich bekommt.

Erreicht wurde die zugluftfreie Gestaltung des MEVMs durch die gezielte Platzierung von größeren Abströmöffnungen an der unteren Begrenzung der MEVM-Seitenwände.

Ein weiteres Beispiel ist die Einhausung des IVS-Linienbreiten-Meßgerätes. Bei diesem MEVM wurde Wert darauf gelegt, dem Operator bei der Bestückung der Maschine mit Siliziumwafern bestimmte Bewegungsabläufe vorzugeben.

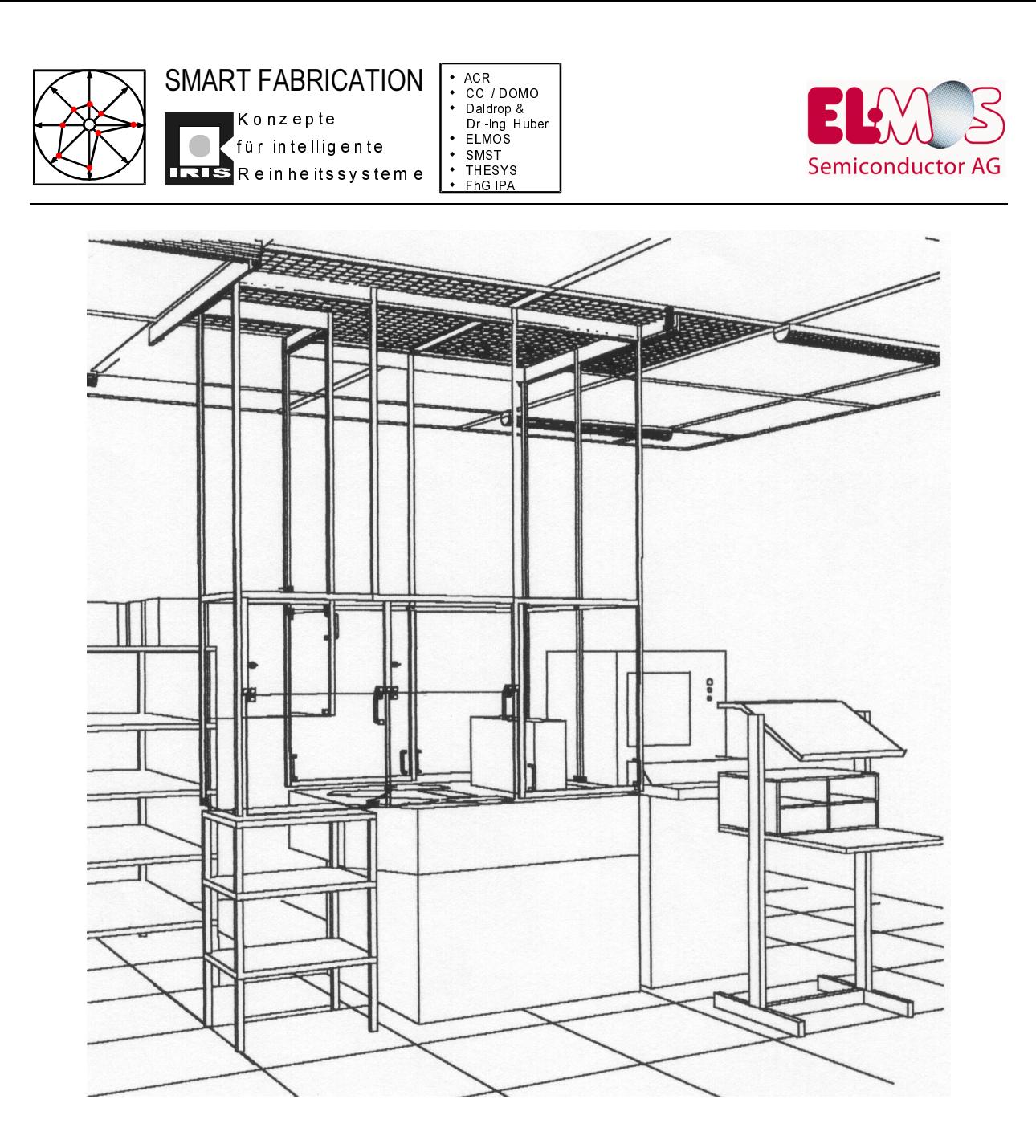

*Abbildung 33: Einhausung des IVS-CD-Meßgerätes*

Der Operator hat nun, nach der Anlageneinhausung, links am Gerät die Waferhorden ins Gerät einzubringen und geht anschließend an die rechte Seite des Geräts, um das Meßprogramm auszuwählen und die automatische Messung zu starten.

Klappbare Scheiben am unteren Ende der Einhausung ermöglichen es dem Instandhalter, bei Wartungseingriffen einfach den frei zugänglichen Bereich der Anlage zu erweitern.

Einige Maschinen können jedoch aus ergonomischen Gründen gar nicht so hermetisch eingehaust werden. In diesen Fällen können nur möglichst lange "Luftleitschürzen" helfen, die Reinheit der Schnittstelle zwischen Substrat- und Fertigungsumgebung zu verbessern.

In diesen Einhausungen herrscht auch kein Überdruck, z.T. bewegt sich der Operator auch selbst innerhalb des eingehausten Bereichs.

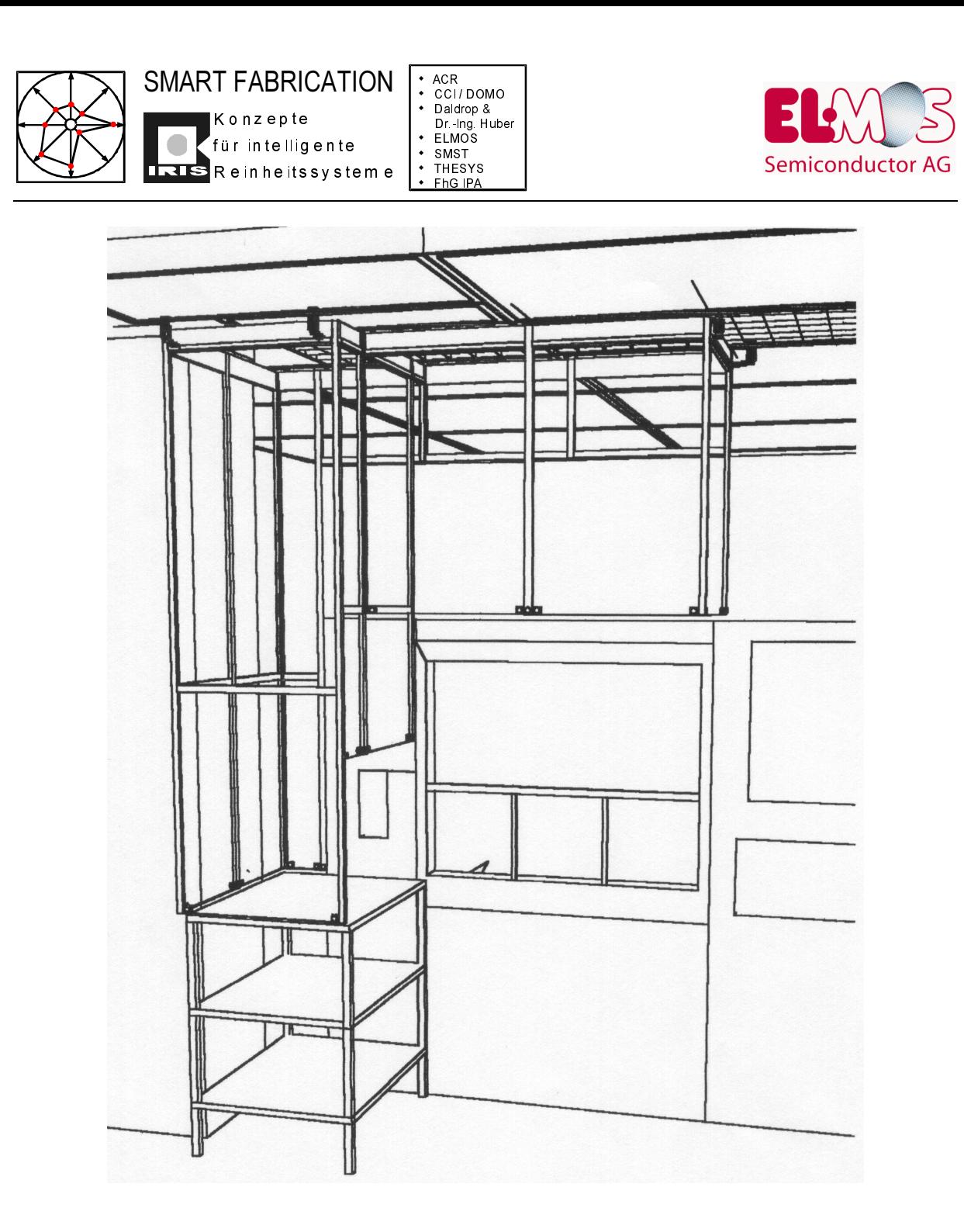

*Abbildung 34: Einhausung des Eingabebereichs einer Ionenimplantationsanlage*

Unter diesen Umständen sind die Reinheitsverhältnisse im eingehausten Bereich um mindestens eine Größenordnung schlechter als in allseits geschlossenen Minienvironments mit Überdruck zum umgebenden Reinraum.

In den nachfolgenden Abbildungen sind die Ergebnisse der Messungen von luftgetragenen Partikeln in offenen und geschlossenen MEVMs dargestellt:

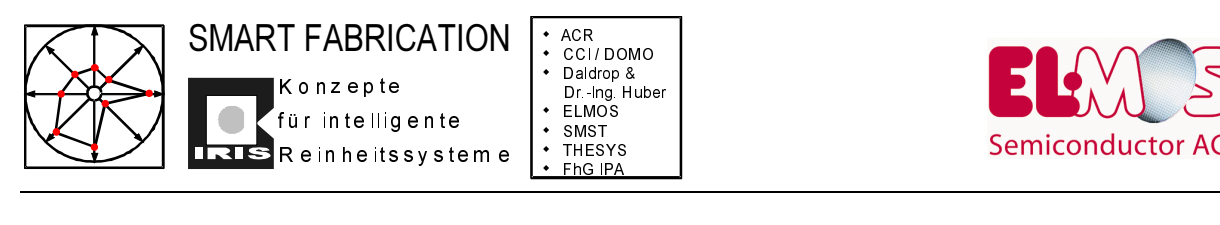

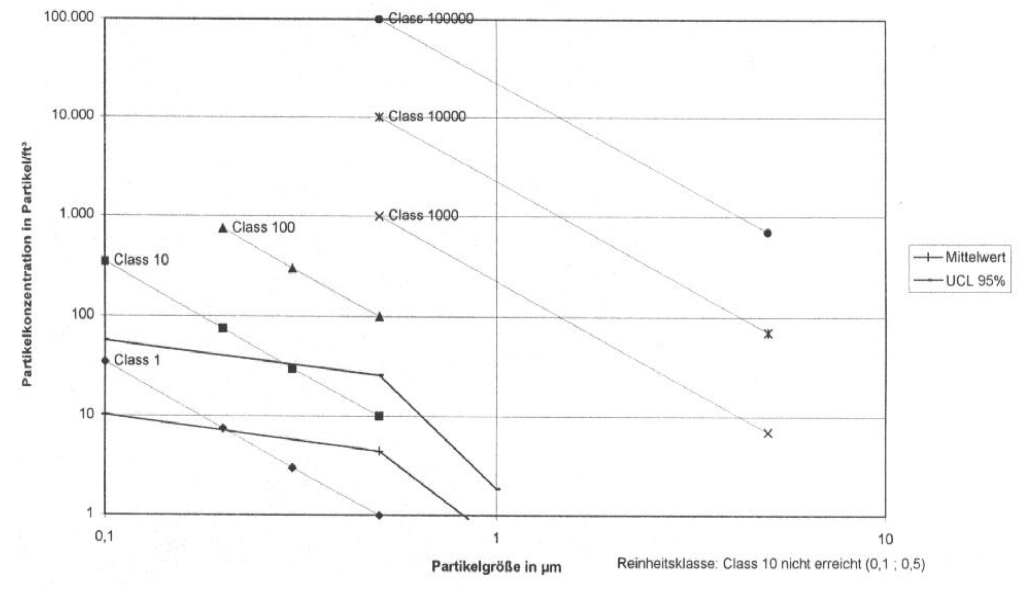

*Abbildung 35: Graphische Auswertung der Partikelmessung für offene Einhausungen*

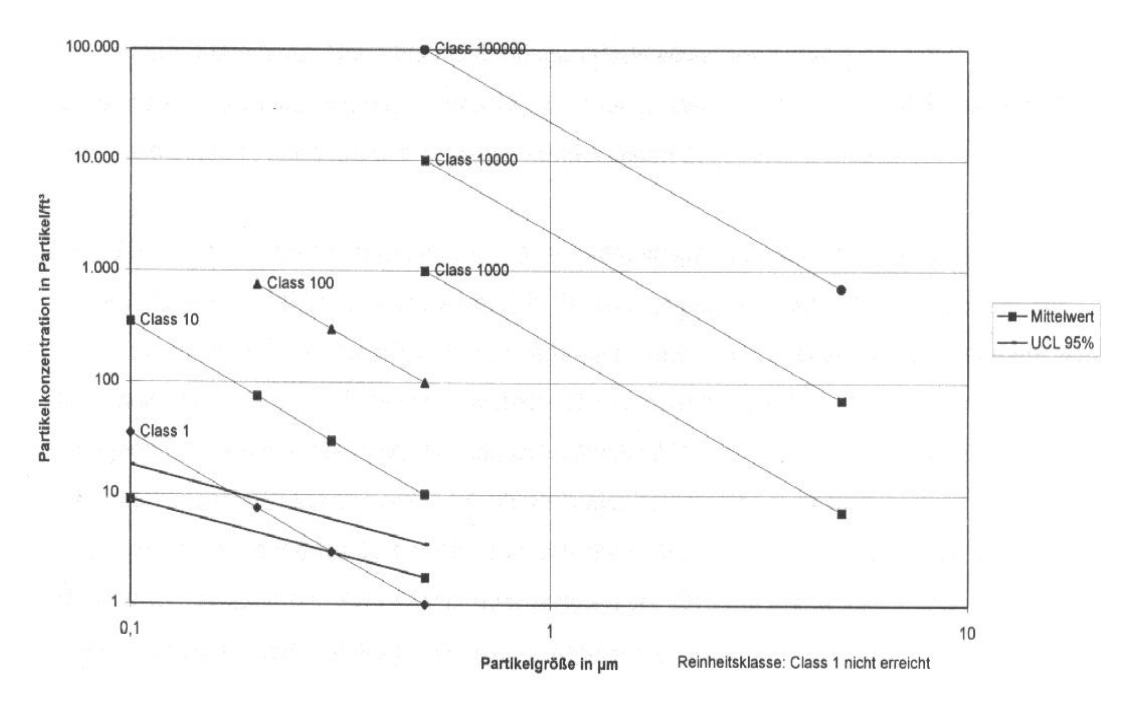

*Abbildung 36: Graphische Auswertung der Partikelmessung für geschlossene Einhausungen*

Insbesondere bei offenen Minienvironments beeinflußt das Verhalten der Operator maßgeblich die Partikeldichte auf den Siliziumwafern. Bei jedem manuellen Waferhandling wird die Partikeldichte auf den Si-Wafern erhöht. Logischerweise hängt die Partikelzunahme pro Handlingschritt vom sachgerechten Verhalten der Operator ab. Es konnten erhebliche Unterschiede durch PWP-Messungen bei verschiedenen Operatoren festgestellt werden. Die folgende Abbildung zeigt die Zunahme an Partikeln pro Wafer, die durch manuelles Handling entstehen.

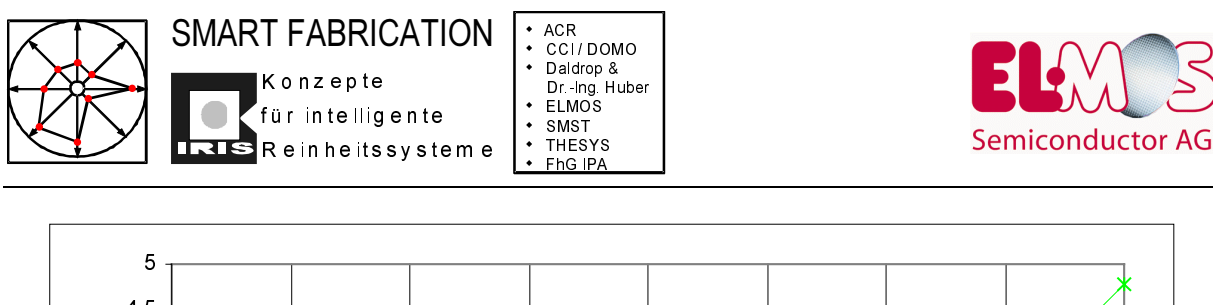

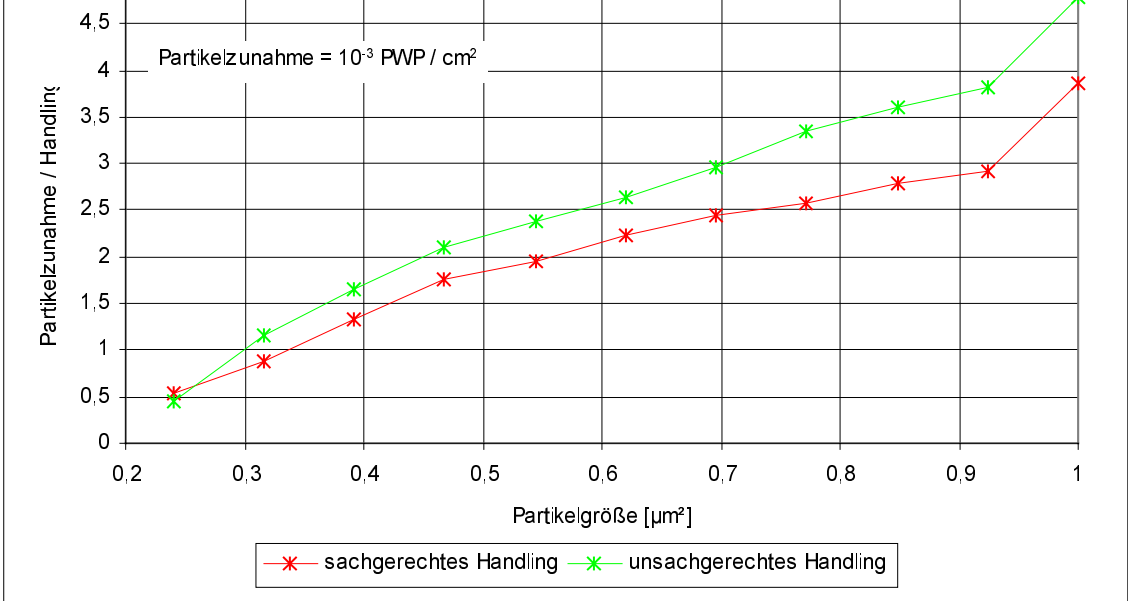

Abbildung 37: Mittlere Zunahme der Partikelanzahl pro Handling

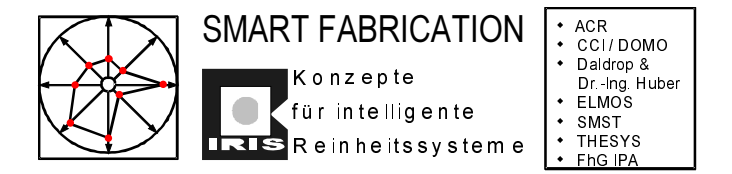

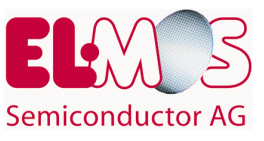

Neben passiven Einhausungen konnten auch drei MEVMs mit eigenem FFU entwickelt und getestet werden.

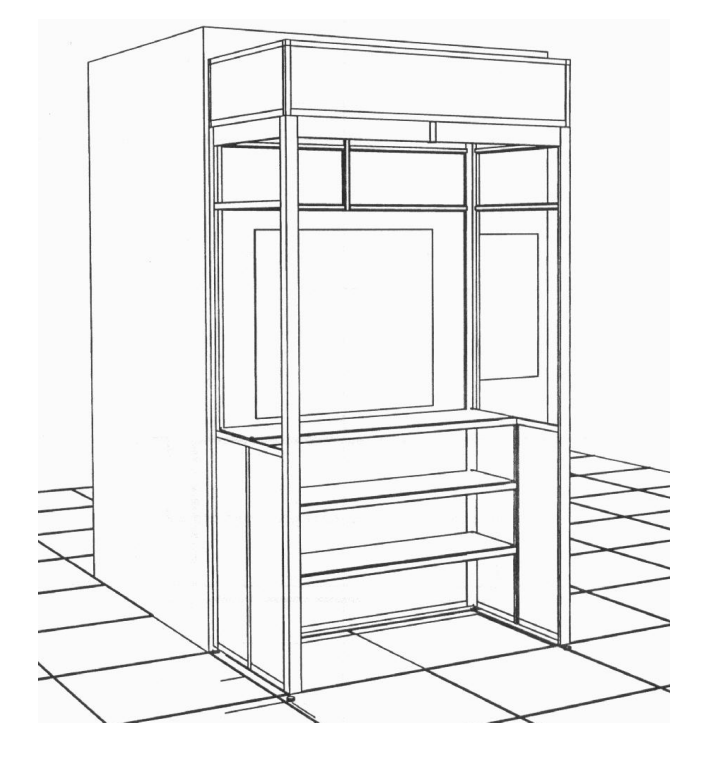

*Abbildung 38: Aktive Einhausung der Anlage SEMAX*

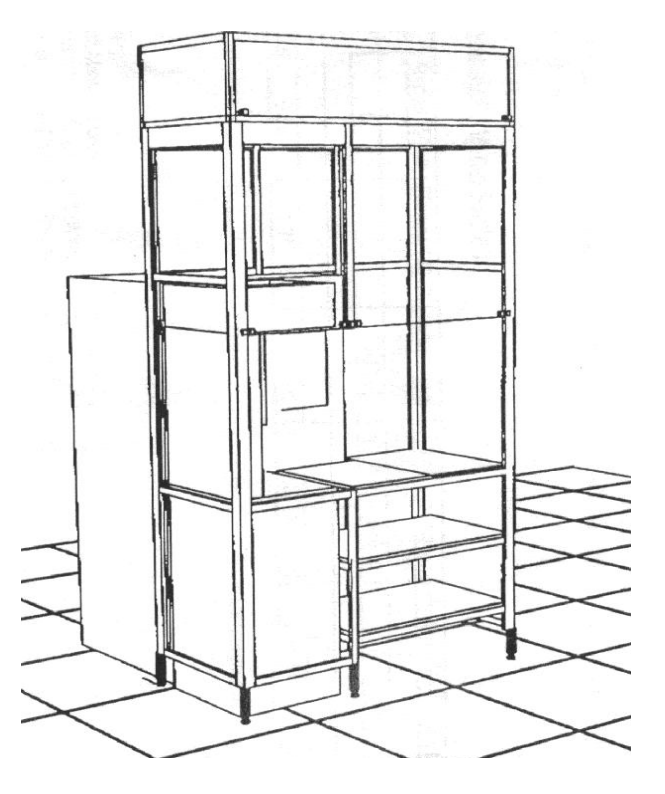

*Abbildung 39: Aktive Einhausung der Anlage Tepla*

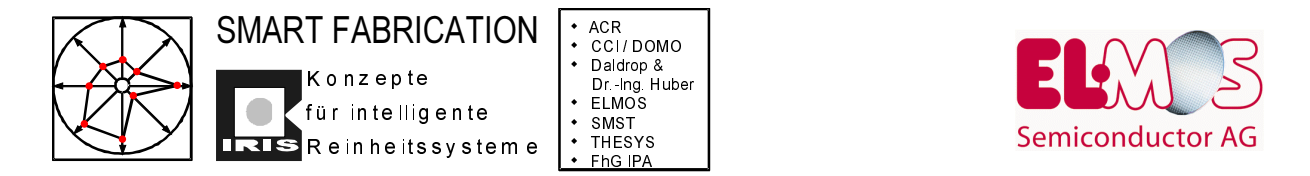

Während bei aktiven, offenen Einhausungen die Partikelmessungen zu dem in der nachfolgenden Übersicht dargestellten Ergebnis führten, konnten in aktiven, geschlossenen Einhausungen keine luftgetragenen Partikel detektiert werden.

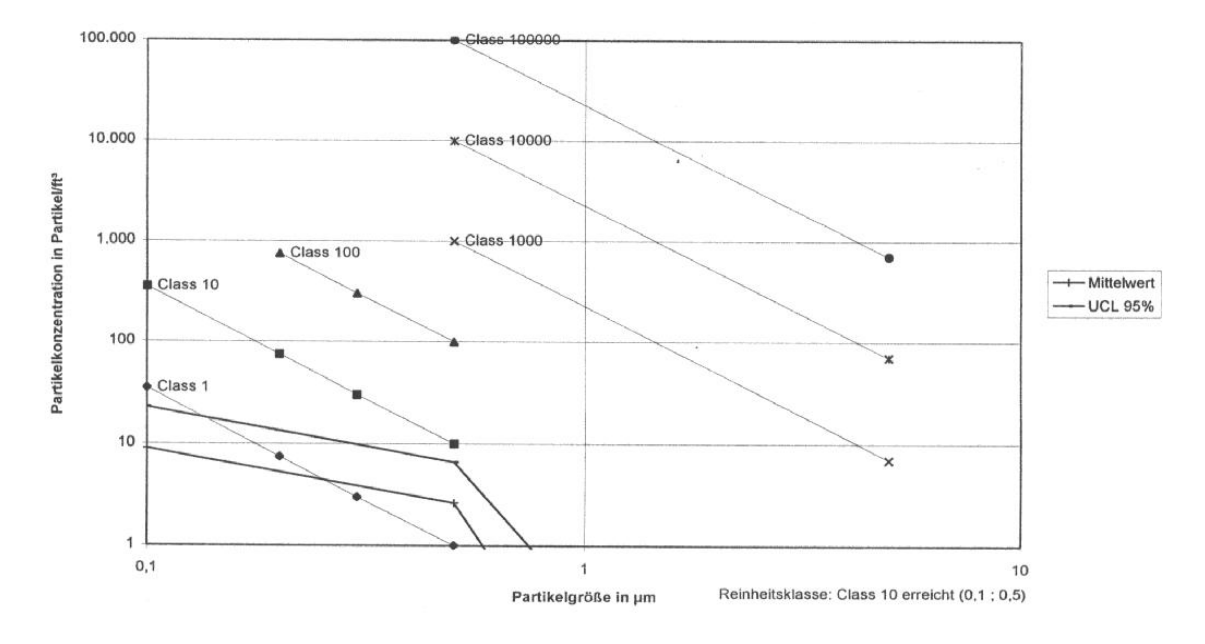

*Abbildung 40: Graphische Auswertung der Partikelmessung bei aktiver, offener Einhausung*

Bei offenen, aktiven MEVMs kommt es zu Einströmungen aus der Umgebung. Die Reinheitsklasse 10 nach US Fed. Std. wird dennoch erreicht.

Bei geschlossenen, aktiven MEVMs strömt die zugeführte Luft durch den sich bildenden Überdruck durch die geplant dimensionierten Fugen und Öffnungen nach außen in die Fertigungsumgebung ab. Die Partikelmessungen innerhalb der Einhausung ergaben eine Reinheitsklasse besser 1.

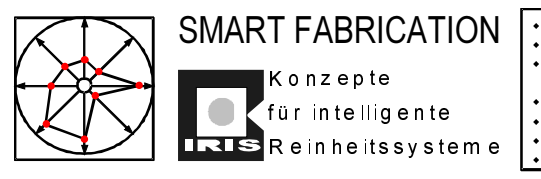

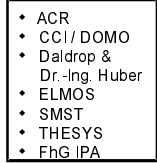

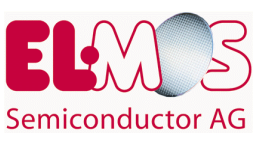

## **5 Workpackage 4: Organisation**

In diesem Arbeitspaket befasste sich ELMOS zusammen mit dem Unterauftragnehmer CCI von Kahlden GmbH mit dem Thema "Wartungen an eingehausten Produktionsanlagen" und "Wartungen an der Einhausung selbst" sowie mit dem vom IPA-Institut der Fraunhofer-Gesellschaft zu entwickelnden Kostenmodell für intelligente Reinheitssysteme. Für das Kostenmodell wurden Konzeptanregungen, Datensammlungen und Testberechnungen beigesteuert.

### **5.1 Wartungsstrategien**

Im Rahmen des Projektes SMARTFAB befaßt sich die Fa. CCI – von Kahlden GmbH und die Fa. Domo Logistik GmbH im Unterauftrag von ELMOS mit der Erarbeitung von Wartungsstrategien an Equipments, die mit Minienvironments versehen sind. Dabei steht der Schutz des Equipments vor Kontamination bei der Wartung im Vordergrund, da diese Kontamination Auswirkungen auf den danach bearbeiteten Wafer haben kann. Es galt also, praktikable Konzepte für die Wartung an Equipments mit Minienvironments zu entwickeln.

Minienvironments bieten bezüglich der Kontamination während der Fertigung viele Vorteile, für die Zugänglichkeit im Wartungsfall können sie jedoch auch hinderlich sein. Die in dieser Abhandlung berücksichtigten Wartungsarbeiten lassen sich in 3 Schwerpunkte unterteilen:

- Wartung am Equipment
- Wartung am Minienvironment
- Wartung an der reinraumtechnischen Anlage, speziell Filterwechsel über dem Equipment

Die aufgeführten Erkenntnisse wurden bei der Wartung an einer Belackungseinheit von SVG in der Fertigung von ELMOS in Dortmund gewonnen. Sowohl dieses Equipment als auch dessen Minienvironment bieten eine große Vielfalt von Einflußfaktoren auf die Wartung bzw. die Wiederinbetriebnahme und stellen somit ein gutes Beispiel für diese Thematik dar. Die Erkenntnisse lassen sich begrenzt auch auf andere Equipments übertragen.

Sie waren in sofern überraschend, als daß nach den durchgeführten Wartungsarbeiten bei einer stichprobenartigen Messung keine nachweisbaren Verunreinigungen auf einem Wafer nachgewiesen werden konnten. Üblicherweise spiegeln PWP-Messungen nach einer umfangreichen Wartung den Reinheitszustand der Anlagen wieder, wobei zunächst ein Anstieg der Verunreinigung zu erkennen sein müßte. Auch wenn die hier beispielhaft durchgeführte Stichprobe ein besseres Ergebnis liefert, ist es notwendig, die Wartung an Equipments mit oder ohne Minienvironment nach festgelegten Prozeduren ablaufen zu lassen, damit das Equipment möglichst schnell und im spezifizierten Reinheitszustand in Betrieb gehen kann.

Derzeit gibt es für die Durchführung von Wartungsarbeiten an Halbleiterfertigungsgeräten zwei unterschiedliche Philosophien:

• Die vorbeugende Wartung in bestimmten Zeitabständen

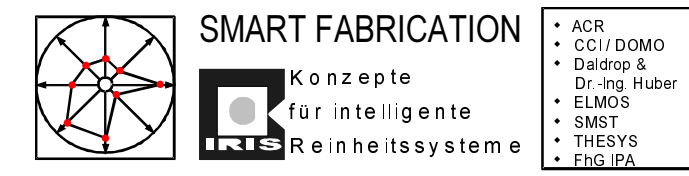

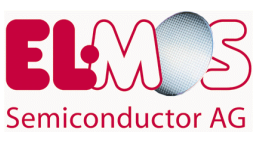

• Die Wartung erst bzw. ausschließlich bei einem Crash des Equipments

Da im zweiten Fall eine schwer kalkulierbare Ausfallzeit entstehen kann, verfahren die meisten Unternehmen nicht nach dieser Variante und nehmen dabei lieber den kürzeren, dafür aber häufigeren Stillstand des Equipments in Kauf.

Die entwickelten Modelle und Ideen wurden bei ELMOS erfolgreich in Arbeitsanweisungen umgesetzt.

#### **5.2 Kostenmodell für intelligente Reinheitssysteme (IRIS)**

Die nachfolgende Beschreibung des Kostenmodells wurde vom FhG-IPA erstellt:

Die IRIS Software wurde im Rahmen des SF-IRIS am IPA entwickelt. Sie soll den Anwendern ermöglichen, sich bei der Planung von intelligenten Reinheitssystemen zu einem frühen Zeitpunkt einen Überblick über die voraussichtlich entstehenden Investitions- und Betriebskosten zu verschaffen und im fortgeschrittenen Stadium Angebote zu erstellen, beziehungsweise erhaltene Angebote schnell und exakt miteinander zu vergleichen.

Potentielle Anwender wären Hersteller von:

- mikroelektronischen Bauelementen,
- mikromechanischen Bauelementen,
- pharmazeutischen Produkten,
- Medizintechnik,
- Lebensmitteln,
- reinraumtechnischen Anlagen,
- Zulieferindustrien der im voraus genannten Industriezweige.

Die Software ist eine auf Microsoft Excel (Version 97) basierende Anwendung. Die Laufprogramme zur Benutzung des Tools wurden in VBA (Visual Basic for Applications) geschrieben. Zusätzlich enthält diese Anwendung eine Schnittstelle zu Microsoft Word (Version 97), um automatisch einen Bericht zu erstellen.

#### **5.2.1 Datensammlung und realistisches Kostenmodell Anforderungen:**

Erfassung der Kosten für

- installierte Reinraumtechnik
- Einkapselung mit angepaßter Luftführung
- gerätespezifische Anpassungen

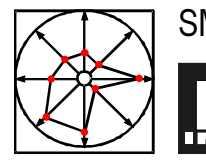

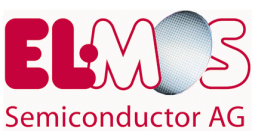

- Transport der Produkte
- Ein- und Ausgabe der Produkte

K o n z e p t e

für intelligente

#### **Was muß berücksichtigt werden?**

- Art der eingesetzten / installierten Reinraumtechnik
- Typ, Ausbildung und Integrierbarkeit der eingesetzten Fertigungsgräte
- Einfluß der Reinraumtechnik auf Transport und Handhabung der Produkte

#### **Lösungsansatz:**

- Analyse des SEMATECH-COO-Modells nach Daten, die unabhängig von der Infrastruktur sind
- Definition und Festlegung der relevanten Parameter und ihrer Abhängigkeiten
- Ganzheitliche Betrachtung von Reinraumtechnik, Personal, Handhabungsgeräten und Applikationen
- Entwicklung eines Softwaremodells

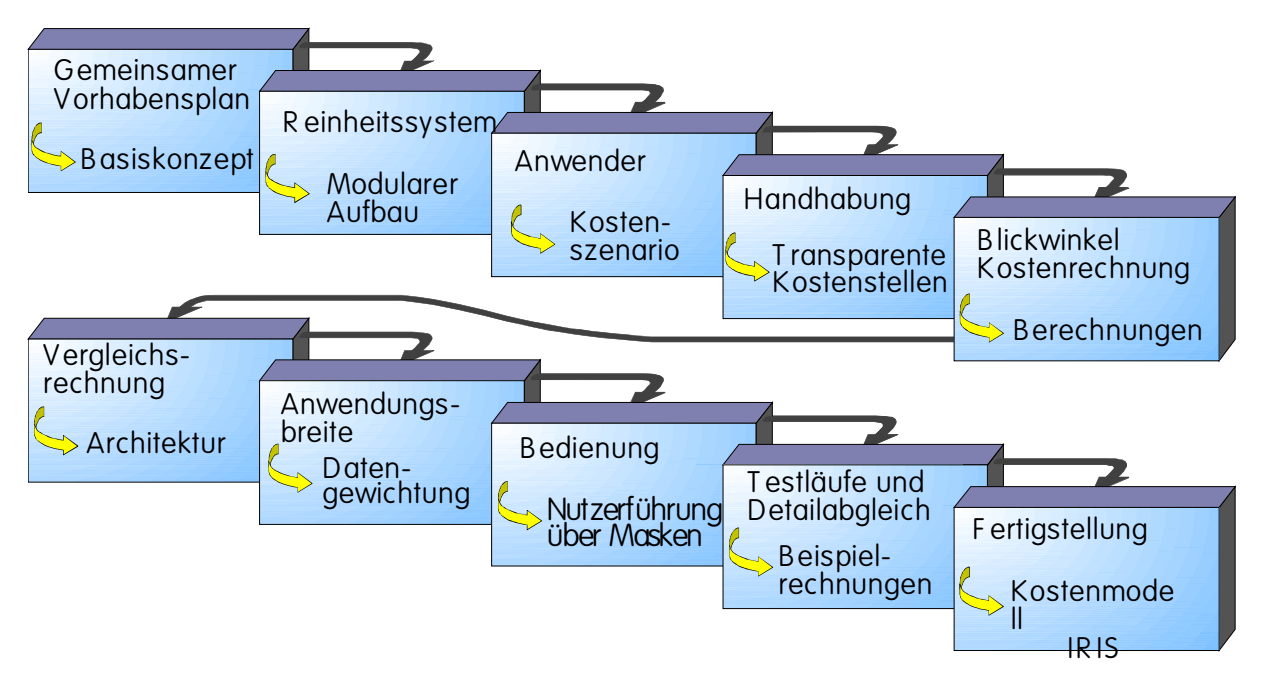

*Abbildung 41: Vorgehensweise für intelligente Reinheitssysteme*

#### **5.2.2 Anwendungsbereich**

Die in einer Reinstfertigung anfallenden Kosten sind für die Subsysteme an Fertigungseinzelschritten oder -clustern nur unzureichend mit den üblichen Wirtschaftlichkeitsbetrachtungen abbildbar. Dies wirkt sich insbesondere aus auf den wirtschaftlichen

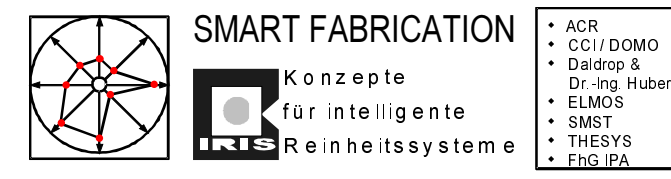

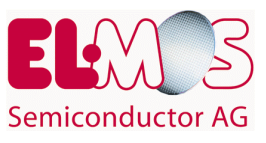

Vergleich technischer Alternativen bei Erstellung oder Modifikation solcher - nachfolgend erläuterter - "Reinheitssysteme".

Die Entwicklung eines schlanken, flexiblen und zuverlässigen Kostenmodells erfolgte dabei Hand in Hand mit einer technischen Modellierung bzw. Definition des Reinheitssystems.

Das im Rahmen dieses Projekts entwickelte Konzept eröffnet Planern, Ausrüstern und Anwendern folgende Möglichkeiten:

- Vergleich der Wirtschaftlichkeit alternativer Konzepte von Reinheitssystemen durch Costof-Ownership-Betrachtungen.
- Darstellung/Überblick der zu erwartenden Investitions- und Betriebskosten von Reinheitssystemen bereits in einem frühen Planungsstadium.
- Schneller und genauer Vergleich erhaltener Angebote, im fortgeschrittenerem Stadium können Angebote erstellt bzw. erhaltene Angebote schnell und exakt miteinander verglichen werden.
- Die spezifischen Reinheitskosten können unmittelbar dem Wertschöpfungsprozeß eines Produktes zugeordnet werden.
- Eine generelle Bewertung der Kosten von Reinräumen und deren Applikationen.

Typische Anwender finden sich in den Branchen

- Mikroelektronische Bauelemente
- Mikromechanische Bauelemente
- Pharmazeutische Produkte
- Medizintechnik
- Lebensmittel

Definition "Reinheitssystem":

Ein Reinheitssystem dient der Sicherstellung von handhabungsspezifischen Reinheitsanforderungen an die Prozeßumgebung. Das Reinheitssystem wird über seine Module und deren Schnittstellen untereinander sowie zur gemeinsamen Umgebung mit anderen Reinheitssystemen bestimmt.

#### **5.2.3 Struktur**

Basis des Kostenmodells ist eine Excel 97-Arbeitsmappe mit Funktionen, Makros und Dialogen. Die Struktur des Kostenmodells ist derart gestaltet, daß für zwei verschiedene Equipment-Varianten Daten eingegeben werden können.

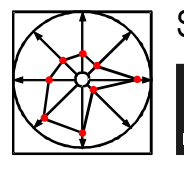

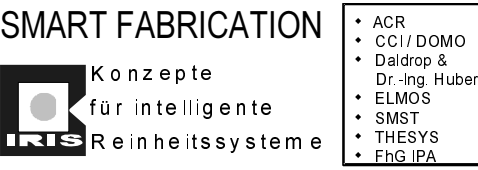

K o n z e p t e

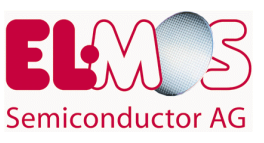

Die Dateneingabe erfolgt über eine Eingabemasken-gesteuerte Benutzerführung (Dialoge), wobei die Daten direkt in die Eingabeblätter der darunter liegenden Excel-Arbeitsmappe übertragen werden.

Durch die Kurzbeschreibung der Positionen in den Eingabemasken ist eine weitestgehend selbsterklärende Benutzerführung gewährleistet.

Das Kostenmodell ist dynamisch, d.h. die unterschiedlichsten Konstellationen können durchgespielt und bewertet werden. Eine Kostenbetrachtung innerhalb einer Arbeitsmappe kann dabei immer nur für ein (Vergleichs-)Paar von Reinheitssystemen erfolgen.

Der Vergleich mehrerer Alternativen ist auf entsprechend viele Arbeitsmappen zu verteilen. Sollen unterschiedliche Konzepte lokaler Reinräume (Minienvironments) innerhalb eines gemeinsamen Reinraums miteinander verglichen werden, so müssen die Kostenbetrachtungen für Reinraum und Minienvironments getrennt erfolgen.

Nach der Wahl der Währung und Eingabe der, den Komponenten zugrunde liegenden technischen Daten, der wirtschaftlichen und technischen Randbedingungen der Fertigung sowie der finanziellen Basis werden typische und gebräuchliche Wirtschaftlichkeitskennzeichnungen errechnet.

Die Darstellung der Ergebnisse erfolgt sowohl für jede Reinheitssystemvariante als auch für die Paarvergleiche anhand von Tabellen und Grafiken. So können zum Beispiel durch Kostenvergleichsmethoden die kostengünstigsten Varianten ermittelt werden.

#### **5.2.4 Module**

Das Kostenmodell besteht aus folgenden vier Modulen:

- 1. Dateneingabe
- 2. Kalkulation
- 3. Bewertung
- 4. Berichte

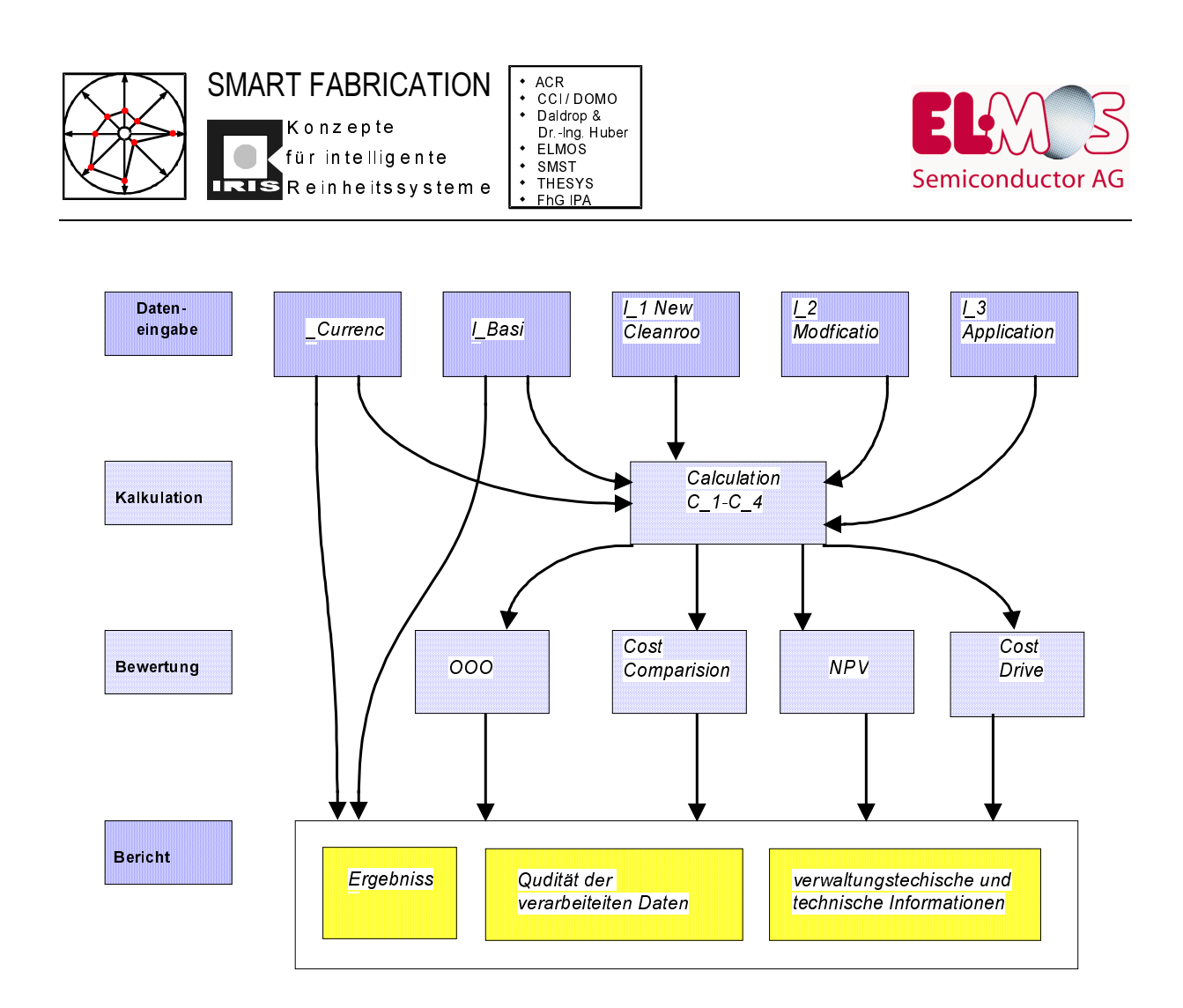

*Abbildung 42: Schematischer Aufbau und Verflechtung der Bearbeitungsblätter*

#### **5.2.5 Datenfilter**

Um eine hohe Anwendungsflexibilität zu erreichen, beispielsweise durch Simulation der Auswirkung durch Werteänderung einzelner Kostenstellen im Eingabemodul bzw. Zwischenergebnissen im Kalkulationsmodul, ist der Eingabebereich in die zwei Sektoren >Input< und >Output< unterteilt.

Die Dateneingabe erfolgt dabei in den Input-Bereich, von dem sie nach den nachfolgend beschriebenen Prioritäten in den Output-Bereich übernommen und von dort an das Kalkulationsmodul übergeben werden.

Prio1 manual input

vom Anwender belegte Daten

Prio2 szenario value

Spielwerte, mit denen der Anwender experimentieren kann

#### Prio3 default value

vorgegebene Werte für den Fall, daß der Anwender an der entsprechenden Stelle keine Werte zur Verfügung hat, das Kostenmodell aber um Rechnen zu können einen Wert benötigt. Diese Werte sind von den Projektpartnern

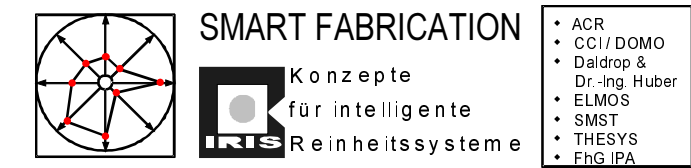

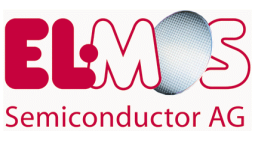

ermittelt worden und beziehen sich auf Reinräume von 1000m² Größe bei I\_1 und 10.000m<sup>2</sup> bei I<sup>3</sup> Lot Tracking bzw. auf konkrete Beispiele von Minienviroments und VerSMIFungen

#### **5.2.6 Aufbau und Inhalt der Module**

Die Kostenstellen sind in fünf Kategorien unterteilt, denen jeweils ein eigenes Blatt der Arbeitsmappe zugewiesen ist.

I\_Currency

I\_Basic

I\_1 New Cleanroom

I\_2 Modification

I\_3 Applications

Im Kalkulationsmodul werden die bereits im Eingabemodul gefilterten Daten innerhalb der vier installierten Kategorien verknüpft. In den Kategorien C\_2 bis C\_4 werden Zwischen- und Endergebnisse ermittelt, wobei die Endergebnisse an das Blatt C\_1 übergeben werden.

- C\_1 Calculation Survey
- C\_2 Fixed Costs
- C\_3 Recurring Costs
- C\_4 Total Deprecible Costs

Das Bewertungsmodul ist in die zwei Gruppen >Ergebnisse< und > Übersichten< unterteilt. Den Ergebnissen sind darin sieben Kategorien, den Übersichten zwei Kategorien zugewiesen.

Ergebnisse

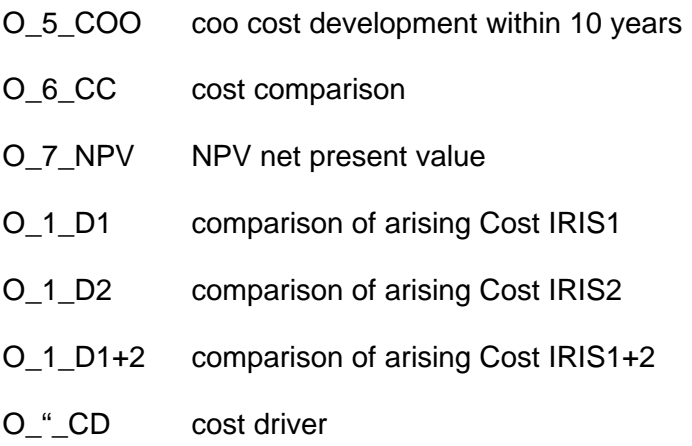

#### Übersichten

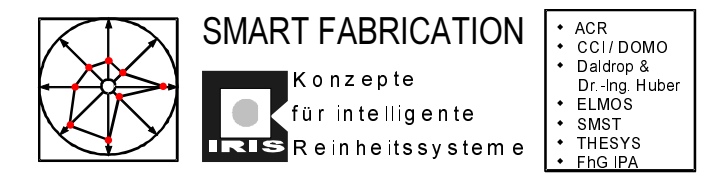

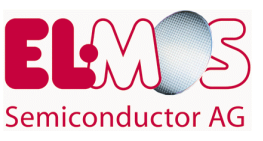

Survey of Defaults

Survey of Szenario

#### **5.2.7 Prinzipieller Datenfluß der COO-Rechnung**

Prinzipiell fließen die Daten von den Eingabeblättern über die Rechenblätter zu den Ergebnisblättern. Ausnahme ist ``\_Currency``. Von hier wird die Währung für alle Blätter festgelegt oder geändert.

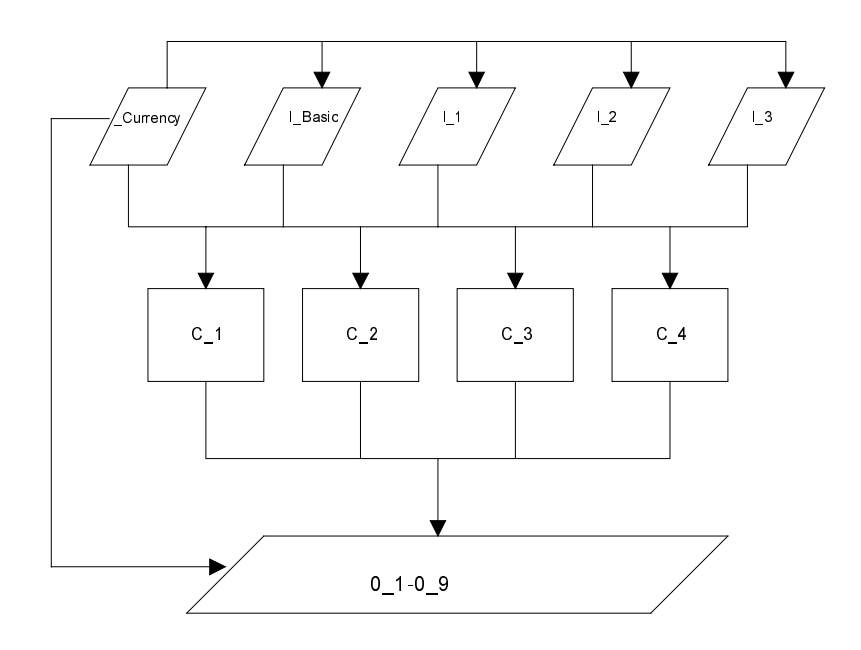

*Abbildung 43: Prinzipieller Datenfluß*

# **5.2.8 Modul Dateneingabe**

#### **Ablauf:**

Begonnen wird mit der Festlegung der Währung für die Eingabe-, Rechen- und Ausgabeblätter in ``\_Currency``. Danach folgt die Eingabe der Basisdaten.

Anschließend wird entschieden, ob Reinraumneubau oder Modifizierung betrachtet werden soll. Und schließlich wird nach den Applikationen SMIF und/oder LotTrecking gefragt. Danach ist die Dateneingabe beendet.

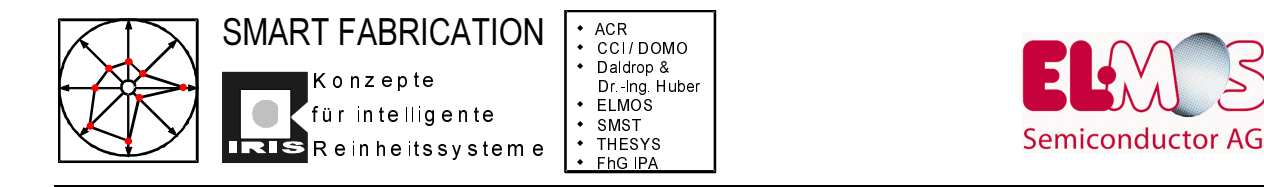

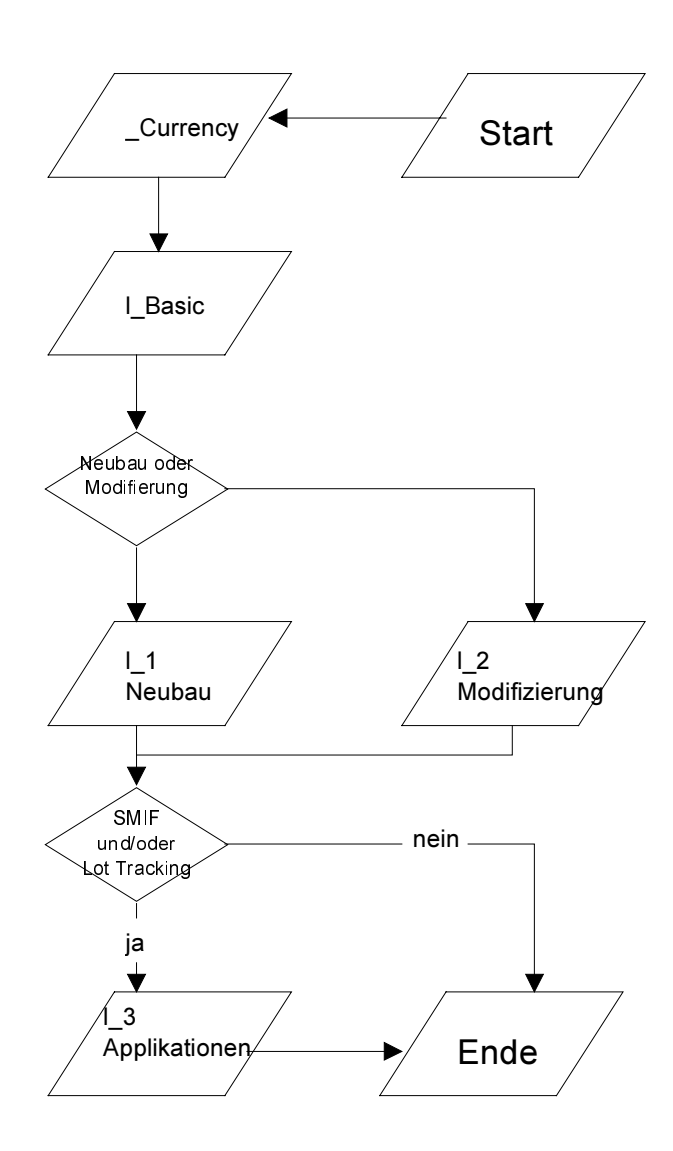

Abbildung 44: Eingabereihenfolge

#### 5.2.9 Filter

Die Übergabe der Daten an das Kalkulationsmodul erfolgt wie in nachfolgendem Flußplan aufgezeigt.

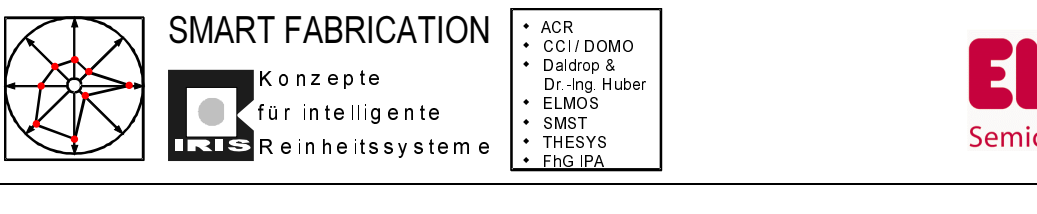

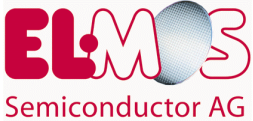

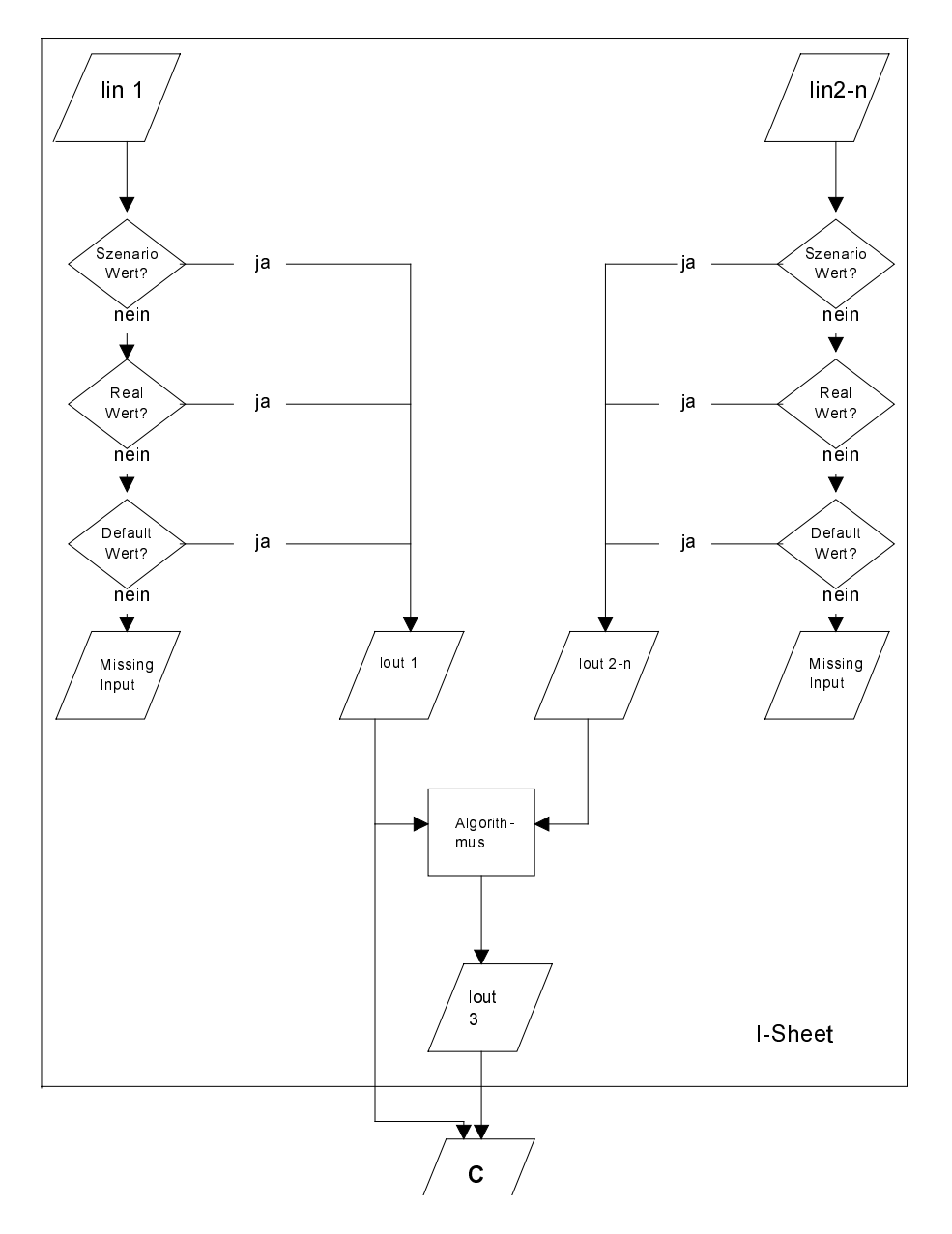

*Abbildung 45: Datenfluß*

Erfolgt keine Eingabe und liegt für diese Position kein Default-Wert vor, so wird im OUTPUT-Bereich ``missing INPUT`` angezeigt.

#### **5.2.10 Modul Kostenmodellierung**

Um die unterschiedlichsten Vergleichsverfahren zu ermöglichen, sind in diesem Modul die zuvor berechneten Daten teilweise neu gruppiert und grafisch aufbereitet.

Zur Reduktion von Berechnungsalgorithmen in den Rechenblättern wurden teilweise auch Zwischenrechnungen in den Eingabeblättern durchgeführt.

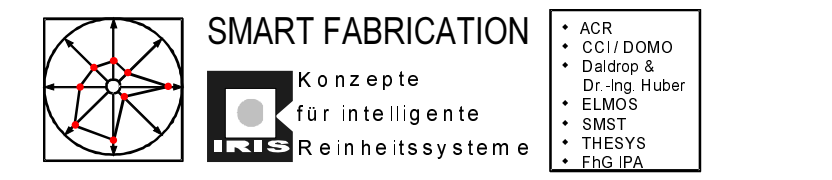

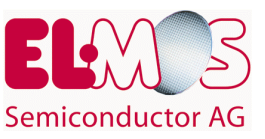

**5.2.11 Filter im Rechenblatt ``Überblick`` (C\_1)**

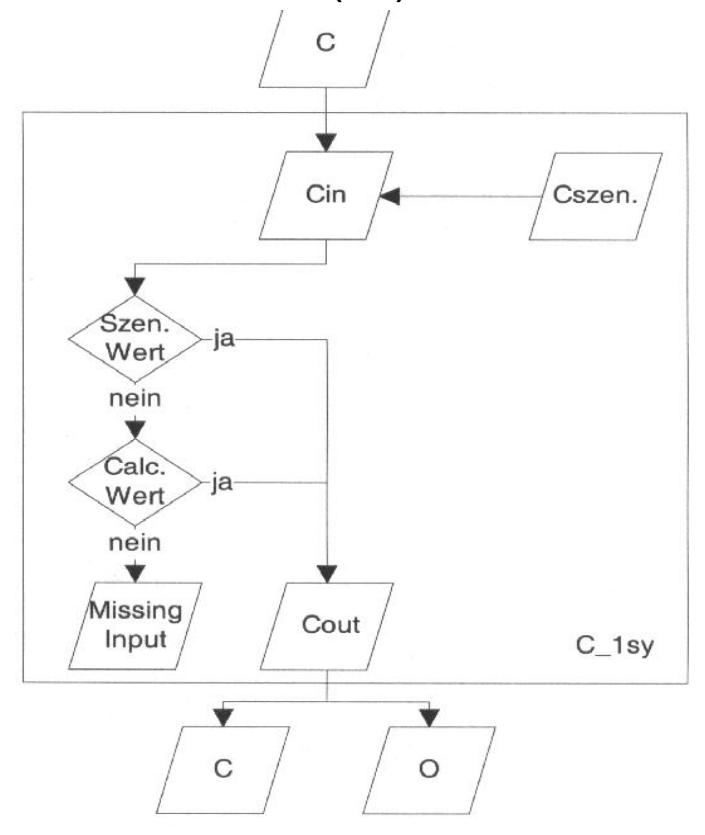

*Abbildung 46: Rechenblatt Überblick*

Im Rechenblatt ``Überblick`` werden die Ergebnisse aus den Rechenblättern C\_2 bis C\_4 dargestellt. Im Gegensatz zu diesen Blättern wird hier eine Eingabe von Szenariowerten ermöglicht.

#### **5.2.12 Abläufe in den Rechenblättern C\_2-C\_4**

In den übrigen Rechenblättern werden die Daten aus den Eingabeblättern und teilweise auch aus C\_1 zweistufig (Zwischenergebnisse und Endergebnisse) verknüpft und numerisch dargestellt.

Diese Daten werden dann an die Ergebnisblätter weitergegeben. Dort werden die Daten als Tabellen, Säulen- und Kurvendiagramme dargestellt

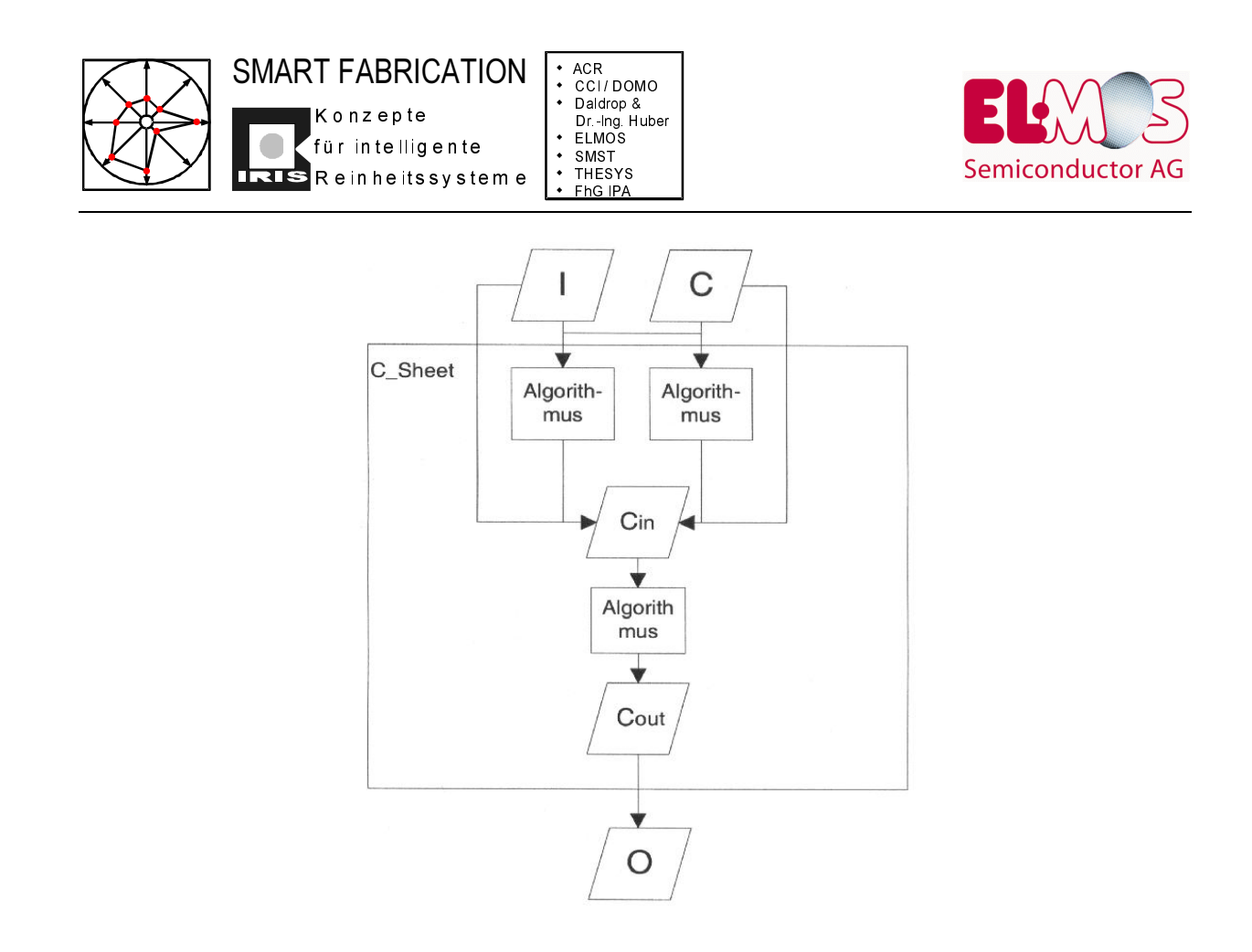

*Abbildung 47: Datenfluß in Rechenblättern C\_2-C\_4*

#### **5.2.13 Beispiel**

Das Kostenmodell vom FhG-IPA wurde anhand mehrerer Modellrechnungen aus dem ELMOS-Reinraum immer mehr verfeinert und konnte schließlich komplett überarbeitet werden.

Als Anwender wurden primär die Reinraumeinrichter, also die Layout- und Fertigungsgestalter angesehen. Der Reinraumgestalter betrachtet aus seiner Sicht den Einzug eines neuen Fertigungsgerätes in einen vorhandenen oder neuen Reinraum und kann die entsprechenden Kosten abrufen oder eingeben.

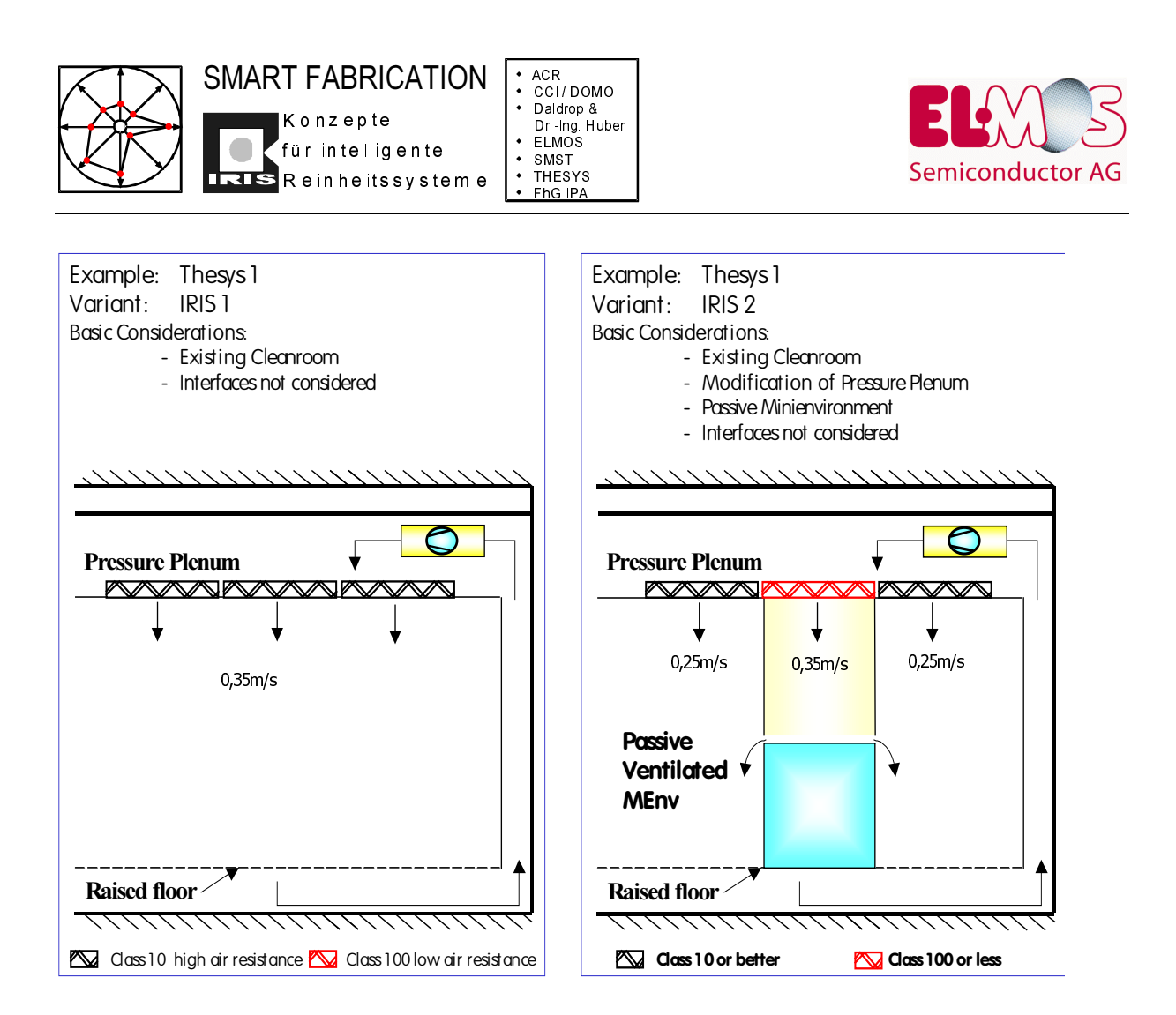

*Abbildung 48: Reinraum ohne MEVM vs. Reinraum mit MEVM*

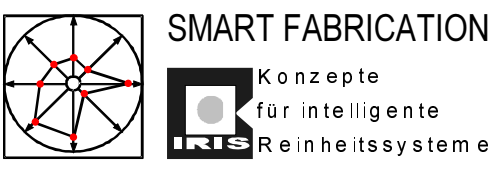

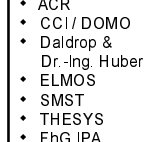

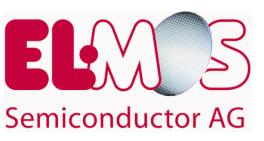

#### 5.2.14 Ergebnisse des Beispieles

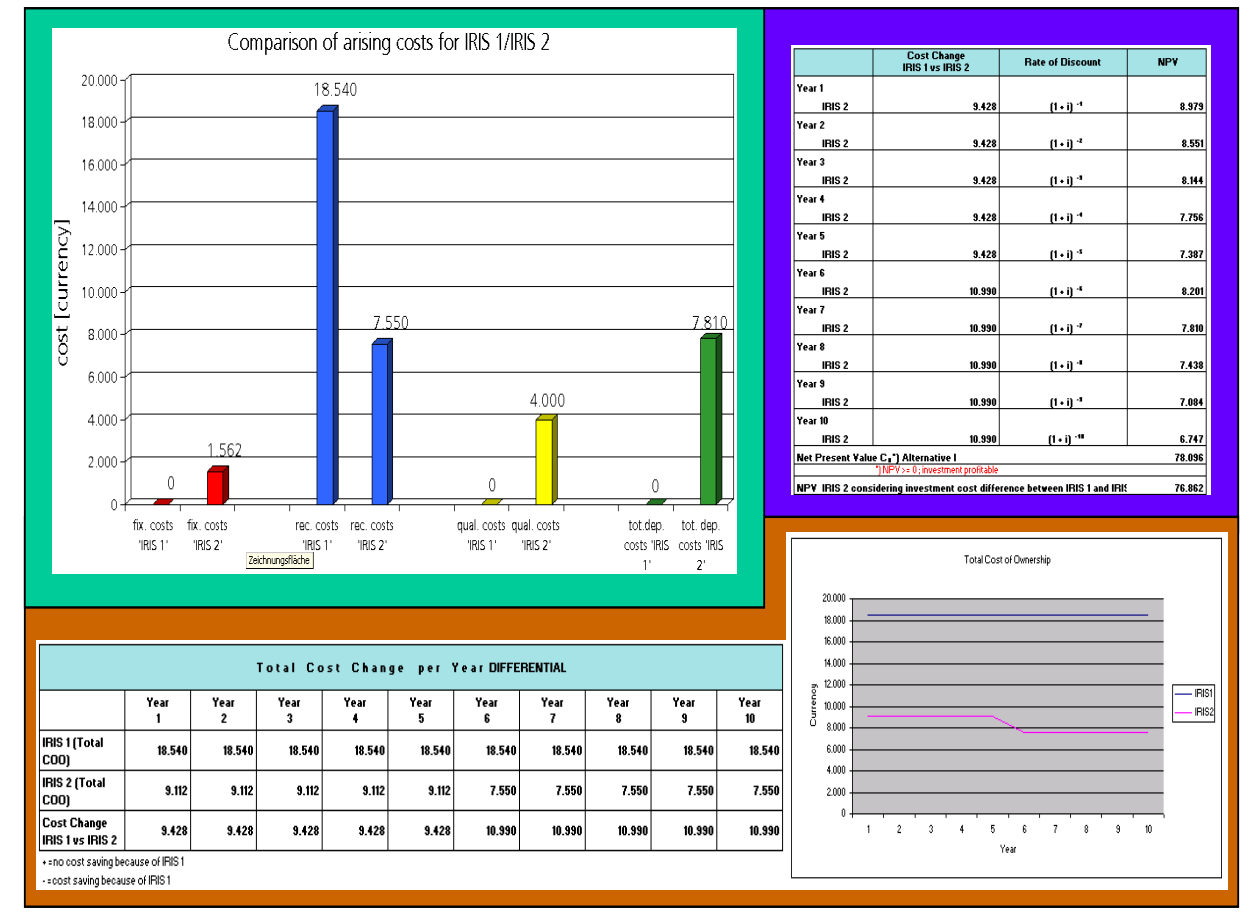

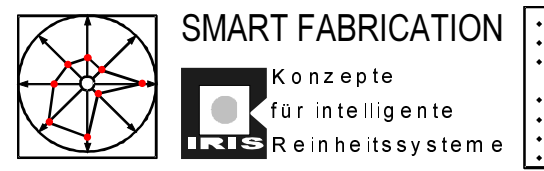

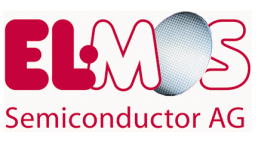

### **6 Workpackage 5: Integration**

Im Reinraum von ELMOS wurden die während der Projektlaufzeit entwickelten Konzepte, Vorschläge und Ideen realisiert und getestet. Ausführliche und umfassende Partikelmessungen sowohl in der Luft als auch auf den Si-Wafern begleiteten alle Einzelschritte. Schlußendlich demonstriert eine begleitende Defektengineeringstudie an Leitprodukten von ELMOS den aufsummierten Erfolg des gesamten Vorhabens.

Im ersten Abschnitt steht der Reinheitsgrad der Fertigungsumgebung im Vordergrund:

Hat sich durch den Einbau der Minienvironments die Reinheitsklasse der Fertigungsumgebung verschlechtert? Wie wirkt sich die geänderte Luftführung auf das Gesamtpartikelniveau aus?

Im zweiten Abschnitt berichten wir über "PWP-Messergebnisse" in eingehausten Anlagen. PWP-Messungen dienen einerseits zur Qualifizierung von Fertigungsanlagen selber und andererseits auch zur Qualifizierung der Reinheit der Substratumgebung. Da die erzielten Reinheitsgrade in den aufgebauten Minienvironments besser als Klasse 1 sind, benötigten wir über 100 "Wafer-passes" durch die Maschinen, um überhaupt nennenswerte Partikelzahlen auf den Waferoberflächen zu addieren.

Begleitende Sedimentationsmessungen (dritter Abschnitt) dienten uns zur groben Qualifizierung der Reinheitsverhältnisse in Minienvironments.

Das Ergebnis aller Bemühungen, durch Minienvironments die Defektdichte auf den Si-Wafern zu reduzieren, zeigt die Defektengineeringstudie im Abschnitt 4. Zwischen 1998 und 1999 wurden an bestimmten Stellen im Fertigungsprozeß Fertigungslose ausgewählter Produkttypen systematisch auf Defekte untersucht. Das Defektniveau hat sich deutlich verringert, die Minienvironment-Technik hat daran sicherlich einen erheblichen Einfluß.

#### **6.1 Änderung des Reinheitsgrads der Fertigungsumgebung**

Das Ziel der Langzeitmessungen im Reinraum des 3. Bauabschnitts von ELMOS ist es festzustellen, inwieweit sich die Strömungsverhältnisse durch die Einhausung der Anlagen geändert haben.

Zu diesem Zweck wurden insgesamt fünf Meßreihen durchgeführt. Die erste in dem noch leeren Reinraum durch die Firma D&H (Abnahme-Prüfung), d.h. zu diesem Zeitpunkt standen noch keine Anlagen in dem Reinraum. Die zweite Meßreihe fand zu dem Zeitpunkt statt, als die Anlagen schon installiert, jedoch noch nicht eingehaust waren. Lediglich die Anlagen Defect Finder I u. II, SEM Hitachi, MIS I u. II und IVS 120 waren mit Glasschürzen verkleidet. Die dritte und vierte Meßreihe fanden nach einer schrittweisen Einhausung der Anlagen statt und die fünfte Meßreihe nach der Einhausung sämtlicher Anlagen und einer zusätzlichen Änderung der Filterflächen.

#### Beschreibung des Versuchsablaufs

Bei den Partikelmessungen der Fertigungsumgebung wurde die Reinheitsklasse an 28 Meßpunkten (siehe Abbildung) über einen festgelegten Zeitraum registriert. Neben der Partikelanzahl wurde auch die Luftströmung mit Hilfe eines Nebelerzeugers visualisiert.

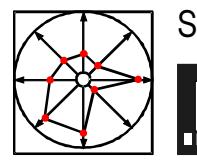

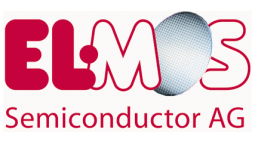

#### Versuchsergebnisse

Im folgenden sind die Ergebnisse der Langzeitmessungen im leeren Reinraum, im Reinraum mit installierten Anlagen, jedoch ohne Einhausung und nach den drei Einhausungsschritten dargestellt. (Mittelwerte aus je drei Messreihen)

#### Partikelniveau im leeren Reinraum (Abnahmemessungen)

Die Messungen im leeren Reinraum wurden als Abnahmeprüfung durch die Firma Daldrop + Huber durchgeführt, daher kommt es zu Unterschieden in der Anzahl der Meßpunkte. Je Meßpunkt wurde ein Meßwert aufgenommen.

#### Vergleich der Meßergebnisse nach den einzelnen Einhausungsschritten

Stellvertretend für alle Messungen werden nur die Meßergebnisse für die Partikelgröße 0.5µm dargestellt.

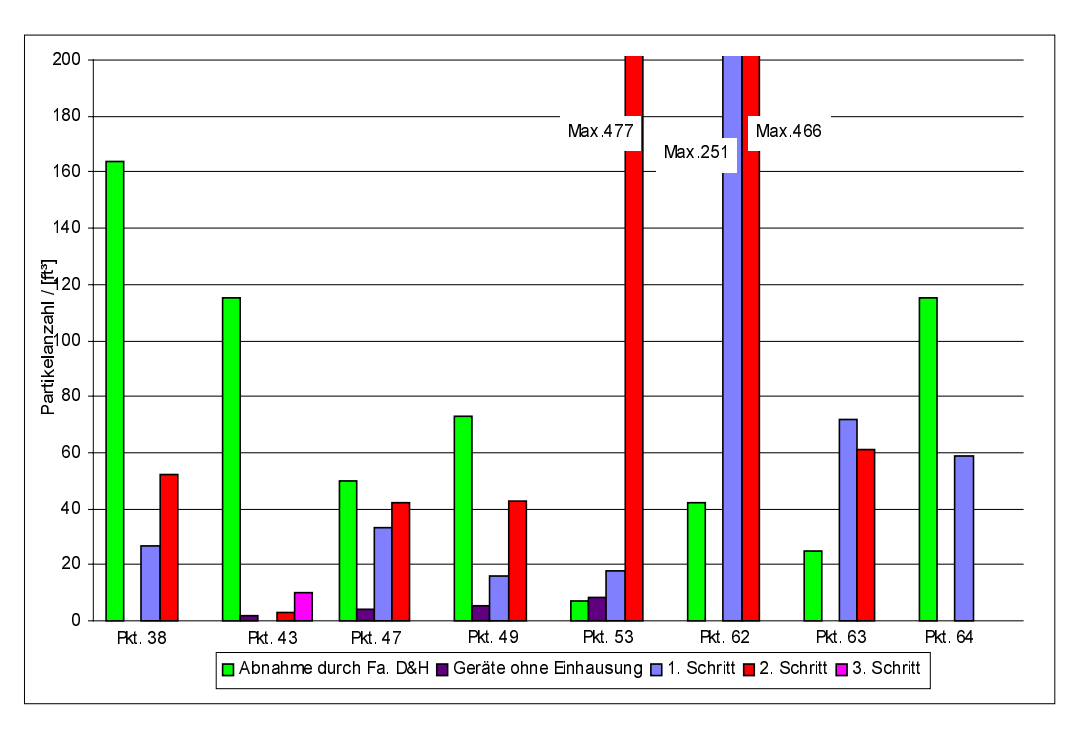

*Abbildung 49: Vergleich der Partikelzahlen nach den einzelnen Einhausungsschritten*

- Zum Zeitpunkt der Reinraum-Abnahmemessungen war der Spülvorgang des Reinraums noch nicht abgeschlossen. Anders kann das hohe Ausgangsniveau nicht erklärt werden.
- Nachdem die ersten Fertigungsanlagen aufgestellt wurden, lag das Partikelniveau in der Fertigungsumgebung (wie erwartet) niedriger als bei allen nachfolgenden Messungen; tendenziell hat sich also die Reinraumklasse verschlechtert.
- An einigen Meßpunkten im Reinraum hat sich die Reinheitsklasse der Fertigungsumgebung infolge der Anlageneinhausungen deutlich verschlechtert. Mit

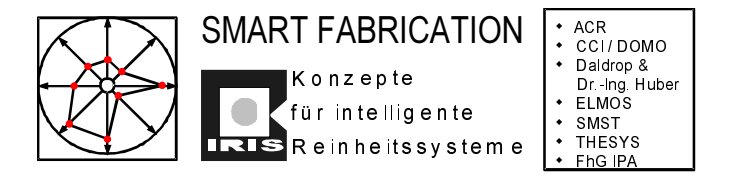

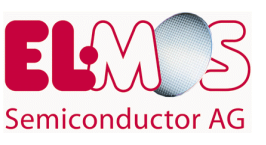

diesen Effekten mußte gerechnet werden, da eine Durchspülung des die Anlagen umgebenden Reinraums nicht mehr überall gewährleistet ist.

Die Reinraumklasse 1000 wird, nachdem alle Anlagen eingehaust wurden, überall  $\bullet$ problemlos eingehalten. Daß ein Isolationsfaktor von 1000 mit den entwickelten Minienvironments realisierbar ist, wurde nachgewiesen.

#### $6.2$ **PWP-Messungen**

Wesentlich interessanter, als die Anzahl luftgetragener Partikel in der Substratumgebung zu bestimmen, ist es, direkt auf Test-Si-Wafern, bevor und nachdem sie auf einem eingehausten Fertigungsgerät verarbeitet werden, den Unterschied zwischen Partikelgrößen und Partikelanzahl zu ermitteln.

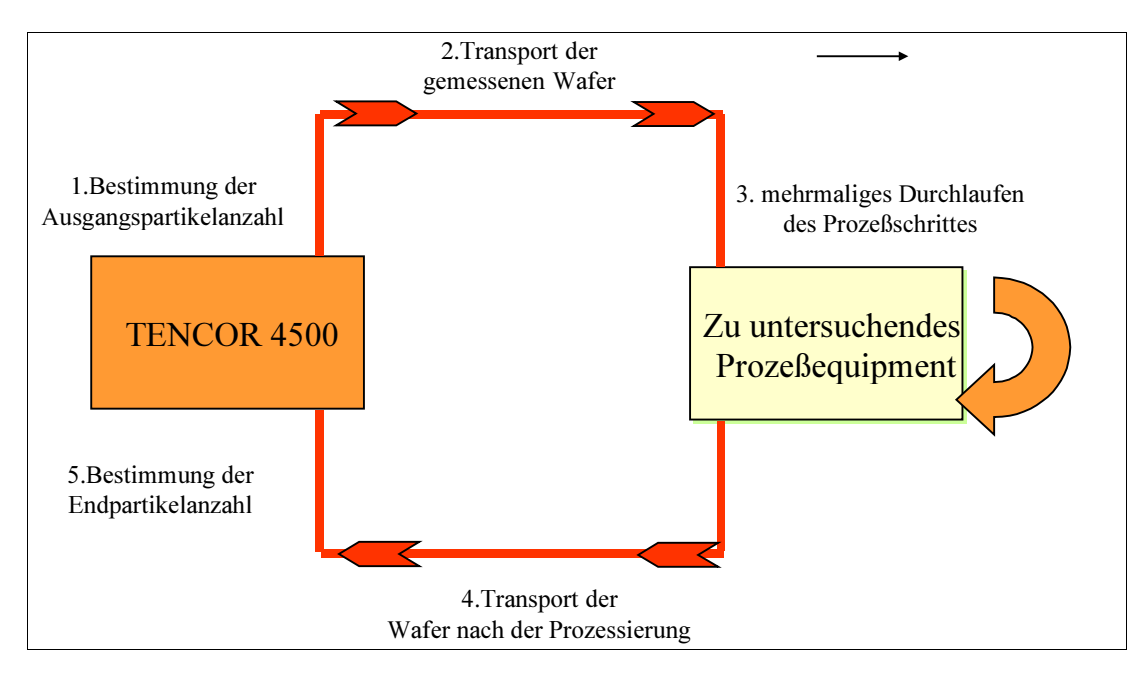

Abbildung 50: Prinzipdarstellung PWP-Messungen

Zu diesem Zweck werden sogenannte "PWP-Messungen" (particles per wafer pass) durchgeführt. Werden PWP-Messungen in einem Minienvironment der Klasse 1 oder besser durchgeführt, sind, um überhaupt nennenswerte Partikelanreicherungen auf den Testwafern zu erzeugen, wiederholte "passes" der Testwafer erforderlich, typischerweise bei den vorgestellten Meßreihen 100 Zyklen. Außerdem erzeugen ja schon die erforderlichen Handlingschritte bei der Bedienung des Meßgerätes selber Partikel, deren Einfluß aber vernachlässigbar gering bleibt, solange sich das absolute Partikelniveau deutlich vom Ausgangsniveau der Testwafer unterscheidet.

Für folgende Fertigungsanlagen wurden PWP-Messungen durchgeführt:

- Defect Finder Tencor 7600 Lu, II
- SEM Hitachi S 7000

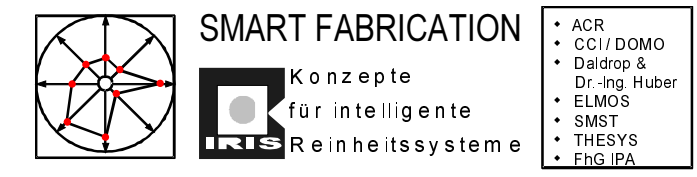

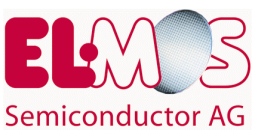

- Linienbreitenmeßgerät IVS 120
- Inspektionssystem Leitz MIS I u. II
- SVG 90 S II u. III
- SVG 90 SE I u. IV

#### Versuchsablauf

#### Meßmittel

Die Ermittlung der Partikelanzahl erfolgt mit Hilfe des Meßgerätes Tencor Surfscan SFS 4500. (Hiermit können Partikel auf der Waferoberfläche mit einem Streulichtquerschnitt der Größe 0.240-1.024µm² ermittelt werden). Als Testwafer werden 4"-Wafer mit 5mm Randausschluß bzw. 6"-Wafer mit 6mm Randausschluß verwendet.

#### Ermittlung der Partikelanzahl

Neben den direkt durch die Anlage hinzugefügten Partikeln beeinflussen auch das Handling und das verwendete Meßgerät die Meßergebnisse. Um diese Faktoren berücksichtigen zu können, wurde bei jeder Messung die Gesamt-Partikelzahl auf der Waferoberfläche wie folgt berechnet:

$$
P_{_{f}} = P_{_{A}} + P_{_{\text{Anlage}}} + P_{_{\text{Handling}}} + P_{_{\text{Meßgerät}}}
$$

PWP ist die Partikelzunahme, welche pro Anlagenzyklus auf dem Wafer entsteht, die Variable x entspricht der Anzahl der Zyklen:

$$
PWP = \frac{P_{\text{Anlage}}}{x} = \frac{P_{\cdot} - P_{\text{Anading}} - P_{\text{Machgerät}}}{x}
$$

- $P_i$  = Partikelanzahl auf der Waferoberfläche nach Ende des Versuches.
- $P_A$  = Partikelanzahl auf der Waferoberfläche zu Beginn des Versuches.

 $P_{\text{Anlace}} = \text{innerhalb der Anlage verursachte Partikel.}$ 

 $P_{\text{Handling}}$  = durch Handling verursachte Partikel.

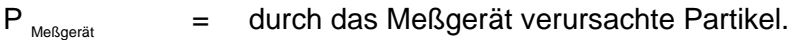

PWP = Particles per wafer pass

Um die Versuchsergebnisse besser beurteilen zu können, sind in der nachfolgenden Tabelle die Reinheitsspezifikationen für Minienvironments angegeben, wie sie laut SIA Roadmap für eine Reinraumklasse 1 definiert wurden:

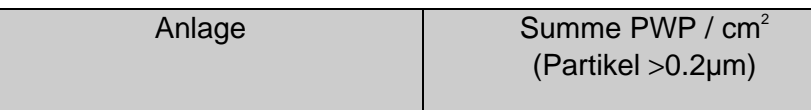
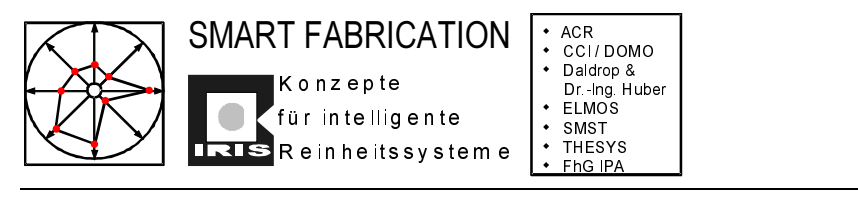

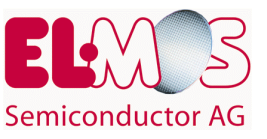

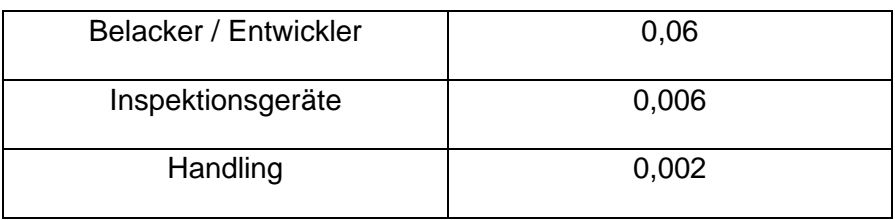

*Tabelle 9: Reinheitsspezifikationen für Minienvironments laut SIA Roadmap*

## Bestimmung von P<sub>meßgerät</sub>

Zur Bestimmung der durch das Meßgerät selber verursachten Partikel wurde die Partikelanzahl auf einem Testwafer (4") nach 100 Meßzyklen auf dem Meßgerät bestimmt. Hierbei wurde der Carrier mit dem Wafer zwischen den einzelnen Messungen nicht aus dem Meßgerät entnommen, um eine Beeinflussung der Meßwerte durch das manuelle Waferhandling zu vermeiden. Als Ergebnis wird der Mittelwert aus 3 Versuchsreihen ermittelt:

Die Partikelzunahme pro Zyklus wird wie folgt berechnet:

$$
\frac{\text{Partikelzunahme}}{\text{Zyklus}} = \frac{(P_{2}-P_{1})+(P_{3}-P_{2})+...(P_{2}-P_{x1})}{x}
$$

 $P_1; P_2...P_k =$  Partikelanzahl nach dem 1. Durchgang ... nach dem x-ten Durchgang

In der Tabelle 10 ist die Partikelzunahme pro Meßzyklus am Meßgerät angegeben.

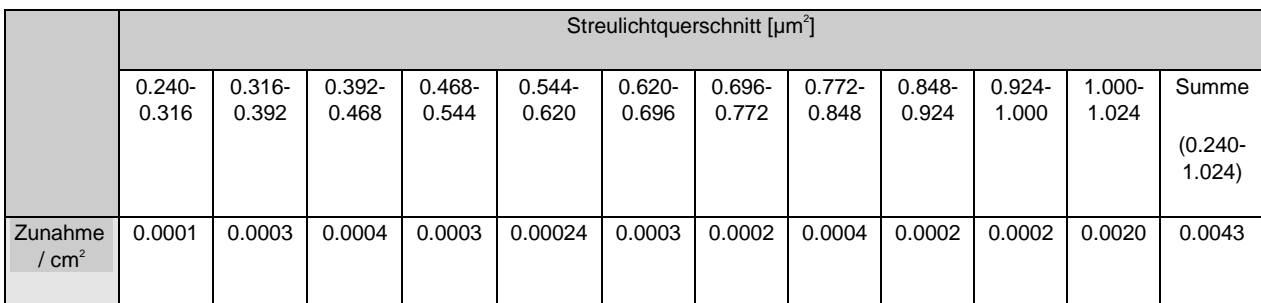

*Tabelle 10: Zunahme der Partikel auf den Wafern pro Surfscan-Messung*

Bestimmung von P<sub>Handling</sub>

Um die Verunreinigung der Wafer durch das manuelle Waferhandling zu ermitteln, wurde wie folgt verfahren:

- Bestimmung des Ausgangspartikelniveaus auf einem Testwafer
- Danach wird der Carrier mit dem Wafer zurück in eine Transportbox gestellt und die Box wird verschlossen. Anschließend wird die Box am Meßgerät erneut geöffnet, der Carrier entnommen und die Partikelanzahl auf dem Wafer bestimmt. Dieser Vorgang wird insgesamt 100 mal durchgeführt, wobei nach jedem Zyklus die Partikelanzahl registriert wird. Von diesen Meßwerten muß anschließend noch P<sub>Meßgerät</sub> subtrahiert werden.

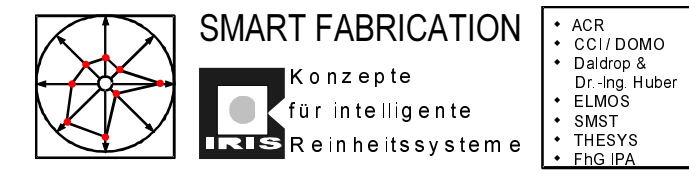

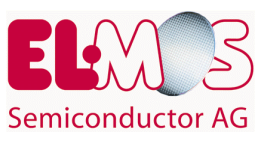

- dreimalige Wiederholung der gesamten Versuchsreihe
- Als Ergebnis wird der Mittelwert dieser Versuche genommen.

Bei der Ermittlung von P<sub>Handling</sub> ist zu beachten, daß der Einfluß des Meßgerätes selbst auf die Meßwerte berücksichtigt werden muß. Um  $P_{\text{Handling}}$  zu erhalten, muß  $P_{\text{Meßgerät}}$  von den gemessenen Handling-Werten subtrahiert werden. Somit ergeben sich für P<sub>Handling</sub> folgende Werte:

|                  | Streulichtquerschnitt [µm <sup>2</sup> ] |           |           |           |           |           |           |           |           |           |           |            |
|------------------|------------------------------------------|-----------|-----------|-----------|-----------|-----------|-----------|-----------|-----------|-----------|-----------|------------|
|                  |                                          |           |           |           |           |           |           |           |           |           |           |            |
|                  | $0.240 -$                                | $0.316 -$ | $0.392 -$ | $0.468 -$ | $0.544 -$ | $0.620 -$ | $0.696 -$ | $0.772 -$ | $0.848 -$ | $0.924 -$ | $1.000 -$ | Summe      |
|                  | 0.316                                    | 0.392     | 0.468     | 0.544     | 0.620     | 0.696     | 0.772     | 0.848     | 0.924     | 1.000     | 1.024     |            |
|                  |                                          |           |           |           |           |           |           |           |           |           |           | $(0.240 -$ |
|                  |                                          |           |           |           |           |           |           |           |           |           |           | 1.024)     |
|                  |                                          |           |           |           |           |           |           |           |           |           |           |            |
| Zunahme          | 0,0007                                   | 0,001     | 0,0005    | 0,0004    | 0,0013    | 0,0007    | 0,0007    | 0,0004    | 0,0003    | 0,0005    | 0,0085    | 0,0154     |
| /cm <sup>2</sup> |                                          |           |           |           |           |           |           |           |           |           |           |            |
|                  |                                          |           |           |           |           |           |           |           |           |           |           |            |

Tabelle 11: P<sub>Handling</sub> für verschiedene Partikelgrößen

Im folgenden werden nur PWP-Werte für die Streulichtquerschnitte ≥1.000 bis ≤1.024µm² und deren Summe (d.h. Partikel ≥ 0.240 bis  $≤ 1.024 \mu m^2$ ) angegeben. Für die Partikel ≤1.000µm<sup>2</sup> kann keine eindeutige Tendenz in Bezug auf Zu- oder Abnahme festgestellt werden.

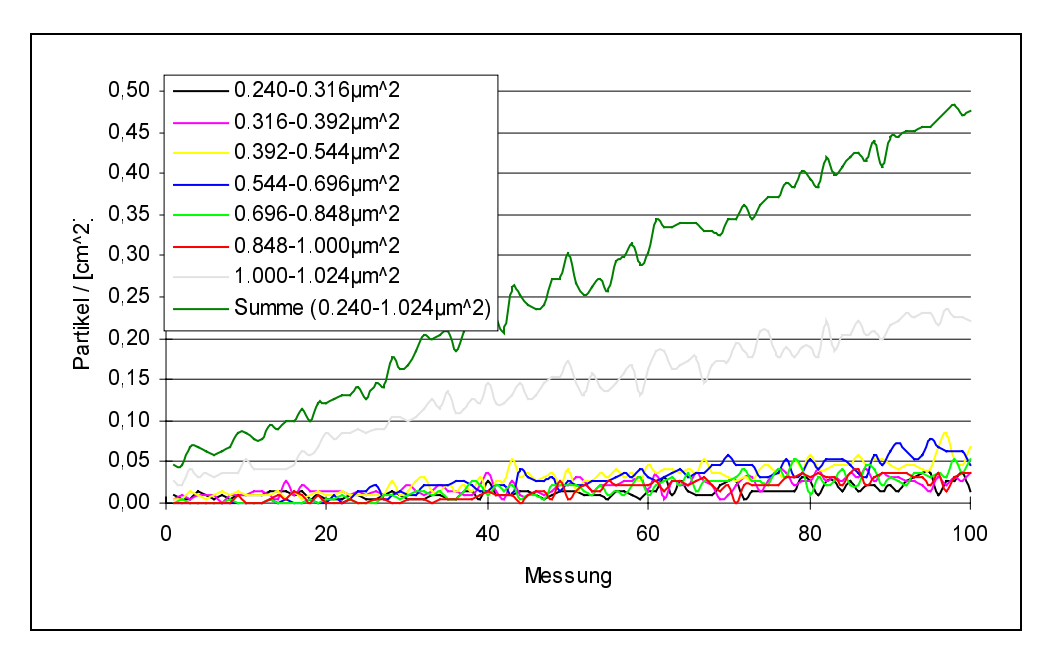

*Abbildung 51: Partikelzunahme auf der Waferoberfläche durch das Meßgerät Tencor 4500*

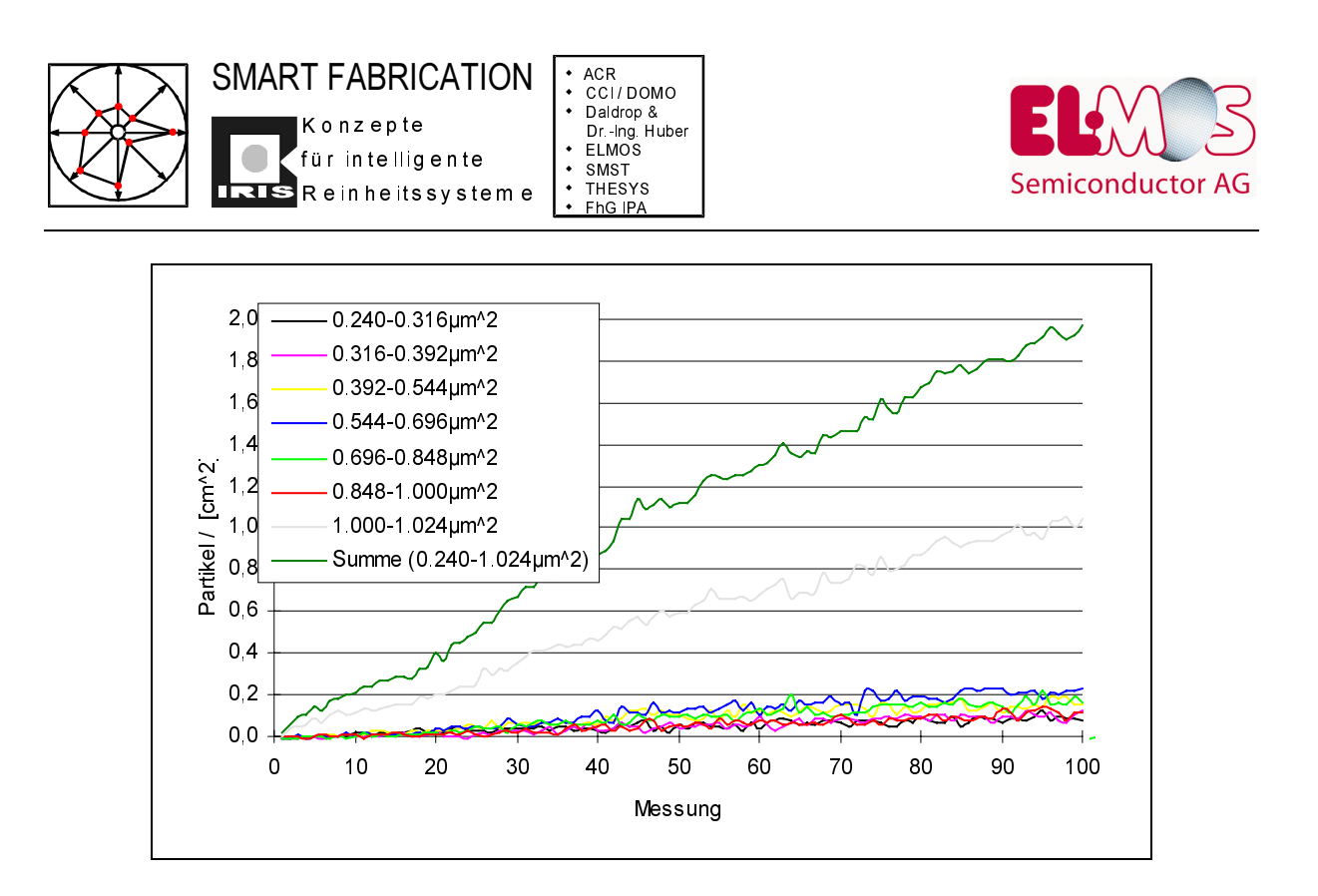

*Abbildung 52: Partikelzunahme auf der Waferoberfläche durch das Handling*

## **PWP-Messungen am Defect Finder Tencor 7600 I**

In der Anlage Defect Finder I werden die Testwafer von der Kassette in die Anlage und wieder zurück verfahren. Zum Vergleich sind in der Tabelledie PWP-Werte vor und nach der Einhausung angegeben.

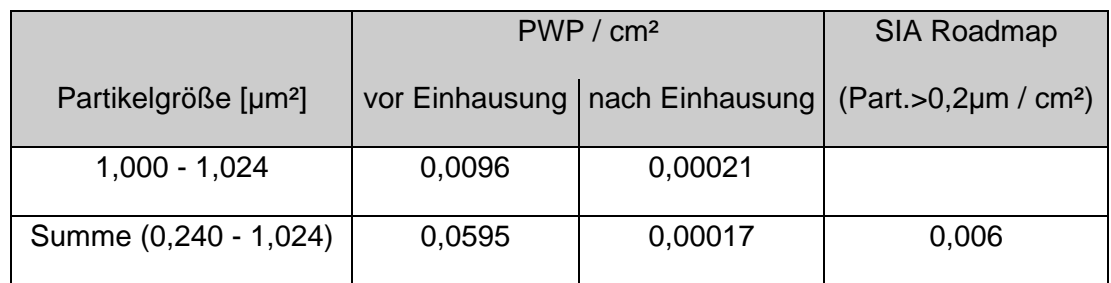

#### **PWP-Messungen am Defect Finder Tencor 7600 II**

Die Anlage Defect Finder II ist baugleich mit der Anlage Defect Finder I, an Stelle der 4"- Wafer werden hier jedoch 6"-Wafer eingesetzt.

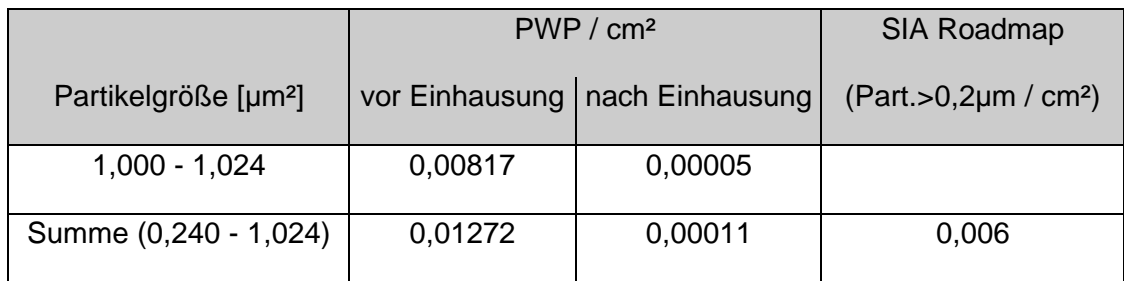

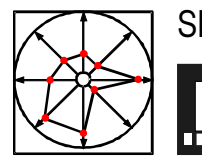

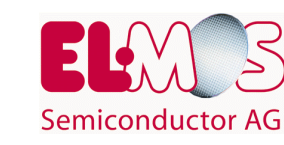

#### **PWP-Messungen am SEM Hitachi S 7000**

An der Anlage SEM Hitachi S 7000 werden die Testwafer von der Kassette in die Vakuumkammer und wieder zurück in die Kassette verfahren.

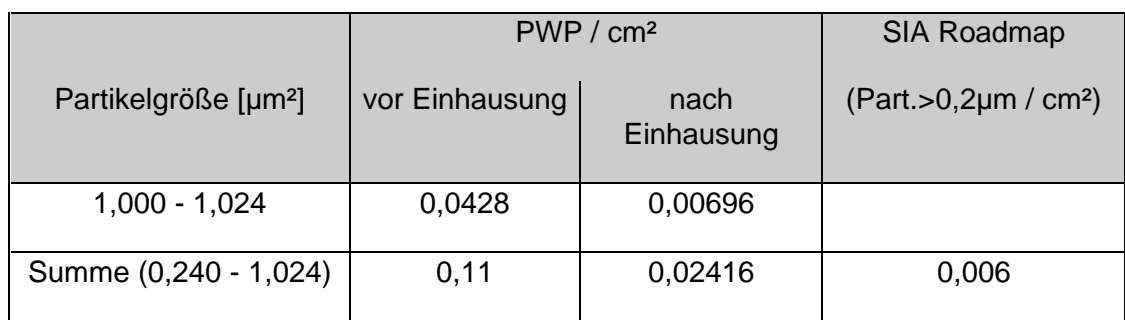

#### **PWP-Messungen am Linienbreitenmeßgerät IVS 120**

An dem Linienbreitenmeßgerät IVS 120 wurden die Testwafer von der Kassette unter das Mikroskop und wieder zurück in die Kassette verfahren.

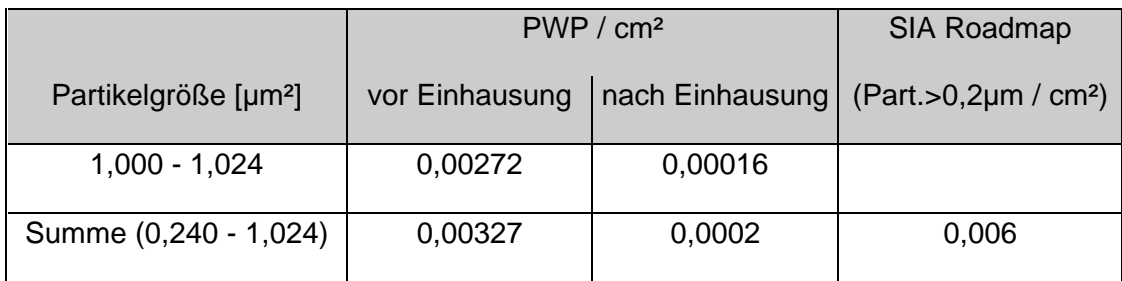

#### **PWP-Messungen am Inspektionssystem Leica MIS I**

An der Anlage Leica MIS I werden die Testwafer von der Kassette bis auf den Mikroskoptisch und wieder zurück verfahren.

|                                  | PWP / cm <sup>2</sup> | SIA Roadmap |                                                                     |  |
|----------------------------------|-----------------------|-------------|---------------------------------------------------------------------|--|
| Partikelgröße [µm <sup>2</sup> ] |                       |             | vor Einhausung   nach Einhausung   (Part.>0,2µm / cm <sup>2</sup> ) |  |
| $1,000 - 1,024$                  | 0,00393               |             |                                                                     |  |
| Summe (0,240 - 1,024)            | 0,00562               | 0,00006     | 0,006                                                               |  |

**PWP-Werte an der Anlage MIS I vor und nach der Einhausung**

#### **PWP-Messungen am Inspektionssystem Leica MIS II**

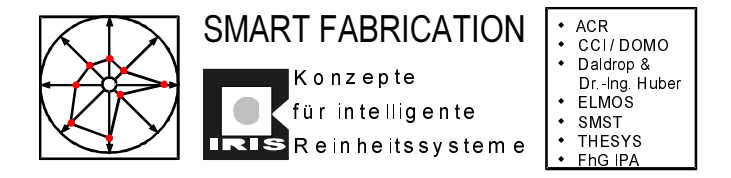

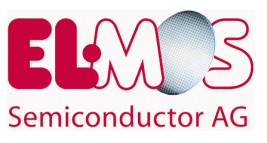

Die Anlage Leica MIS II ist mit Ausnahme der Wafergröße (6" statt 4") baugleich mit der Anlage Leica MIS I .

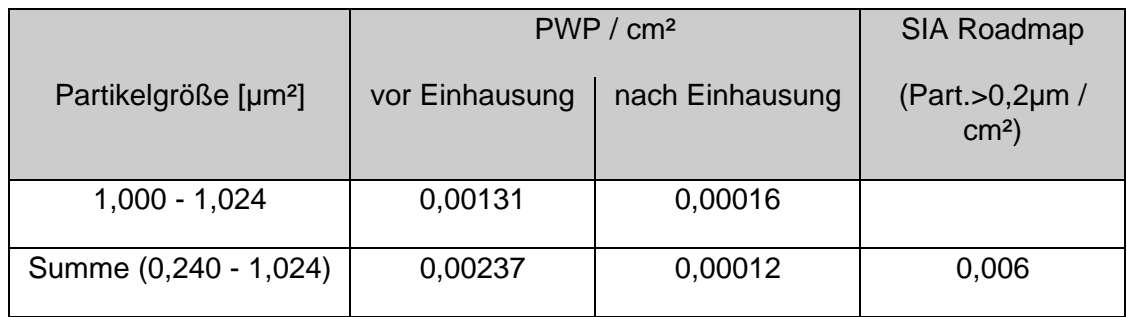

**PWP-Werte an der Anlage MIS II vor und nach der Einhausung**

#### **PWP-Messungen an der Belacker- /Entwickler-Anlage SVG 90 SE I**

Bei den SVG-Anlagen werden der Belackungs- und der Entwicklungsprozess simuliert. Hierzu werden die einzelnen Belackungs- bzw. Entwicklungsstationen angefahren, ohne daß jedoch die einzelnen Prozesse ausgeführt werden. Pro Versuch werden 3 Wafer bei jeder Horde gemessen. Da an den SVG-Anlagen gleichzeitig verschiedene Stationen angefahren werden können, kann eine Verringerung der Meßzeit erzielt werden, ohne die Meßergebnisse zu beeinflussen.

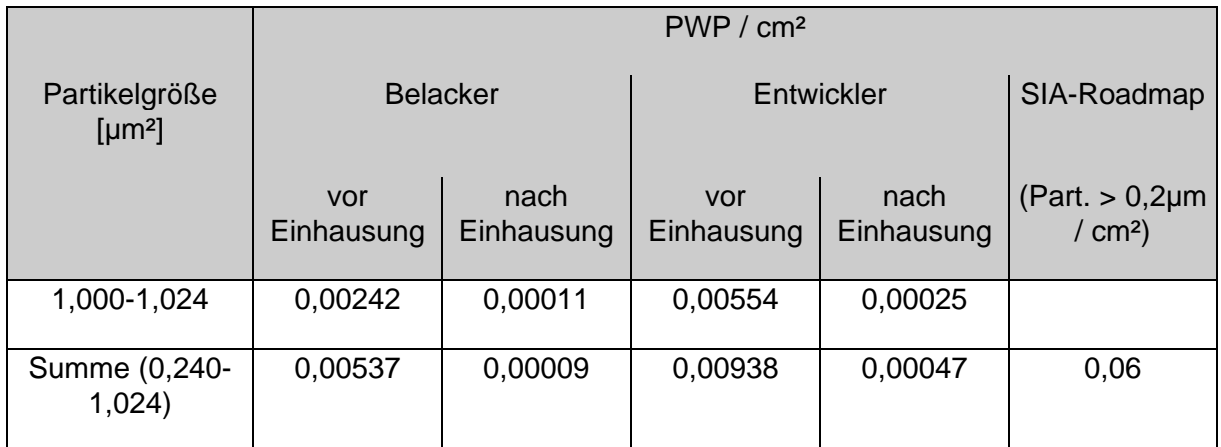

**Vergleich der PWP-Werte an der Anlage SVG 90 S I vor und nach der Einhausung**

## **PWP-Messungen an der Belacker-Anlage SVG 90 S II**

Im Gegensatz zur Anlage SVG I kann an der Anlage SVG II nur der Belackungsprozeß durchgeführt werden. Ansonsten entsprechen sich die beiden Anlagen vom Aufbau her.

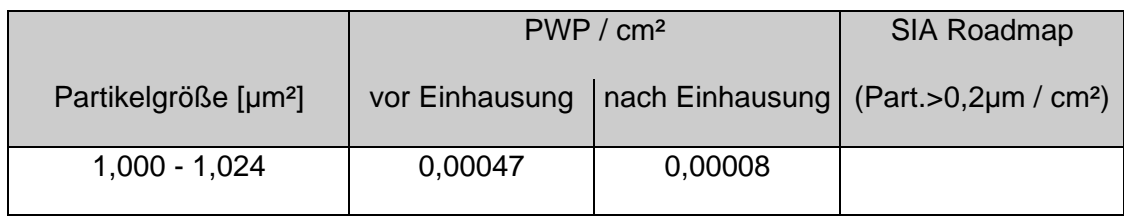

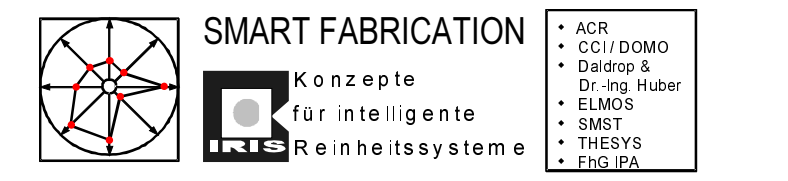

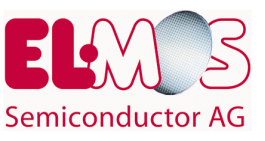

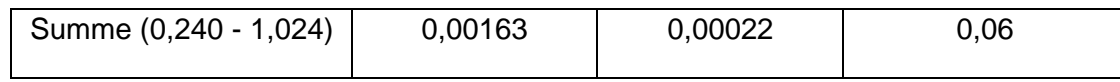

**Ergebnis der PWP-Messung vor und nach der Einhausung der Anlage SVG 90 S II**

## **PWP-Messungen an der Entwickler-Anlage SVG 90 S III**

An der Anlage SVG 90 S III wird nur der Entwicklungsprozeß durchgeführt. Die Einhausung entspricht derjenigen von Anlage SVG S 90 II. An dieser Anlage verläuft der Versuch analog zu den Versuchen an den Anlagen SVG I und SVG II.

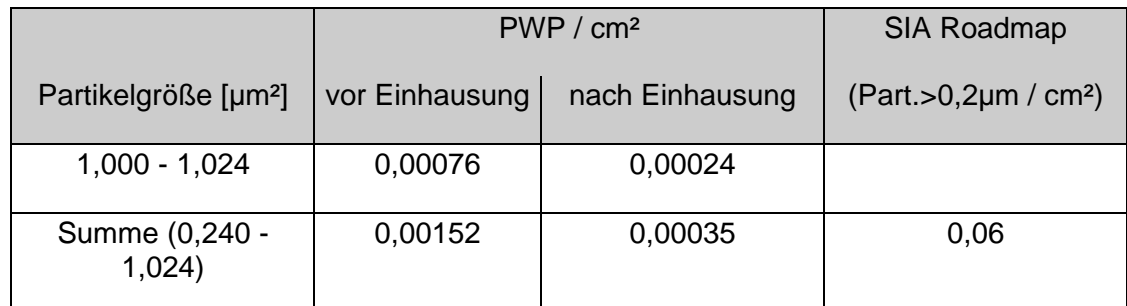

**Ergebnis der PWP-Messung vor und nach der Einhausung der Anlage SVG 90 S III**

#### **PWP-Messungen an der Belacker- /Entwickler-Anlage SVG 90 SE IV**

Die Anlage SVG 90 SE IV ist baugleich mit der Anlage SVG 90 SE I. Es können sowohl der Entwicklungsprozeß als auch der Belackungsprozeß simuliert werden.

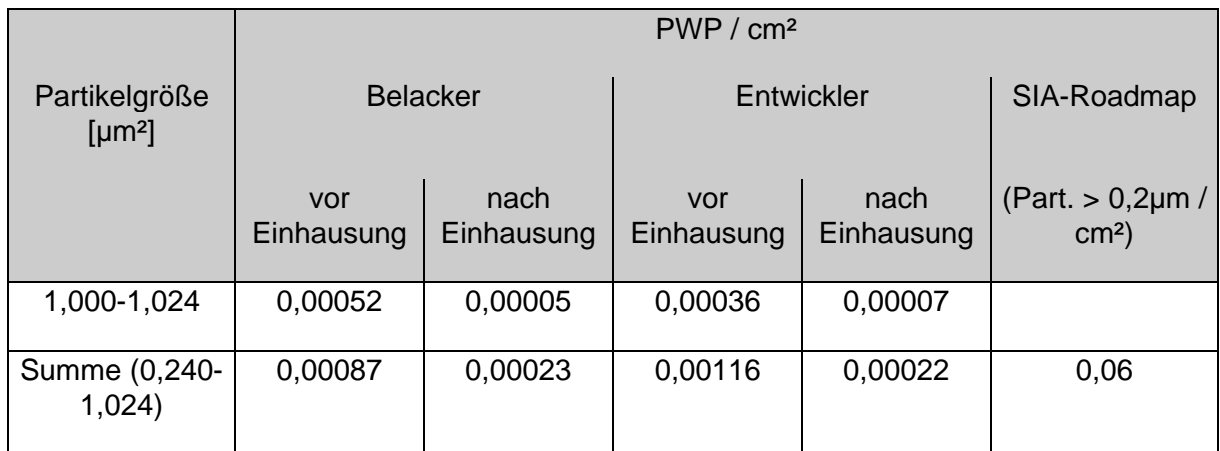

**Vergleich der PWP-Werte an der Anlage SVG 90 SE IV vor und nach der Einhausung**

Die Anlage SVG 90 SE IV ist baugleich mit der Anlage SVG 90 SE I. Der Belackungs- und Entwicklungsprozeß werden einzeln durchgeführt.

Obwohl vor der Einhausung der Anlage SVG IV schon gute PWP-Werte vorlagen, konnte durch die Einhausung eine weitere Verbesserung erreicht werden. Dieses trifft sowohl für

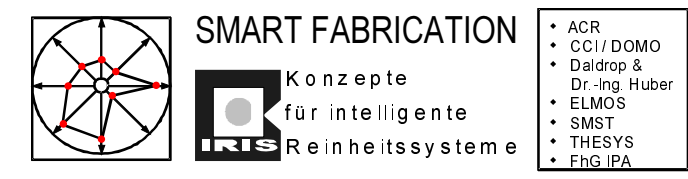

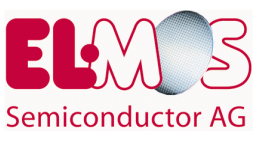

den Entwicklungsprozeß als auch für den Belackungsprozeß zu. Bei beiden Prozessen ergeben sich nach der Einhausung annähernd die gleichen Werte.

## **6.3 Sedimentationsmessungen**

Durch eine Reihe von Umbaumaßnahmen im ELMOS-Reinraum wurde die Luftführung im Reinraum und oberhalb der Fertigungsanlagen verändert. Um die dadurch möglicherweise verursachte eventuelle Änderungen der Reinheitsklasse an einzelnen Produktionsanlagen feststellen zu können, wurden über einen Zeitraum von einem Jahr in einem zeitlichen Abstand von drei Wochen Sedimentationsmessungen an verschiedenen Meßpunkten im Lithografie-Bereich durchgeführt. Diese Messungen geben Aufschluß über Partikelablagerungen auf Produktionsanlagen, bzw. auf Wafern.

Sedimentationsmessungen entsprechen keinem genormten Messverfahren, werden aber trotzdem zur Beurteilung der Reinheitsverhältnisse häufig herangezogen. In gewisser Weise hängt die Sedimentationsrate bei ansonsten gleichen Bedingungen von der Reinheitsklasse ab. Im Verlauf des Projektes dienten die Sedimentations-messungen zur Beurteilung der Stabilität der sich einstellenden Reinheitsklassen an verschiedenen Punkten in der Substrat- und Fertigungsumgebung.

## **6.3.1 Durchführung der Sedimentationsmessungen**

Die Testwafer werden über einen Zeitraum von mehreren Tagen an insgesamt 10 Meßpunkten gelagert. Die Meßpunkte liegen innerhalb der Einhausungen an den einzelnen Anlagen. Die Partikelzahlen zu Beginn und nach Ende des Versuches werden ermittelt; aus der Differenz der Partikelzahlen kann die Sedimentationsrate ermittelt werden.

- Schritt 1: Messung der Ausgangsverschmutzung der Testwafer
- Schritt 2: Die Wafer werden an den angegebenen Meßpunkten ausgelegt

(der Ort der Lagerung ist so gewählt, daß ein direkter Kontakt zwischen Wafer und Operator während der Lagerung vermieden wird).

- Schritt 3: Nach in der Regel nach 3 Tagen wird erneut die Verschmutzung der Wafer gemessen.
- Schritt 4: Die Partikelzunahme /[Std. \* cm²] wird berechnet.

Neben den direkt durch die Sedimentation hinzugefügten Partikeln beeinflussen auch das Handling des Operators und das verwendete Meßgerät die Meßergebnisse.

Daher ergibt sich die Partikelzunahme wie folgt:

Partikelzunahme =  $[((P_F - P_A) / 149,4954cm^{2*}) - P_{Handing} - P_{Mefigerät}] / Stundenanzahl$ 

- $P<sub>F</sub>$  = nach Ende der Messung auf der Waferoberfläche vorhandene Partikel.
- $P_A$  = zu Beginn der Messung auf der Waferoberfläche vorhandene Partikel.

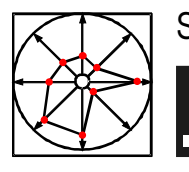

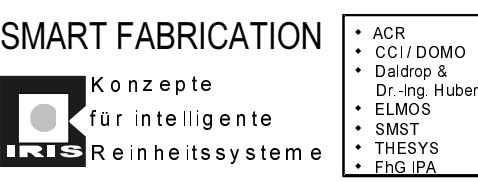

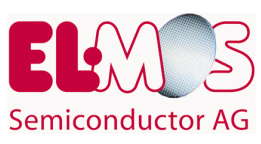

 $P_{\text{handline}}$  = durch Handling entstehende Partikel.

 $P_{\text{Meßgerät}}$  = durch Meßgerät entstehende Partikel.

\* Der Flächeninhalt eines 6"-Wafers beträgt 149,4954cm².

Für die Werte von P<sub>Handling</sub> und P<sub>Meßgerät</sub> gilt:

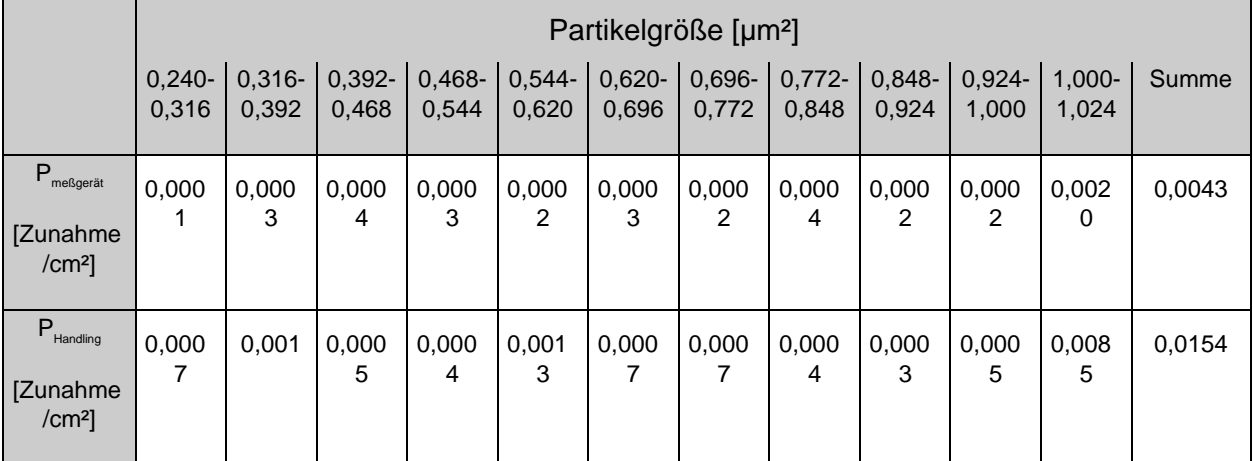

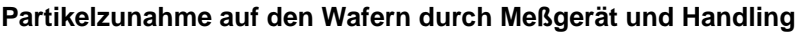

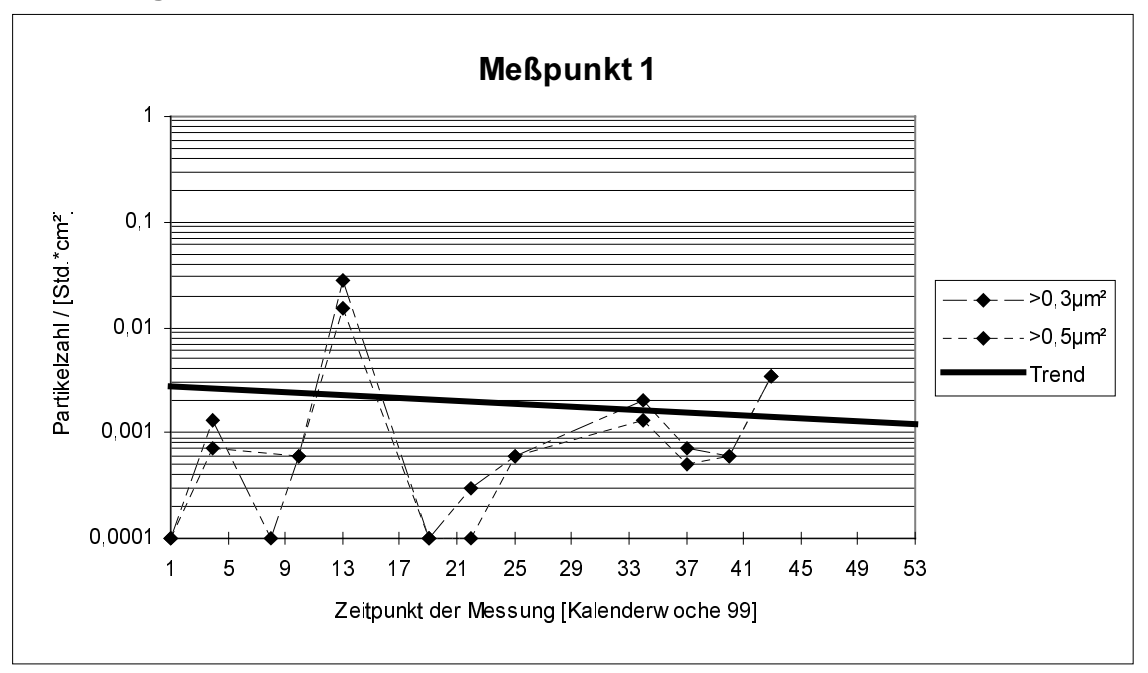

## **6.3.2 Meßergebnisse**

*Abbildung 53: Sedimentationsmessung am Meßpunkt 1*

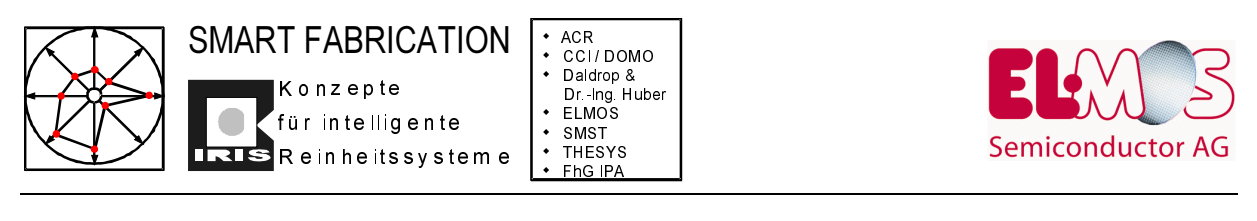

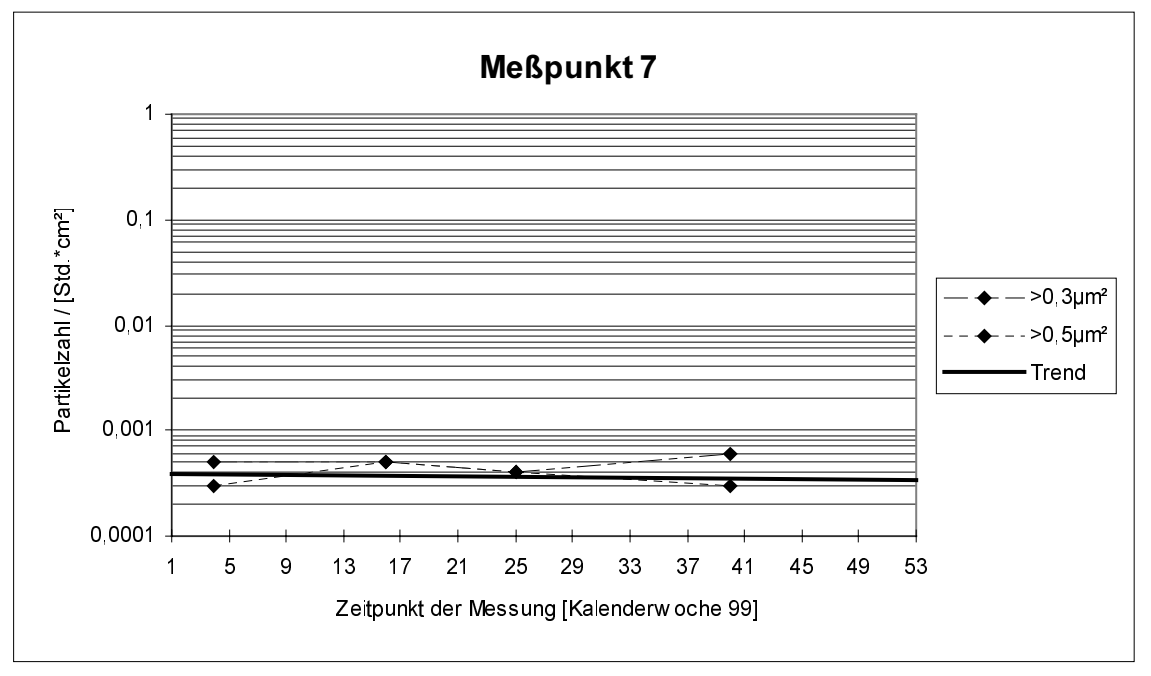

*Abbildung 54: Sedimentationsmessung am Meßpunkt 7*

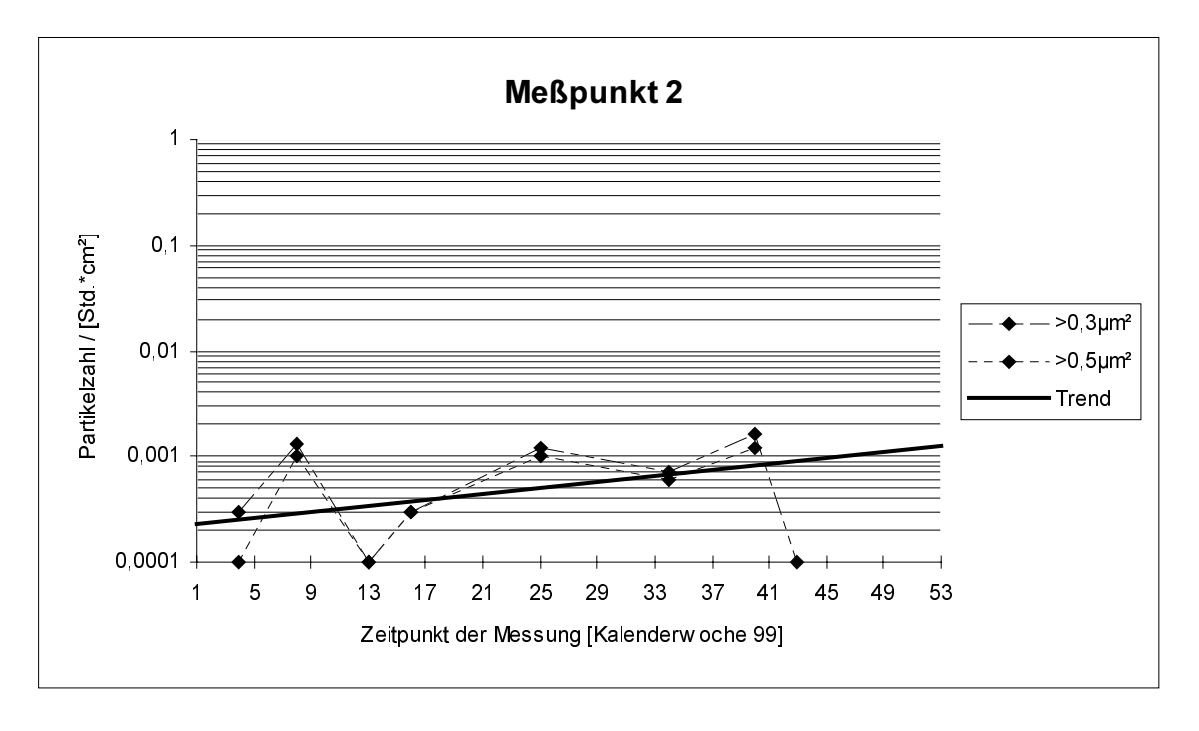

*Abbildung 55: Sedimentationsmessung am Meßpunkt 3*

Zusammenfassend kann aus den ermittelten Daten geschlossen werden, dass sich zwar "ganz grob" die Sedimentationsrate über einen langen Betrachtungszeitraum an einzelnen<br>Meßpunkten *nicht wesentlich ändert, aber zur detaillierten Beurteilung der* Meßpunkten nicht wesentlich ändert, aber zur detaillierten Beurteilung der

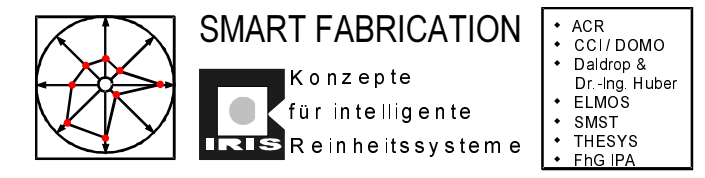

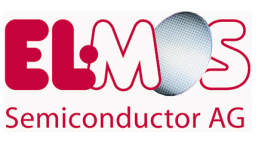

Reinheitsverhältnisse in Substratumgebungen der Klasse 1 sind derartige Messungen ungeeignet.

## **6.4 Defektdichte-Messung an Leitprodukten**

Begleitend zu allen anderen Aktivitäten im Projektverlauf wurde an sog. Leitprodukten von ELMOS die sog. Defektdichte ermittelt. In einer ASIC-Fab sind sogenannte Leitprodukte diejenigen mit der größten Stückzahl und/oder Produktlebensdauer.

Die Defektdichte wird bestimmt durch die

- Prozeß- und Anlagentechnik
- Reinraumtechnik für die Fertigungsumgebung
- Reinraumtechnik im Reinheitssystem
- Reinheitsanforderungen an den Schnittstellen

Die Defektengineering-Studie hat dabei folgende Ziele

- Baseline Kontrolle, Bewertung von langfristigen Trends
- Excursion Kontrolle, kurzfristige Erkennung und Reaktion auf Defect excursions
- Defektdichte-Monitoring von Prozeßblöcken

Defektengineeringstudien in ASIC-Fabs können nur dann vorgenommen werden, wenn die sog. Leitprodukte folgende Eigenschaften haben:

- kontinuierliche Fab-In und WIP-Werte
- homogene Verteilung über alle Bearbeitungsschritte im Fertigungsprozeß
- repräsentativ für die Haupt-Technologie
- repräsentativ für das *main tool-set* der Fertigungslinie
- max. 2-3 Produkte zur Minderung der produktspezifischen Einflüsse

Der Prüfumfang der hier beschriebenen Studie beträgt:

- 15% aller Chargen
- min. 9 Wafer pro Charge
- 7 angestrebt wird täglich 1 Los pro Meßstelle

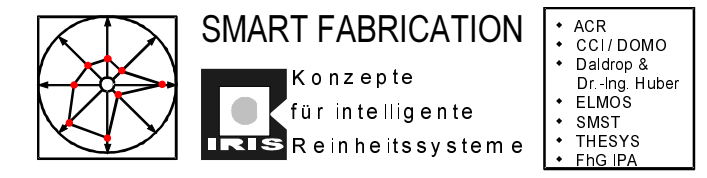

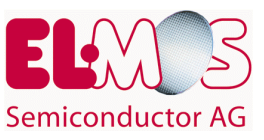

## Review (optische Inspektion)

- an festgelegter Anzahl von events und an ausgewählten Meßstellen
- an auffälligen Wafern (Überschreitung der Grenzwerte)

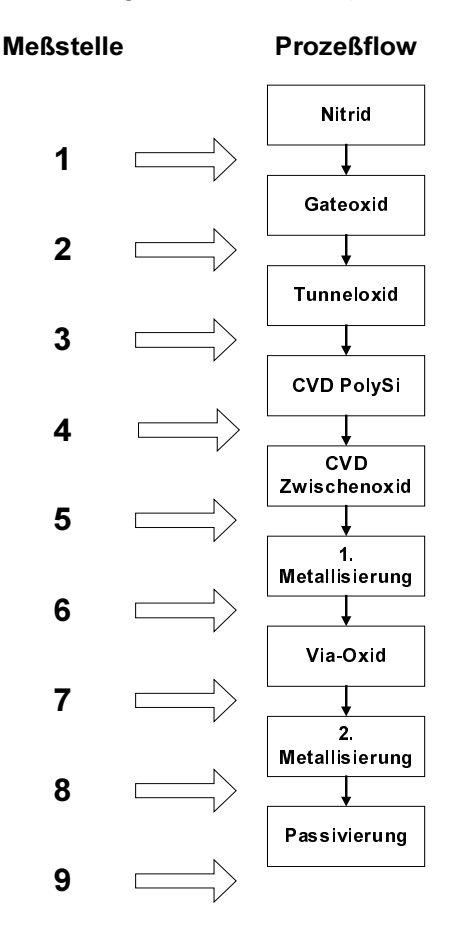

Abbildung 56: Ausgewählte Meßstellen

Die im folgenden wiedergegebenen Auszüge aus der Studie lassen sich nicht ausschließlich auf die durchgeführten Änderungen an der Reinraumanlage zurückführen sondern setzen sich aus vielen Einzelverbesserungsmaßnahmen an unterschiedlichsten Stellen im Prozeß zusammen.

Überall dort, wo seitens der Reinraumtechnik im Betrachtungszeitraum Änderungen vorgenommen wurden, sind die entsprechenden Anlagen in der Ergebnisbeschreibung fett gedruckt.

#### Meßstelle 1.) nach Nitrid ätzen

Prozeßstationen:

ASM Ofen, Stepper, SVG, P5000/II A, Tepla II

Maßnahmen:

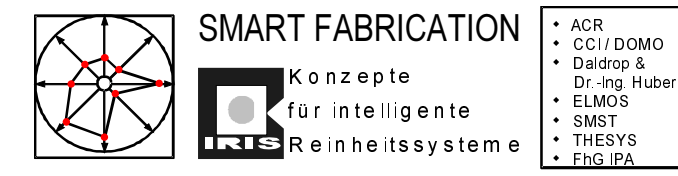

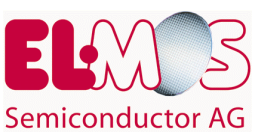

- Kapazitätserweiterung bei Nitrid Ätzen
- Zweites Rohr bei Nitriddeposition
- Verringerung von Prozeßumstellungen seit 2.Q 99
- Ofen-Umbauten im Rahmen eines KVB (Vakuumverrohrung, Heizmanschette, Kühlfalle)
- Optimierung des Nitrid Ätzprozesses
- Montage Einhausung: Tepla 1.Q/99

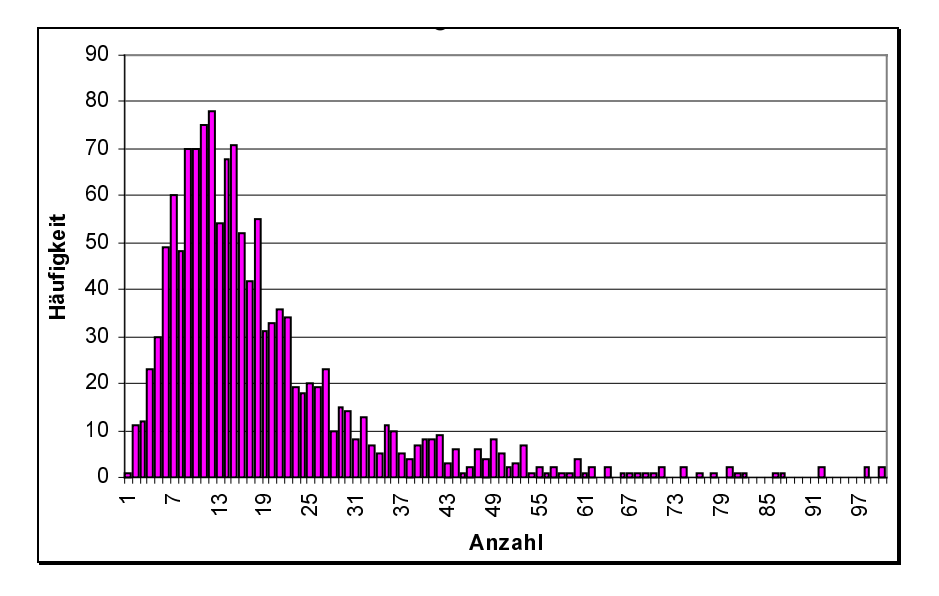

*Abbildung 57: Beispiel für ein gemessene Defektverteilung*

Ergebnis:

Abnahme der Streuung im 2. - 4. Q. 99

Verringerung des Erwartungswertes im 2. + 3. + 4. Q. 99

Im 4.Q 99 Reduzierung auf 30% des Defektdichteniveaus vom 4. Q 98

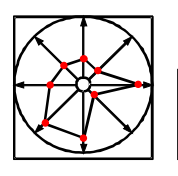

O

- ACR<br>- CCI/DOMO<br>- Daldrop &<br>Dr.-Ing Huber<br>- EMOS<br>- SMST<br>- THESYS<br>- FhG IPA

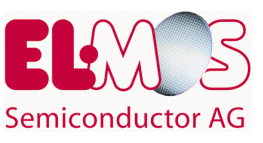

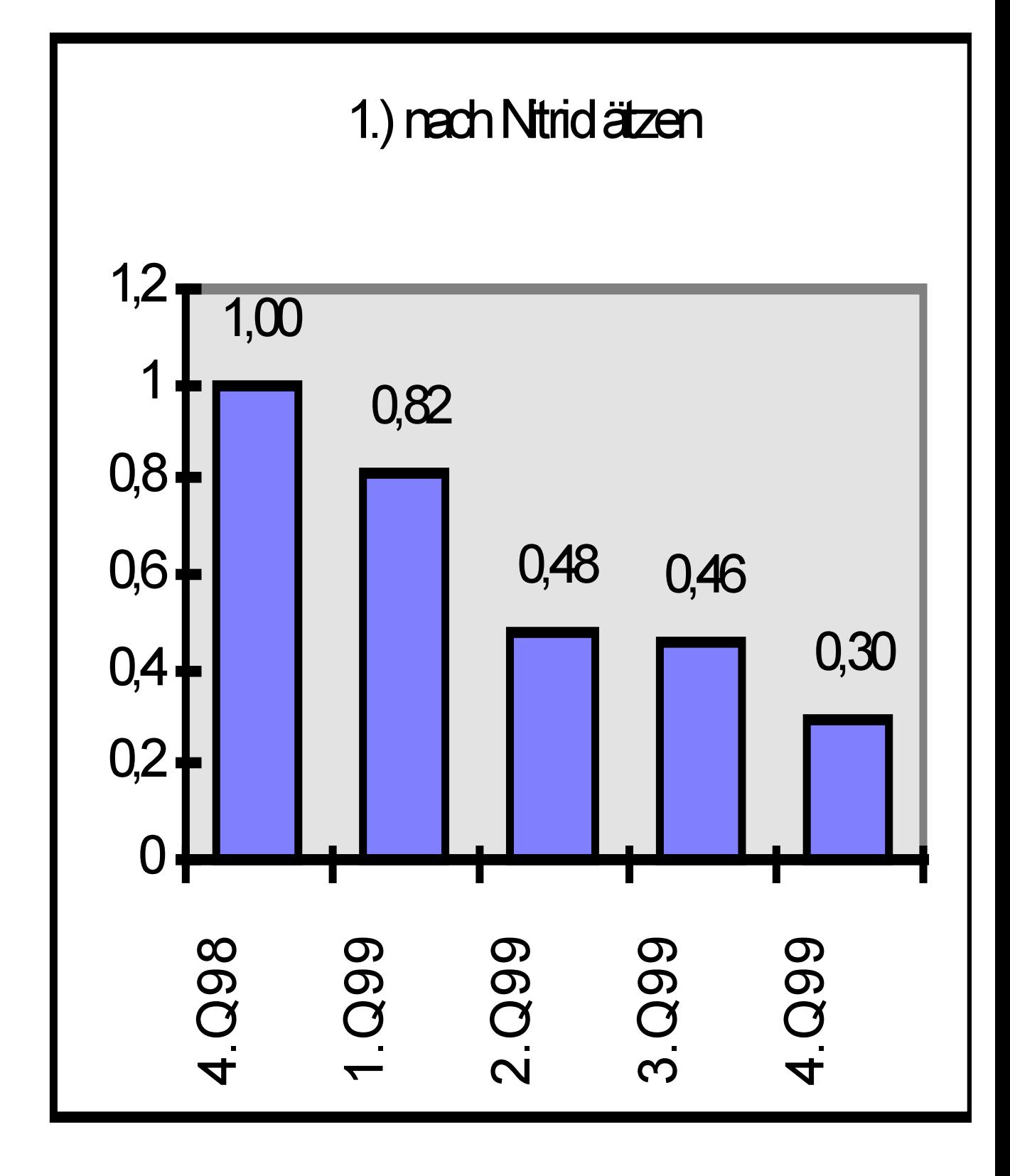

Abbildung 58: Median, nach Nitrid ätzen

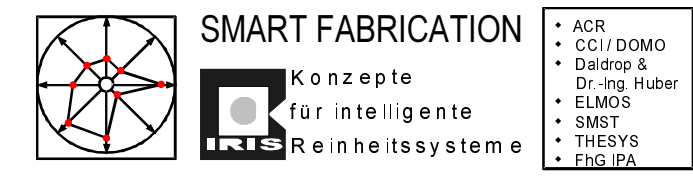

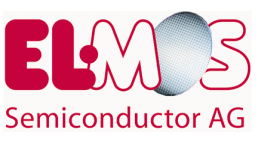

## Meßstelle 5.) nach CVD Zwischenoxid

Prozeßstationen:

SVG, Stepper, P5000, Dip Etch-Anlage, Tepla, Reinigungsanlage, ASM Ofen, PMC Semitool, RTP

Maßnahmen:

Trennung der Prozesse Nitrid-, Oxidation und Planarisierung

Ergebnis:

Kontinuierlich niedriges Defektdichteniveau

Abnahme der Streuung in 4. Q. 99

Bis 4.Q. 99 Reduzierung auf 50% des Defektdichteniveaus vom 4. Q. 98

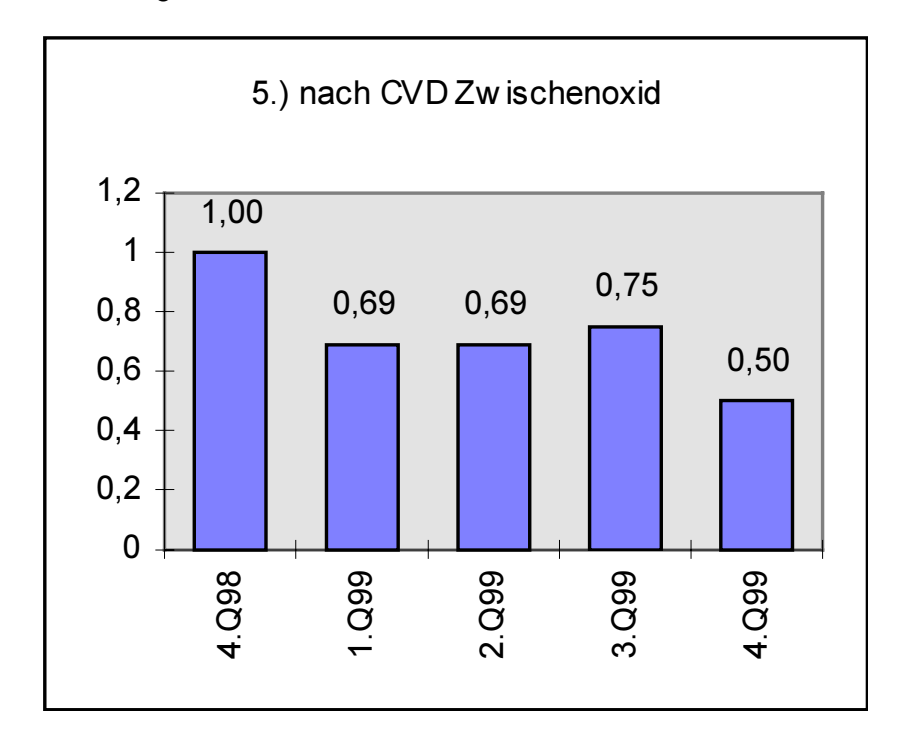

Abbildung 59: Median, nach CVD Zwischenoxid

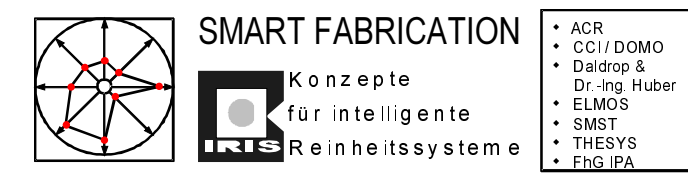

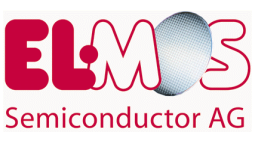

## **7 Schlußbemerkung**

Erst die Zusammenarbeit der am Projekt beteiligten Partner und Auftragnehmer und die Zusammenführung unterschiedlichster Ideen, Hinweise und Ratschläge ermöglichten die in diesem Bericht wiedergegebenen Ergebnisse.

Intelligente, kostensparende Reinheitssysteme, deren Funktion und Wirkungsweise konnten demonstriert werden. Das Kostenmodell für intelligente Reinheitssysteme ist mit den ermittelten Daten "gefüttert".worden, eine weitere Anwendung der gewonnenen Erkenntnisse ermöglicht es, kostengünstig hochwertige Reinraumanlagen zu planen, zu bauen bzw. auszubauen und zu betreiben .

Allen Projektpartnern und Auftragnehmern sei an dieser Stelle noch einmal für die vielen offen und konstruktiv geführten Diskussionen und Beiträge gedankt. Ebenso möchten wir uns bei dem BMBF für die Bereitstellung von finanziellen Mittel und bei der DLR für die Koordination im Rahmen des SmartFab Verbundes bedanken

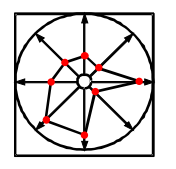

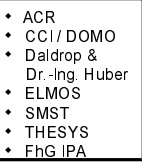

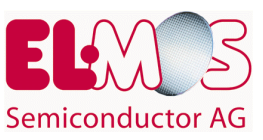

# **8 Abbildungsverzeichnis**

 $\bullet$ 

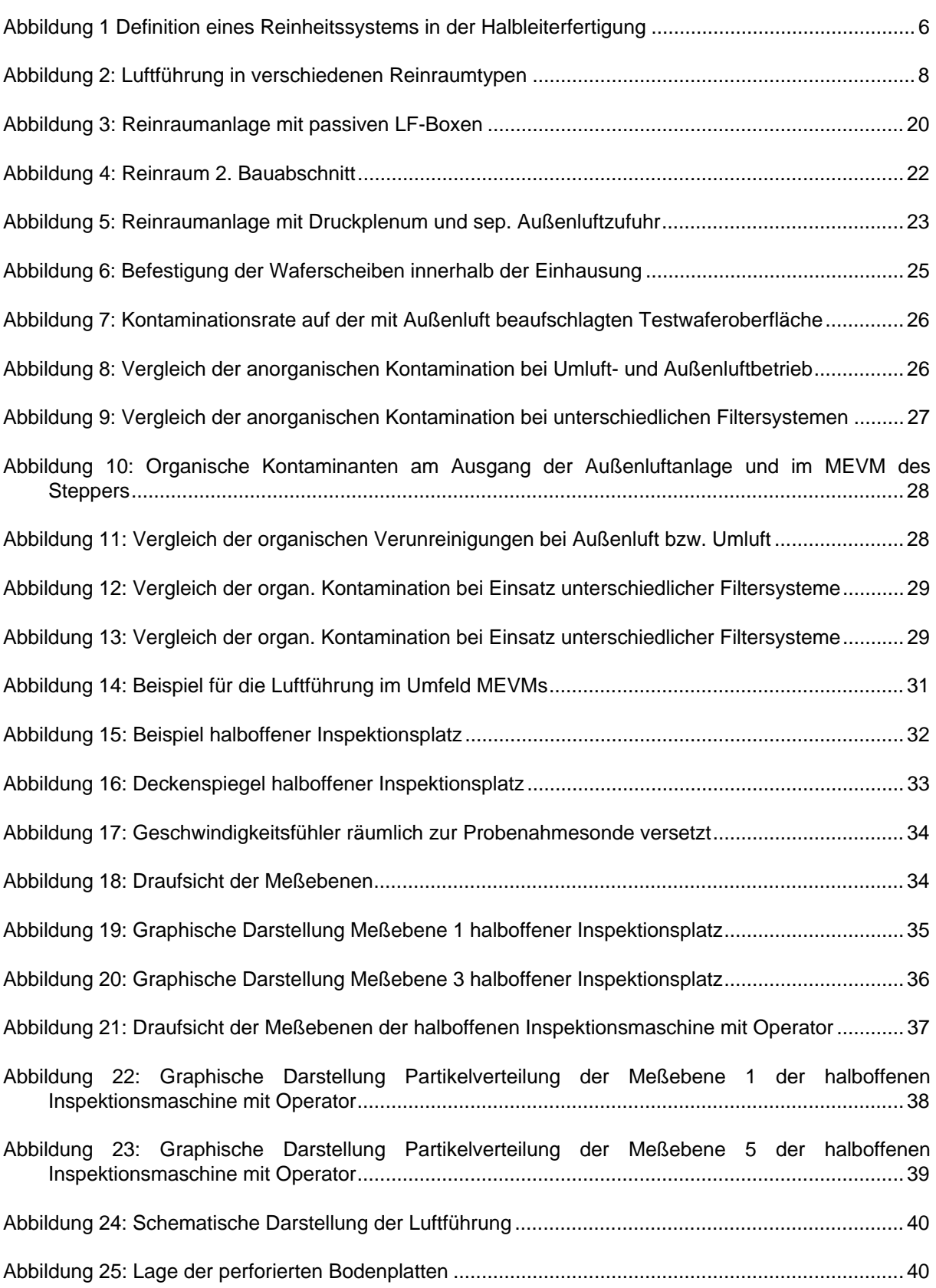

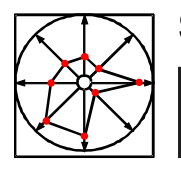

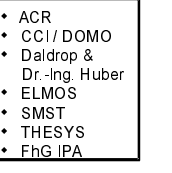

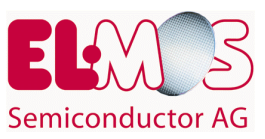

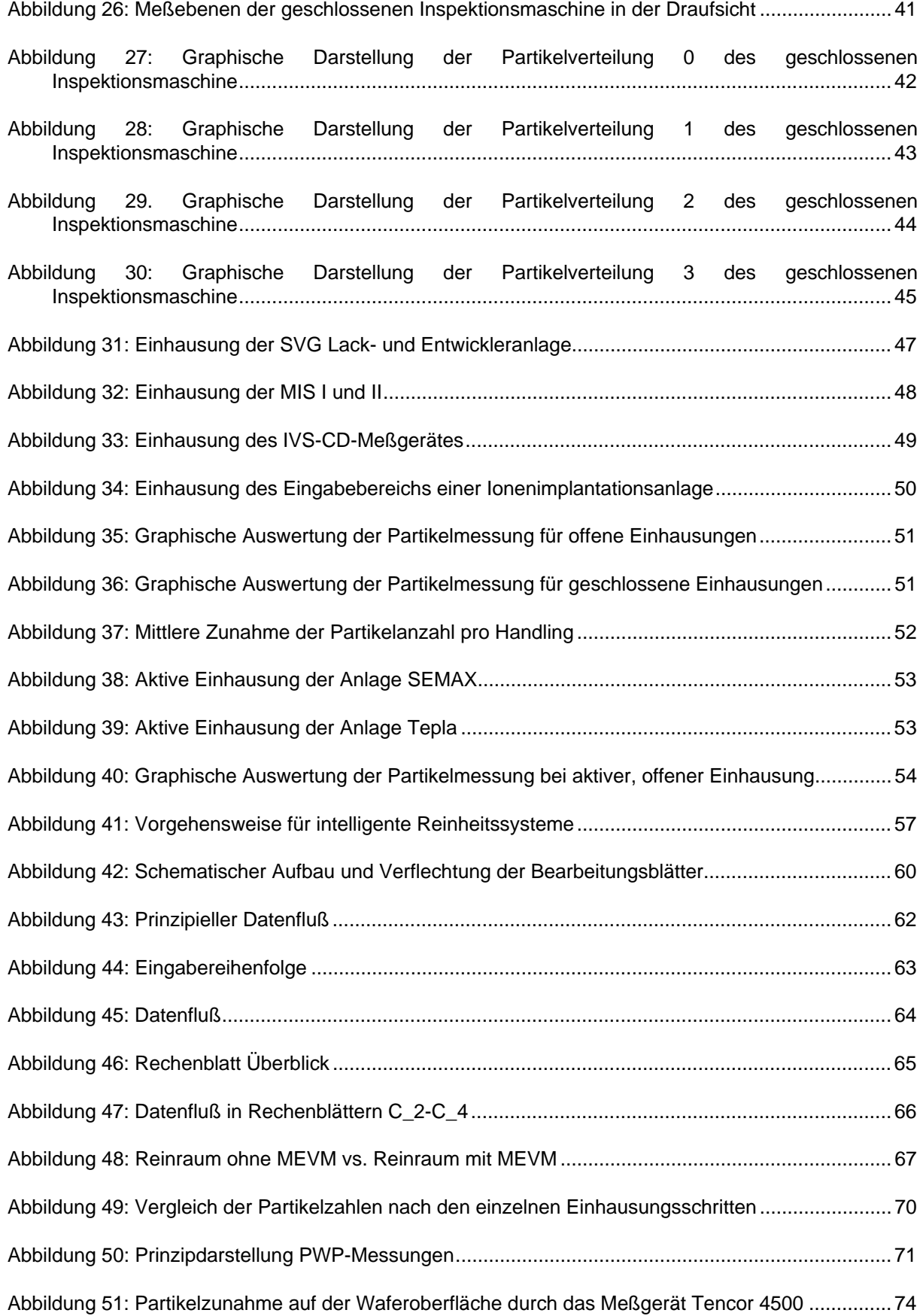

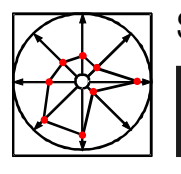

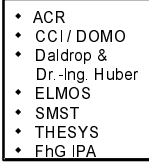

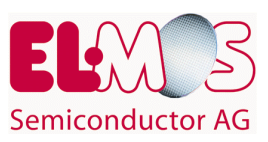

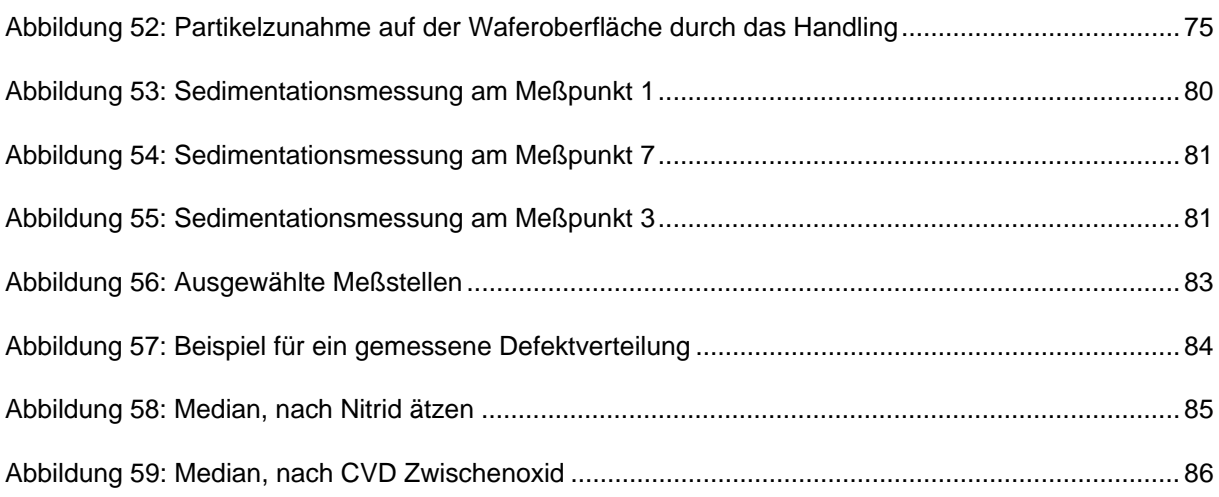

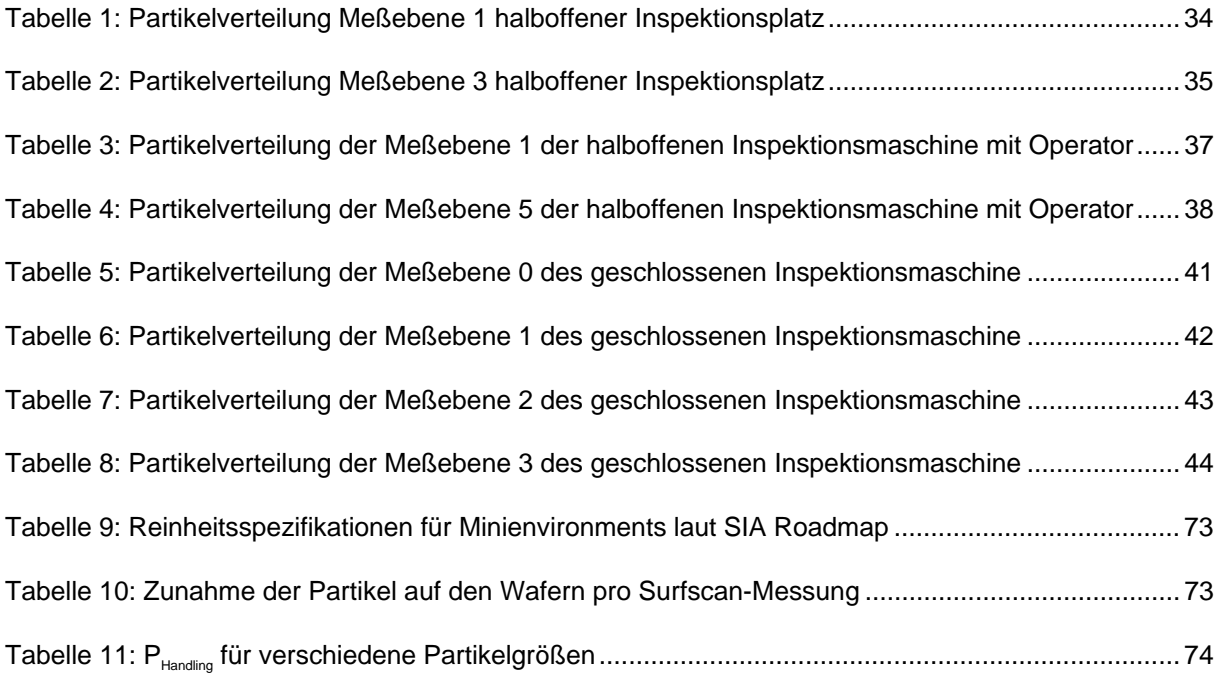